# **ESTIMASI MODEL REGRESI TERBAIK** *CRUDE PALM OIL* **TERHADAP TANDAN BUAH SEGAR DAN LAMA WAKTU PRODUKSI**

## **TUGAS AKHIR**

**Diajukan Sebagai Salah Satu Syarat Untuk Memperoleh Gelar Sarjana Jurusan Statistika** 

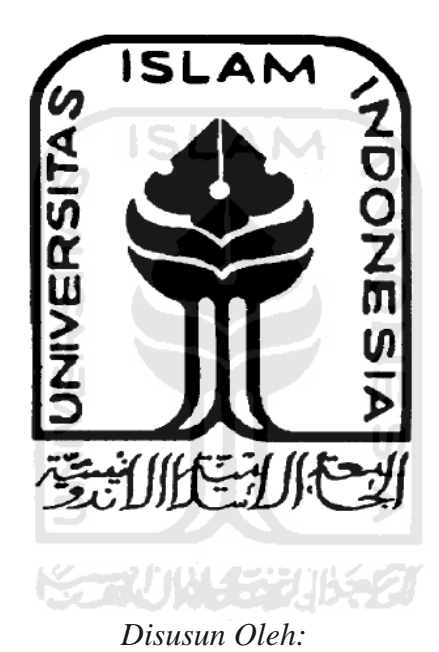

Nama : Retno Wijayanti NIM : 06 611 014

# **JURUSAN STATISTIKA FAKULTAS MATEMATIKA DAN ILMU PENGETAHUAN ALAM UNIVERSITAS ISLAM INDONESIA YOGYAKARTA 2012**

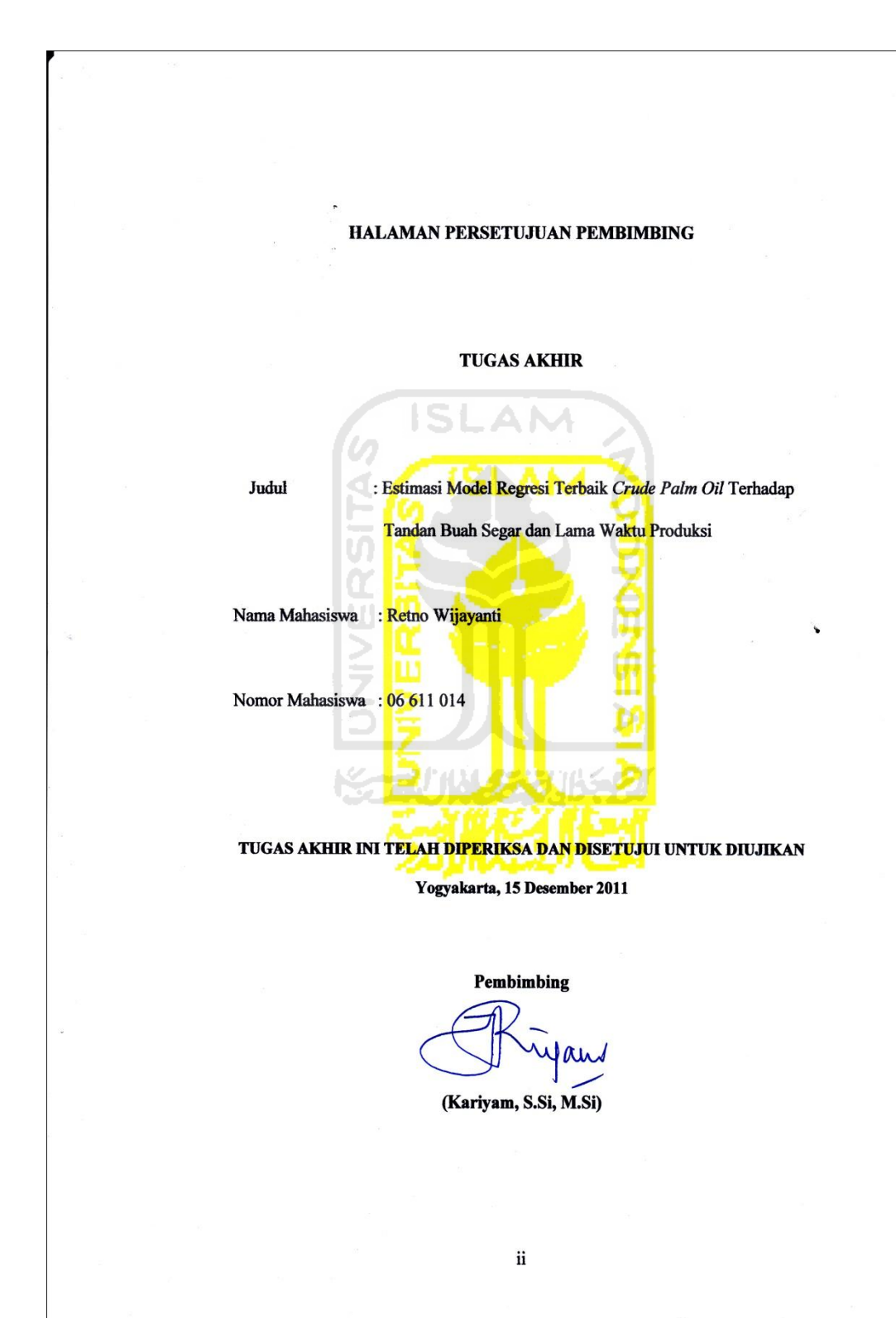

#### **HALAMAN PENGESAHAN**

#### **TUGAS AKHIR**

# ESTIMASI MODEL REGRESI TERBAIK CRUDE PALM OIL TERHADAP TANDAN BUAH SEGAR DAN LAMA WAKTU PRODUKSI

Nama Mahasiswa : Retno Wijayanti Nomor Mahasiswa : 06 611 014 TUGAS AKHIR INI TELAH DIUJIKAN **PADA TANGGAL 9 JANUARI 2012** 

Tanda/Tangan

 $R$  $\lambda\lambda\gamma$ 

Nama Penguji

- 1. M. Fatekurohman S.Si., M.Si.
- 2. RB. Fajriya Hakim S.Si., M.Si.
- 3. Kariyam, S.Si., M.Si.

Mengetahui,

Dekan Fakultas Matematika dan Ilmu Pengetahuan Alam Universitas Islam Indonesia

(Yandi Syukri, S.Si, M.Si., Apt.)

# *HALAMAN PERSEMBAHAN*

*Kupersembahkan Tugas Akhir ini kepada :*

- *Allah SWT, Penguasa Jagad Raya yang telah memberiku segalanya sehingga aku bisa hidup di dunia ini, untuk mengabdi kepadaMu.*
- *Bapak dan Ibu Ku tercinta atas segala kasih sayang, Pengorbanan, kesabaran dan do'a yang diberikan selama ini, sehingga retno dapat menyelesaikan tugas akhir ini.*

*Kakak dan mbak ku, atas motivasi, nasehat dan do'anya.* 

 *Bapak dan Ibu mas, terimakasih telah mendukung, mendo'akan dan selalu menyemangati ku.* 

 *Seseorang yang telah tulus memberikan perhatian, rasa sayang dan cintanya buatku.* 

*Semua sahabat-sahabatku dimanapun kalian berada.* 

# *HALAMAN MOTTO*

*Allah mengangkat orang-orang yang beriman dari golonganmu dan juga orang-orang yang dikaruniai ilmu pengetahuan hingga beberapa derajat (Q.S. al-Mujadalah; 58:11).*

*Karena sesungguhnya sesudah kesulitan itu ada kemudahan. Maka apabila kamu sudah selesai (dari suatu urusan), kerjakanlah dengan sungguhsungguh (urusan yang lain. Dan hanya kepada Tuhanmulah hendaknya kamu berharap. (QS. Alam Nasyiroh: 5-8)*

> *Sesungguhnya bersama kesukaran itu pasti ada Kemudahan (Asy-Syarh; 94:5)*

*"Sukses adalah sebuah perjalanan, bukan sebuah tujuan"*

770145301552

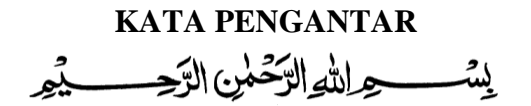

#### *Assalamualaikum Wr, Wb.*

Puji syukur penulis panjatkan ke hadirat Allah SWT yang telah memberikan segala rahmat dan hidayah-Nya, sehingga penulis memiliki kemampuan untuk menyelesaikan penulisan skripsi dengan judul "**ESTIMASI MODEL REGRESI TERBAIK** *CRUDE PALM OIL* **TERHADAP TANDAN BUAH SEGAR DAN LAMA WAKTU PRODUKSI**", dalam rangka menyelesaikan studi strata 1 untuk mencapai gelar Sarjana Statistik pada Fakultas MIPA Universitas Islam Indonesia, yogyakarta.

Dalam penyusunan skripsi ini penulis telah menerima banyak bimbingan, dorongan dan bantuan dari berbagai pihak yang tak ternilai harganya. Jasa baik mereka tentu tidak dapat saya lupakan begitu saja. Dan pada kesempatan ini saya mengucapkan terima kasih kepada :

- 1. Bapak Yandi Syukri, S.Si, M.Si, Apt. Dekan Fakultas MIPA Universitas Islam Indonesia, yogyakarta.
- 2. Ibu Kariyam, M.Si, Ketua Jurusan MIPA Universitas Islam Indonesia sekaligus Dosen Pembimbing yang telah meluangkan waktu dan membimbing penyusunan skripsi ini dengan sabar dan penuh perhatian.
- 3. Bapak Djoko Suhariyanto, selaku Manajer sekaligus Pembimbing Lapangan yang telah meluangkan waktu dan memberikan informasi tentang kelapa sawit serta seluruh karyawan, karyawati dan pegawai

pabrik kelapa sawit yang telah bersedia membantu saya dalam melaksanakan penelitian ini.

- 4. Kedua orang tua, kakak, mbak dan seluruh keluarga tercinta yang telah memberikan dorongan, do"a, kepada saya untuk terus maju dan berjuang.
- 5. Mas, ibu dan bapak yang telah memberi masukan dan terus memotivasi saya dalam menyelesaikan skripsi ini.
- 6. Teman-temanku statistik angkatan 2006 khusunya dan adik-adik angkatan 2007, 2008, 2009, 2010 yang telah membantu kelancaran dalam penulisan SLAM skripsi ini.
- 7. Semua pihak yang membantu dalam penulisan skripsi ini yang tidak dapat penulis sebutkan satu persatu.

Penulis menyadari sepenuhnya bahwa tugas akhir ini masih banyak memiliki kekurangan dan masih jauh dari kesempurnaan. Oleh karenanya kritik dan saran yang bersifat membangun akan penulis terima dengan senang Katun 5311521 dan berbaik hati.

Akhir kata, Penulis berharap semoga skripsi ini dapat berguna dan bermanfaat bagi semua pihak.

*Wassalamu'alaikum Wr, Wb.*

Yogyakarta, Januari 2012.

### Penulis

# **DAFTAR ISI**

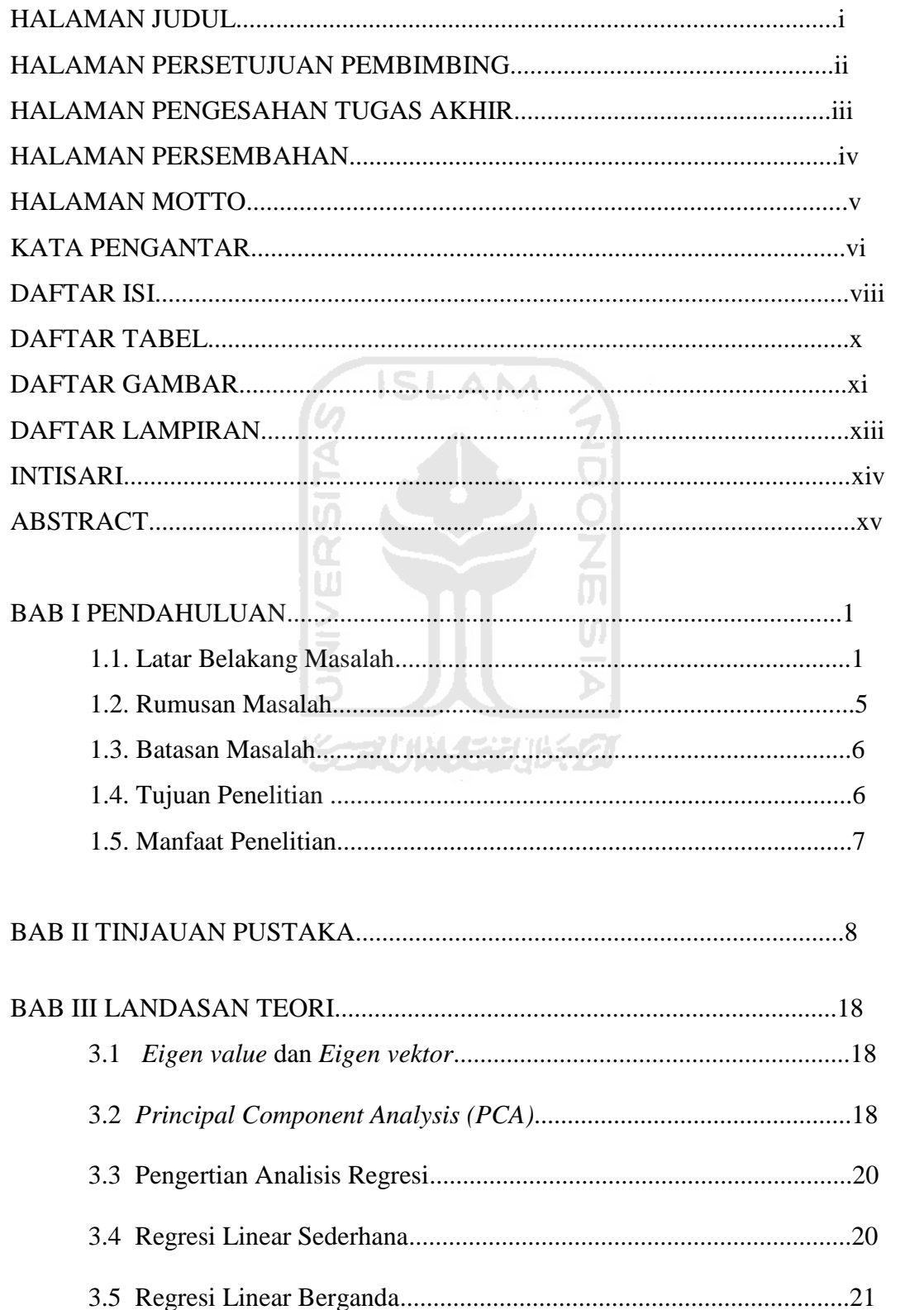

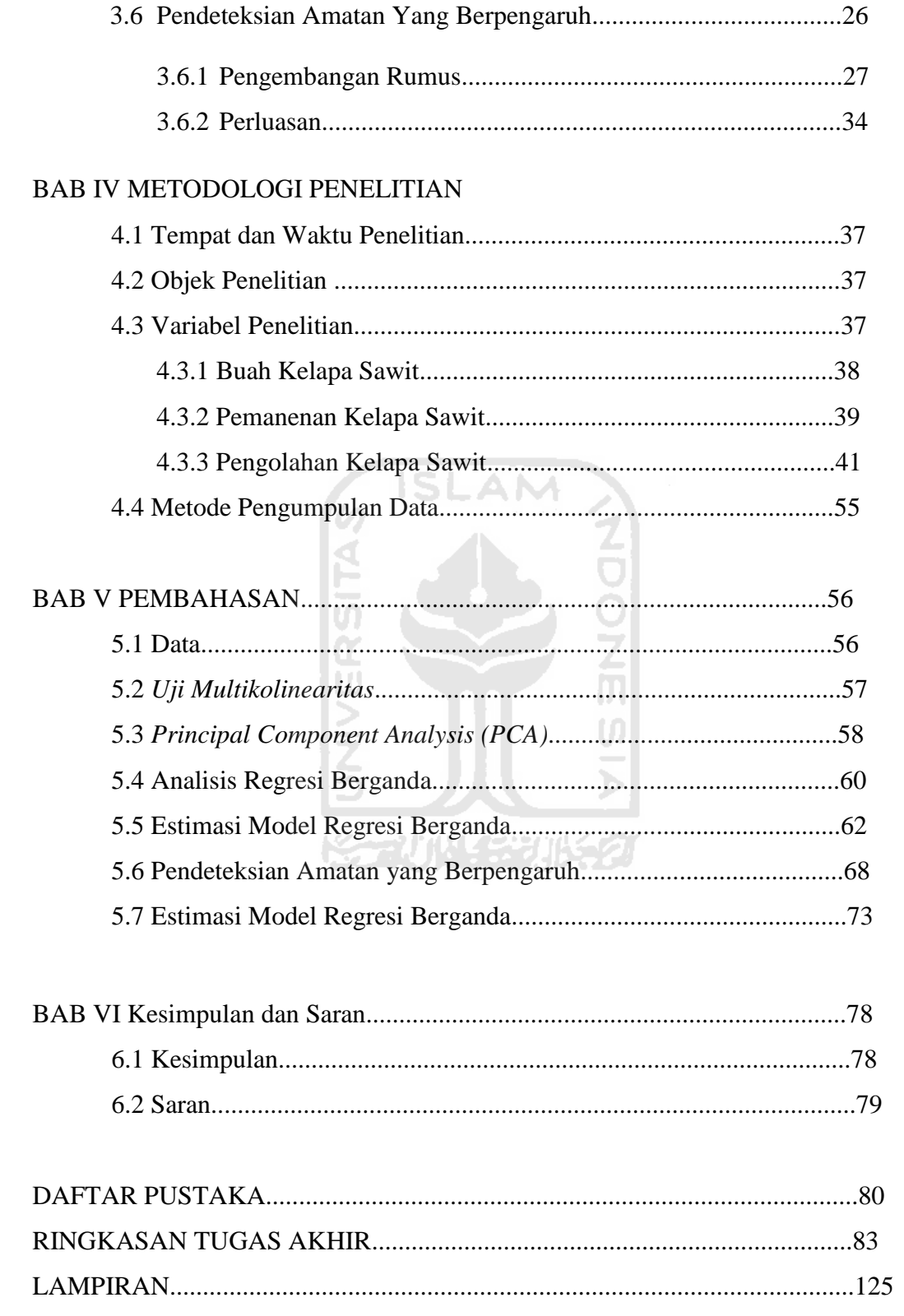

# **DAFTAR TABEL**

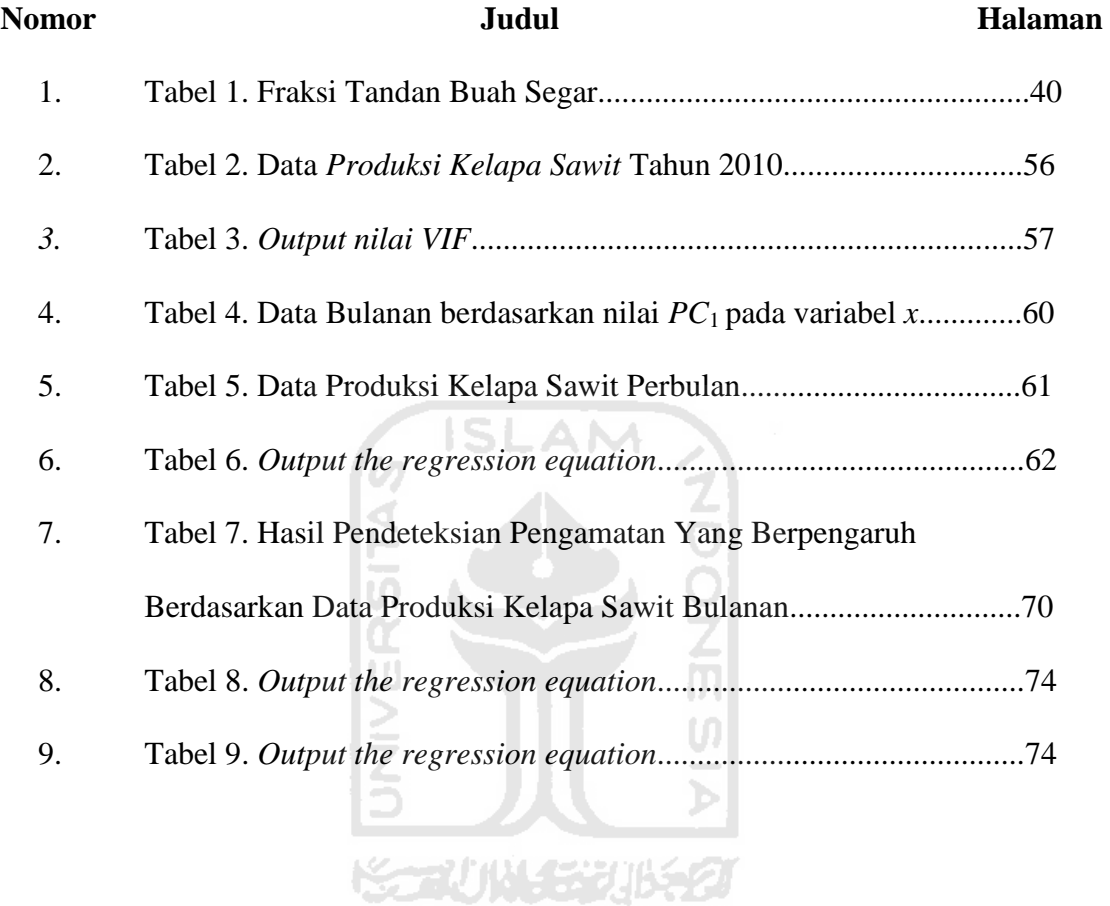

# **DAFTAR GAMBAR**

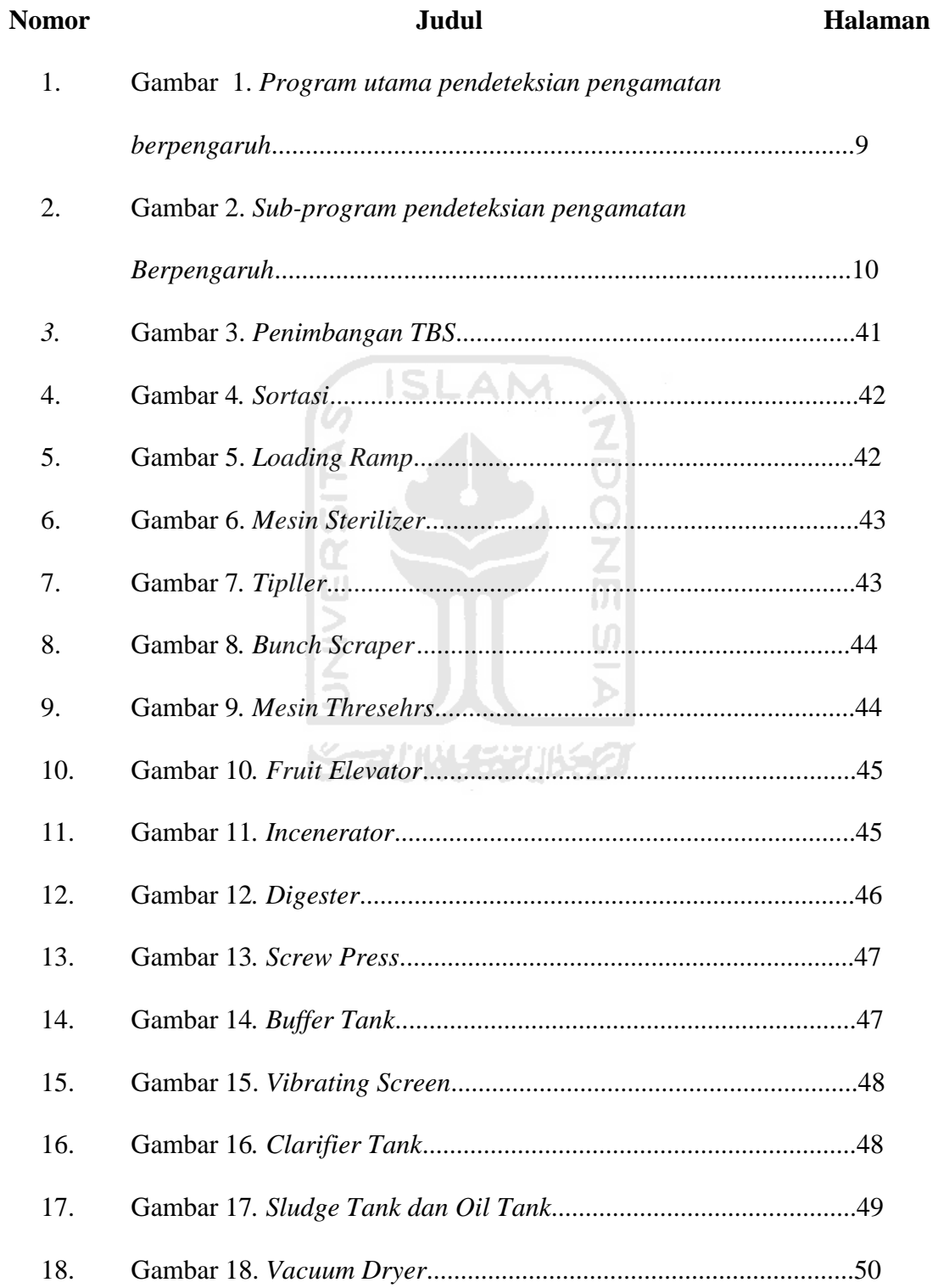

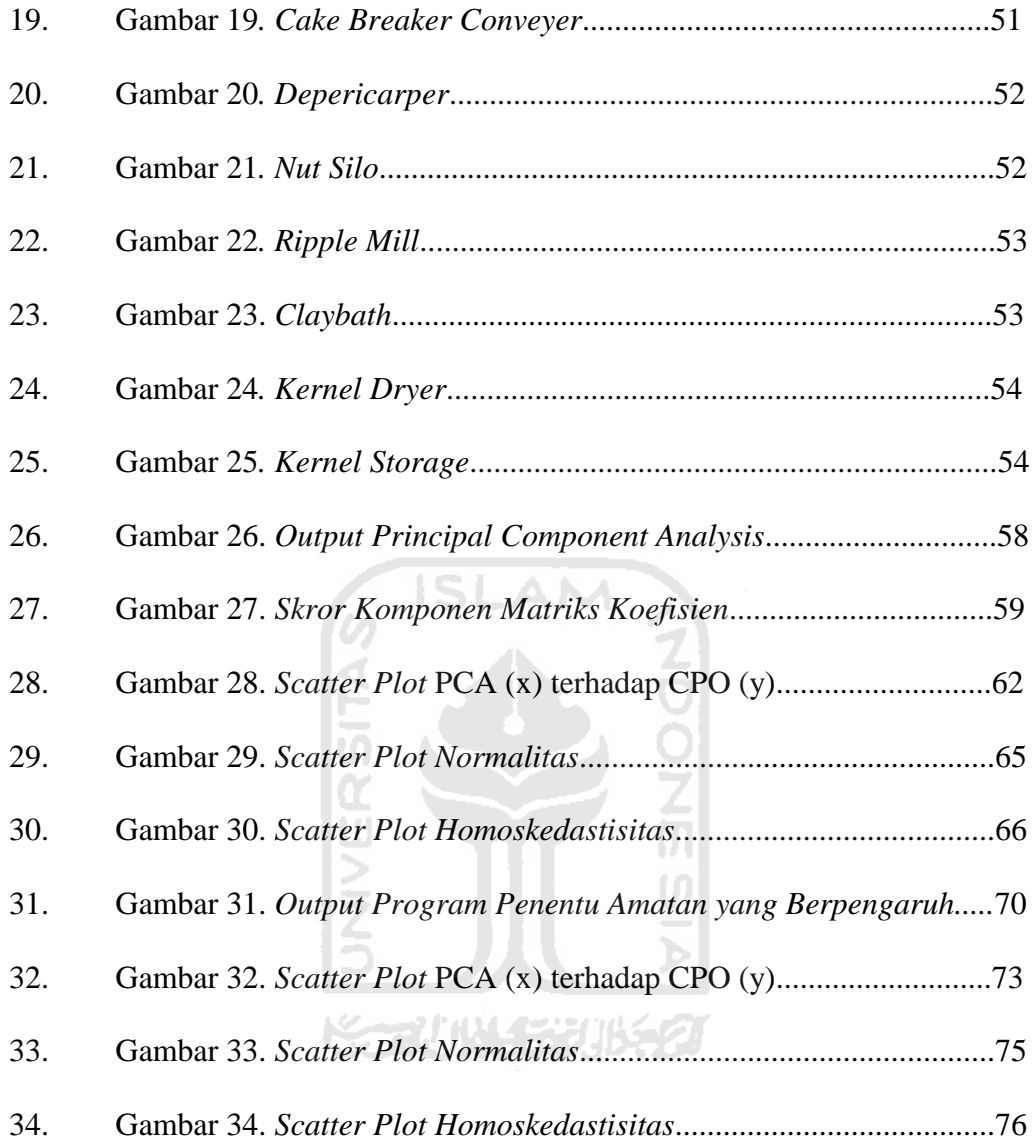

## **DAFTAR LAMPIRAN**

- Lampiran I : Data Produksi Kelapa Sawit tahun 2010
- Lampiran II : *Output Analisis Regresi Berganda untuk Uji Multikolinearitas*
- Lampiran III : *Output Analisis Principal Component (PCA)*
- Lampiran IV : *Output* Analisis Regresi Berganda untuk Data Bulanan
- Lampiran V : *Output* Pendeteksian Amatan yang Berpengaruh
- Lampiran VI : Output Analisis Regresi Berganda untuk Data Harian

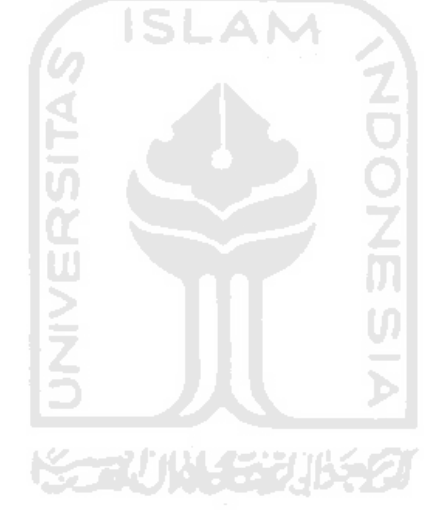

# **ESTIMASI MODEL REGRESI TERBAIK** *CRUDE PALM OIL* **TERHADAP TANDAN BUAH SEGAR DAN LAMA WAKTU PRODUKSI**

#### **INTISARI**

*Penelitian yang dilakukan terhadap produksi minyak kelapa sawit di PT. GRAHACIPTA BANGKO JAYA, bertujuan untuk mendapatkan model yang baik dalam mencari hubungan antara crude palm oil (CPO) terhadap tandan buah segar (TBS), dan lama waktu pada proses pengolahan minyak kelapa sawit. Pengumpulan data dilakukan dengan cara observasi dan wawancara. Data yang digunakan adalah data skunder, yaitu data bulanan pada produksi pengolahan minyak kelapa sawit pada tahun 2010. Software yang digunakan adalah software MINITAB 13 dan software SPSS 16.0. Analisis statistik yang digunakan adalah metode regresi komponen utama dan pendeteksian yang berpengaruh. Berdasarkan hasil analisis yang diperoleh tandan buah segar dan lama waktu produksi berpengaruh terhadap crude palm oil dan hasil pada bulan April.*

*Kata Kunci : Regresi Principal Component Analysis (PCA), Crude Palm Oil (CPO)***.**

※一切い チンカルチタ

# BEST ESTIMATE OF REGRESSION MODEL OF *CRUDE PALM OIL* **FRESH FRUIT BUNCHES AND OLD TIME PRODUCTION**

#### *ABSTRACT*

*Research conducted on the production of palm oil in the PT. Grahacipta Bangko Jaya aiming to get a good model in finding the relationship between crude palm oil (CPO) of fresh fruit bunches (FFB), and a long time in processing palm oil. The data was collected by observation and interviews. The data used are secondary data, the monthly data on the production of palm oil processing in 2010. Software used was software MINITAB 13 and software SPSS 16.0 . Statistical analysis used was principal component regression method and the detection of an effect. Based on the results obtained by analysis of fresh fruit bunches and the long time effect on the production of crude palm oil and results in April.*

*Keywords: Principal Component Regression Analysis (PCA), Crude Palm Oil* 

*(CPO).*

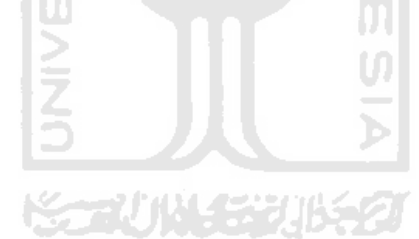

# **BAB I**

# **PENDAHULUAN**

#### **1.1 LATAR BELAKANG**

Kelapa sawit (*Elaeis guineneesis Jacq)* merupakan tumbuhan tropis yang tergolong dalam famili Palmae. Kelapa sawit berasal dari Afrika dan terkenal di Indonesia sejak tahun 1848, sebagai tanaman industri mulai diusahakan dan dibudidayakan secara komersil di Indonesia sejak tahun 1911. Kelapa sawit sebagai tanaman penghasil minyak kelapa sawit (*Crude Palm Oil,* CPO) dan inti kelapa sawit (*Palm Kernel, PK*), CPO merupakan salah satu primadona tanaman perkebunan yang menjadi sumber penghasil devisa non-migas bagi Indonesia. Cerahnya prospek komoditi minyak kelapa sawit dalam perdagangan minyak nabati dunia telah mendorong pemerintah Indonesia untuk memacu pengembangan areal perkebunan kelapa sawit (Fauzi, *dkk,* 2008).

Indonesia termasuk pengekspor minyak sawit mentah terbesar kedua di dunia setelah Malaysia, dan terus bertambah setiap tahunnya. Minyak kelapa sawit diperoleh dari pengolahan buah kelapa sawit, secara garis besar buah kelapa sawit terdiri dari serabut buah (*pericarp*) dan inti (*kernel*). Serabut buah kelapa sawit terdiri dari tiga lapis yaitu lapisan luar atau kulit buah yang disebut *pericarp*, lapisan sebelah dalam disebut *mesocarp* atau *pulp* dan lapisan paling dalam disebut *endocarp*. Inti kelapa sawit terdiri dari lapisan kulit biji (*testa*), *endosperm* dan *embrio*. Untuk melakukan proses pengolahan

kelapa sawit dimulai dari stasiun penerimaan buah (jembatan timbang), buah kelapa sawit dibawa ke stasiun perebusan (Sterilizer) menggunakan *Loading Ramp*, stasiun pemipilan (*thresher*), stasiun pencacahan (*digester*), pengempaan (*screw press*), serta stasiun pemurnian (Fauzi, *dkk*, 2008).

Pengolahan kelapa sawit menjadi CPO pada intinya melalui 4 proses utama yaitu perebusan TBS, perontokan dan pelumatan buah, pengepresan, dan pemurnian minyak. Sedangkan pengolahan kelapa sawit menjadi kernel (inti sawit) melalui proses perebusan TBS, perontokan dan pelumatan daging, pengepresan, pemecahan biji dan pemisahan cangkang dengan inti (Tim Penulis PS, 2008).

Agar diperoleh minyak sawit dengan mutu yang baik, minyak sawit kasar (*Crude Oil Tank*) masih mengalami proses pengolahan secara lebih lanjut. Minyak sawit yang masih kasar dan setelah melalui pemurnian atau klarifikasi bertahap, maka akan dihasilkan minyak sawit mentah.

Dengan variabel yang sedikit, timbul gagasan peneliti untuk mencari model terbaik antara variabel CPO terhadap variabel tandan buah segar dan lama waktu pada proses pengolahan kelapa sawit, menggunakan regresi berganda*.* Regresi berganda adalah suatu metode analisis kontribusi kolektif atau tersebar dari dua atau lebih independen (*Xi*) terhadap varian dari satu variabel tergantung (*Y*).

Pertumbuhan, perkembangan dan produksi tanaman kelapa sawit merupakan hasil interaksi berbagai faktor, yaitu genetis, tanah, biotik, kultur teknis, dan iklim. Beberapa faktor iklim sangat berpengaruh terhadap pertumbuhan daun, pembentukan bunga jantan atau bunga betina, dan pembentukan buah adalah ketersediaan air (curah hujan), suhu, dan radiasi surya. Curah hujan optimum yang diperlukan tanaman kelapa sawit rata-rata 2000-2500 mm/tahun dengan distribusi merata sepanjang tahun tanpa bulan kering yang berkepanjangan. Curah hujan yang merata ini dapat menurunkan penguapan dari tanah dan tanaman kelapa sawit. Air merupakan pelarut unsur-unsur hara di dalam tanah. Sehingga dengan bantuan air, unsur tersebut menjadi tersedia bagi tanaman. Bila tanah dalam keadaan kering, akar tanaman sulit menyerap ion mineral dari dalam tanah. Oleh sebab itu, musim kemarau yang berkepanjangan akan menurunkan produksi (Tim Penulis PS, 2008).

Selain curah hujan dan sinar matahari yang cukup, tanaman kelapa sawit memerlukan suhu yang optimum sekitar  $24-28^{\circ}$ C untuk tumbuh dengan baik. Meskipun demikian, tanaman masih bisa tumbuh pada suhu terendah  $18^0$ C dan tertinggi 32<sup>°</sup>C. Beberapa faktor yang mempengaruhi tinggi rendah suhu adalah lama penyinaran dan ketinggian tempat. Makin lama penyinaran atau makin rendah suatu tempat makin tinggi suhunya (Fauzi, *dkk*, 2008).

Bahan baku yang digunakan untuk menghasilkan CPO dan *palm kernel*  (PK) adalah TBS, yang dihasilkan oleh perkebunan kelapa sawit. Lamanya waktu yang digunakan untuk memproduksi TBS akan mempengaruhi kualitas yang diinginkan oleh pabrik. Proses pengolahan CPO dan PK mulai terpisah dari stasiun pengepresan (*screw press*). Aktivitas-aktivitas pengolahan ini tidak dapat dipisahkan dan saling ketergantungan. Sistem pengolahan seperti

ini menyebabkan total waktu yang dikonsumsi oleh semua stasiun menggambarkan keseluruhan waktu proses. Proses produksi pabrik dilakukan secara terus menerus sesuai dengan jumlah bahan baku yang tersedia dalam tiap harinya. Lamanya waktu untuk memproduksi TBS akan mempengaruhi rendemen (kadar minyak) tandan buah segar tersebut (Ardiansyah, 2010).

Semakin luas areal budidaya kelapa sawit semakin besar produksi CPO yang akan dihasilkan, karena bahan baku yang diperlukan dalam produksi CPO adalah TBS yang merupakan produk dari budidaya kelapa sawit (Fauzi, dkk, 2008). Kelapa sawit termasuk tumbuhan pohon dan ketinggiannya dapat mencapai 24 m. Bunga dan buahnya berupa tandan, serta bercabang banyak. Buahnya kecil, apabila masak berwarna merah kehitaman. Daging buahnya padat. Daging dan kulit buahnya mengandung minyak. Agar kelapa sawit dapat dimanfaatkan sebagai minyak secara maksimal, maka perlu dilakukan proses pengolahan kelapa sawit dari TBS hingga dihasilkan CPO (Supriyono, ドラボリド・チャッパをク 2008).

CPO atau minyak sawit mentah merupakan salah satu komoditas pertanian yang menjadi andalan di Indonesia. Perkebunan kelapa sawit menghasilkan minyak sawit mentah yang digunakan sebagai bahan baku oleh industri, lainnya sebagai produk turunan seperti oleopangan (minyak goreng dan margarin, dan *shortening)* dan oleokimia *(fatty acids, fatty alkohol* dan *glycerine).* Fungsi minyak sawit mentah sebagai bahan baku bagi industri lainnya tentu memberikan konsekuensi perhatian yang lebih terhadap kualitas. Produksi minyak sawit mentah merupakan rangkaian kegiatan yang diawali dengan mengolah tandan buah segar (TBS). Selain sistem panen TBS, manajemen produksi juga akan mempengaruhi kualitas CPO yang dihasilkan. Agar kemampuan daya saing agroindustri CPO meningkat, maka diperlukan pengelolaan yang terintegrasi mulai dati pasokan bahan baku, perencanaan produksi dan pengendalian persediaan tangki timbun. Sebuah sistem perencanaan dan pengendalian produksi dibutuhkan untuk rnencapai hal ini. Kadar asam lemak bebas (ALB) dapat meningkat disebabkan TBS restan, pengolahan yang kurang baik dan penimbunan akhir terlalu lama. Sistem perencanaan dan pengendalian produksi sangat diperlukan untuk bisa mengantisipasi faktor kuaiitas tersebut. Disamping itu, karakteristik panen TBS mengharuskan pengelolaan samber daya pabrik yang efisien dan efektif (Hadiguna, 2008)

Salah satu faktor di atas merupakan alasan bagi peneliti untuk menentukan bulan apa yang mempengaruhi jumlah produksi kelapa sawit, dalam waktu satu tahun setiap bulannya memiliki cuaca (musim) yang berbeda-beda, karena cuaca dapat mempengaruhi produksi tandan buah segar (TBS) yang berdampak pada hasil produksi CPO.

#### **1.2 RUMUSAN MASALAH**

Berdasarkan latar belakang permasalahan tersebut, rumusan permasalahan dalam penelitian ini adalah :

- 1. Bagaimana model yang terbaik untuk menyatakan hubungan antara hasil produksi CPO terhadap jumlah TBS dan lama waktu proses produksi kelapa sawit dengan menggunakan data harian?
- 2. Bagaimana model yang terbaik untuk menyatakan hubungan antara hasil produksi CPO terhadap jumlah TBS dan lama waktu proses produksi kelapa sawit dengan menggunakan data bulanan?
- 3. Bulan produksi apa yang berpengaruh terhadap model?

# **1.3. BATASAN MASALAH**

Beberapa batasan masalah yang penulis buat dalam masalah ini :

- 1. Data yang digunakan adalah data bulanan produksi kelapa sawit di PT. GRAHACIPTA BANGKO JAYA, Bangko selama tahun 2010
- 2. Pembahasan dan perhitungan adalah untuk mencari model terbaik antara variabel *Y* CPO terhadap variabel *X*1 dan *X2*, TBS dan Waktu pada proses pengolahan kelapa sawit

## **1.4. TUJUAN PENELITIAN**

Berdasarkan latar belakang dan rumusan masalah yang telah diuraikan di atas, maka tujuan dari penelitian ini adalah :

1. Mengetahui model terbaik hubungan antara CPO terhadap TBS dan waktu proses pengolahan kelapa sawit dengan menggunakan data harian.

- 2. Mengetahui model terbaik hubungan antara CPO terhadap TBS dan waktu proses pengolahan kelapa sawit dengan menggunakan data bulanan.
- 3. Mengetahui bulan apa yang mempengaruhi model.

# 1.**5. MANFAAT PENELITIAN**

Pembahasan mengenai metode resampling diharapkan dapat memberikan manfaat antara lain :

- 1. Dapat mengetahui model hubungan antara CPO terhadap TBS dan Waktu proses pengolahan kelapa sawit.
- 2. Sebagai bahan untuk mengetahui sejauh mana ilmu statistik yang telah diperoleh dapat diterapkan pada kehidupan nyata.

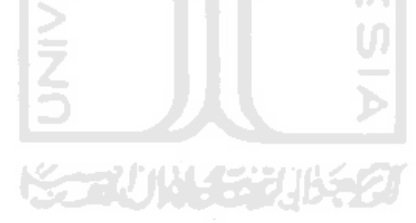

# **BAB II**

# **TINJAUAN PUSTAKA**

Menurut Taufikurrahman, N., (2007), telah membuat program Macro dalam penelitiannya tentang "Pendeteksian Pengamatan Yang Berpengaruh Pada Regresi Linear Menggunakan Program *Macro* MINITAB". Dalam penelitian ini membahas tentang proses pembuatan program macro Minitab, kemudian oleh peneliti program macro dijalankan dengan menggunakan data percobaan *Hald*. Macro Minitab adalah perintah atau rangkaian perintah (*command*) yang membentuk fungsi tertentu (biasanya lebih khusus) dan tidak disediakan oleh Minitab. Untuk membuat macro minitab sangat beragam caranya namun umumnya dibuat dengan *text editor* seperti notepad karena Minitab tidak menyediakan window tersendiri untuk membuat macro. Untuk menggunakan macro, pastikan bahwa data yang akan diperiksa sudah dibuka, dan diletakkan mulai dari kolom pertama. Kemudian pada harga konstanta *let k1* = ... isikan jumlah variabel yang akan diperiksa, misalkan 2 variabel.

Program macro pendeteksian pengamatan yang berpengaruh pada regresi linier diatas dapat dituliskan lebih lengkap seperti pada gambar dibawah ini :

#### 1. Program Utama

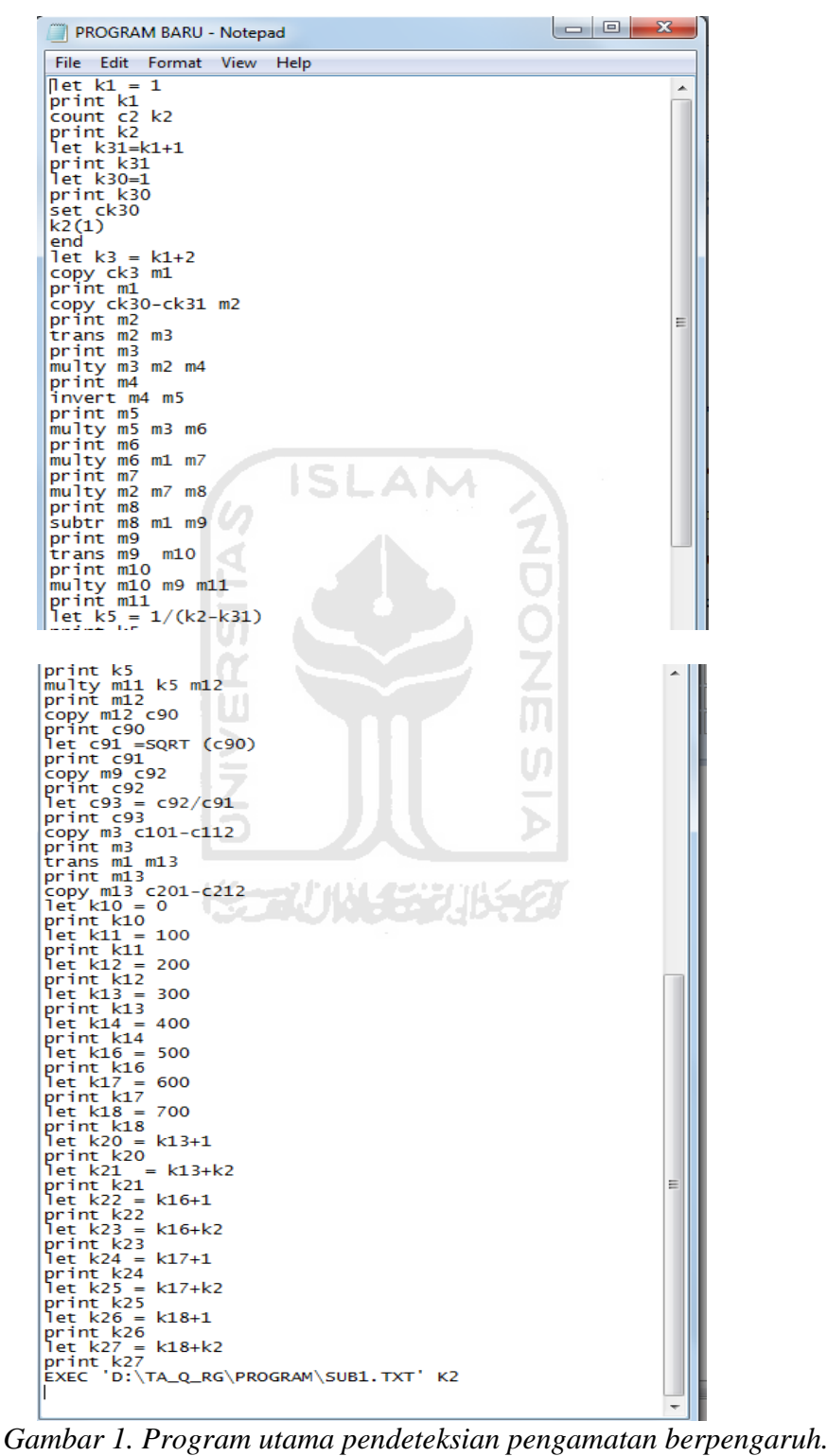

Gambar 1 merupakan bentuk perintah program utama dari program macro yang dibuat. Dari Gambar 1 dimulai dengan perintah menentukan jumlah variabel dan observasi yang akan diperiksa. Kemudian dilanjutkan dengan menentukan bentuk matriks *X* dan matriks *Y* sebagai dasar untuk menghitung nilai-nilai berikutnya. Selanjutnya menentukan nilai matriks kuadrat terkecil  $\beta$ , nilai  $R_i/s$ , pernyataan-pernyataan untuk mendukung sub-program hingga diakhiri dengan perintah untuk mengeksekusi file Sub-program.

2. Sub-Program

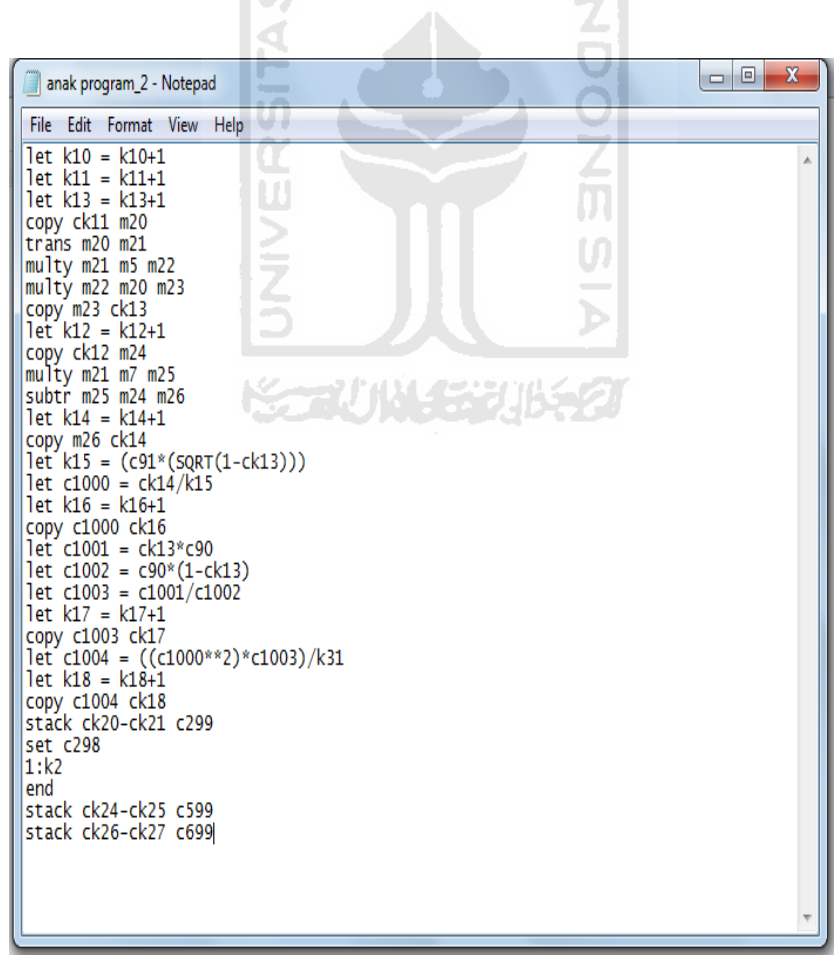

*Gambar 2. Sub-program pendeteksian pengamatan berpengaruh.* 

Sub-program seperti pada gambar 2 diatas berisi perintah-perintah yang mengalami proses looping. Awalnya adalah menuliskan perintah pertanyaanpertanyaan untuk mendukung perhitungan nilai  $v_i$ , nilai  $t_i$ ,  $V(Y_i)/V(R_i)$  dan nilai  $D_i$ . Kemudian dilanjutkan dengan perintah perhitungan nilai-nilai tersebut hingga diakhiri dengan perintah untuk menampilkan *output* yang dihasilkan.

Menurut Cook, R.D., (1977), "*Detektion of Influential Observation in Linear Regression".* Makalah ini membahas tentang rekapitulasi statistik seperti  $R<sup>2</sup>$  dan β yang muncul dari analisa data yang berdasar pada matriks model regresi linear bisa memberikan gambaran yang salah dan keliru. Kekeliruan ini memunculkan saran untuk menggunakan sejumlah prosedur yang bisa memisahkan data yang tidak wajar, yaitu *plot of residual* (R<sub>i</sub>) dan pengujian *standarized residual* ialah dua metode yang mungkin paling sering digunakan. Dalam hal ini, disarankan menggunakan *studentized residuals*,  $t_i$  (sisaan yang dibagi oleh standar error) untuk mencari *outliers.* Selain itu, perkiraan nilai kritis untuk hasil maksimum *absolute studentized residual* juga bisa diketahui*.* Estimasi variansi nilai yang diramalkan atau estimasi variansi residual,  $V(R_i)$  berisi informasi yang terkait dengan yang terdapat pada sebagian hasil yang dilengkapi dengan plot residual atau *studentized residual*. Dengan lebih mendalam, dapat dinyatakan sebuah variansi yang beraneka ragam pada (variansi residual) mencerminkan ketidakwajaran matriks *X* yaitu jarak hasil pengamatan yang tidak homogen dan akan menandakan kurangnya data.

Menurut Ardiansyah, H., (2010), "*Analisis Manufacturing Cycle Effectiveness (MCE) dalam Mengurangi Non Value Added Activities".* Pengaruh krisis keuangan global menyebabkan setiap perusahaan dituntut untuk melaksanakan peningkatan efektivitas dan efisiensi dalam proses produksi. Dalam manajemen tradisional ukuran yang digunakan untuk menilai kinerja adalah *cost efficiency*, yaitu seberapa efisien suatu aktivitas mengkonsumsi sumber daya dalam menghasilkan keluaran. Konsep *cost efficiency* digantikan dengan konsep *cost effectiveness* dengan adanya pergeseran paradigma ke *customer value*. *Cost effectiveness* atau dikenal dengan istilah *Manufacturing Cycle Effectiveness*  (MCE) merupakan ukuran yang menunjukkan persentase *value added activities*  yang terdapat dalam suatu aktivitas yang digunakan oleh perusahaan untuk menghasilkan *value* bagi *customer.* Pengurangan biaya mengikuti penghapusan pemborosan. Pemborosan (*waste*) disebabkan adanya aktivitas yang bukan penambah nilai yang akan mempengaruhi keseluruhan waktu produksi (*cycle time*). Aktivitas-aktivitas tersebut akan berpengaruh terhadap efisiensi waktu, sehingga menyebabkan waktu pemindahan (*moving time*), waktu inspeksi (*inspection time*), waktu tunggu (*waiting time*) dan waktu penyimpanan (*storage time*) yang lebih lama. Kondisi ini berpengaruh pada *manufacturing cycle effectiveness* (MCE) perusahaan dan akhirnya akan berpengaruh pada biaya produksi perusahaan. Oleh sebab itu, pemborosan (*waste*) harus dikurangi dan dihilangkan dalam proses produksi perusahaan. Aktivitas-aktivitas yang harus dikurangi dan dihilangkan dalam bisnis disebut dengan aktivitas bukan penambah nilai (*non value added activities*). *Non value added activities* adalah aktivitas yang tidak diperlukan untuk menjalankan operasi bisnis, sehingga harus dikurangi dan dihilangkan, guna memberikan *value* dan meningkatkan laba perusahaan.

Pemakaian MCE digunakan untuk mengetahui penurunan biaya produksi. Perumusan masalah dalam penelitian ini adalah sebagai berikut apakah MCE mengurangi aktivitas bukan penambah nilai (*non value added activities*) pada pabrik minyak kelapa sawit (PMKS) PT. Prima Palm Latex Industri Asahan. Hasil penelitian menunjukkan perhitungan MCE mengalami peningkatan adalah sebesar 1,75%. Akhirnya, kemampuan dan efektivitas perusahaan dapat ditingkatkan dengan perbaikan aktivitas untuk mencapai *cost effectiveness* yang optimal.

Menurut Djohar , S., (2004), "*Membangun Keunggulan Kompetitif CPO Melalui Supply Chain Management*". Permasalahan *supply chain* dalam menghasilkan keunggulan kompetitif terletak pada masalah keunggulan nilai dan keunggulan produktivitas. Keunggulan nilai didominasi oleh masalah kualitas yang berpangkal pada ketepatan panen dan penjadwalan pasokan. Penjadwalan pasokan sangat terkait hubungan dengan pemasok dan hubungan dengan kontraktor angkutan. Sementara itu masalah produktivitas didominasi oleh rendahnya rendemen dan tingginya biaya per *palm product*. Permasalahan ini berpangkal pada ketepatan panen (terpanennya buah mentah) yang berkaitan dengan lemahnya organisasi panen dan manajemen transportasi buah. Studi ini berhasil membangun model simulasi yang terdiri dari model strategis dan model taktis. Model strategis digunakan untuk meramalkan pasokan sawit dari masingmasing pemasok (PT EDI, PT SAI, dan kebun masyarakat) sebagai input untuk mensimulasikan volume dan kelas kualitas CPO yang dihasilkan setiap bulan. Model ini terdiri dari submodel *supply forecasting, supply chain,* dan *supply cost*. Model taktis digunakan untuk mengatur kedatangan pasokan setiap jam,

menentukan metode manajemen tangki yang dipakai, dan mensimulasikan kelas kualitas CPO yang diproduksi serta sasaran pasarnya. Model ini terdiri dari submodel manajemen pasokan, manajemen tangki, dan manajemen biaya per jam.

Menurut Ernawati., (2008), "*Elastisitas dan Faktor yang Mempengaruhi Penawaran CPO (Crude palm Oil) di Provinsi Jambi*". Penelitian ini bertujuan untuk mengetahui faktor-faktor yang mempengaruhi dan elastisitas penawaran CPO di Provinsi Jambi. Penelitian menggunakan data deret waktu dari tahun 1991-2005 atau selama 15 tahun, yang dikumpulkan dari beberapa instansi yang terkait. Metode analisis data dilakukan dalam dua bentuk yaitu : (1) menganalisis dan menginterpretasikan data yang sudah diolah dengan menggunakan analisis deskriptif, (2) menganalisis dan menginterpretasikan hasil pengolahan data kuantitatif yang dilakukan dengan analisis regresi berganda menggunakan model *laggned* yang didistribusikan (*distributed leg model*) untuk mengetahui pengaruh variabel yang ditelit secara bersama-sama dan parsial terhadap variabel penawaran. Hasil penelitian menunjukkan bahwa penawaran CPO di Provinsi Jambi secara bersama-sama dipengaruhi oleh variabel-variabel produksi TBS, harga TBS, harga CPO lokal dan kapasitas industri pengolahan kelapa sawit. Berdasarkan uji individual, ternyata hanya harga CPO lokal yang tidak berpengaruh nyata terhadap penawaran CPO di Provinsi Jambi, sedangkan variabel produksi TBS, harga TBS dan kapasitas industri pengolahan kelapa sawit ,menunjukkan pengaruh yang nyata. Dari perhitungan *elastisitas*, ternyata penawaran CPO elastis pada tahun 1992-1995, 200 dan 2003, sedangkan tahuntahun yang lainnya menunjukkan keadaan yang tidak *elastis*.

Menurut Hadiguna, R.A., (2008), "Model Perencanaan Produksi Pada Rantai Pasok *Crude Palm Oil* dengan Mempertimbangkan Preferensi Pengambil Keputusan" membahas sebuah model perencanaan produksi dalam kerangka rantai pasok agroindustri *crude palm oil* (minyak sawit mentah). Produksi minyak sawit mentah merupakan rangkaian kegiatan yang diawali dengan mengolah tandan buah segar (TBS). Model dibuat interaktif karena melibatkan preferensi pengambil keputusan dalam perencanaan produksi. Model dibangun pada lingkup perkebunan yang menggunakan sistem Perkebunan Inti Rakyat (PIR). Sumber pasokan tandan buah segar berasal dari kebun inti. kebun petani plasma, dan kebun luar. Konser pemodelan yang diterapkan adalah programa linear *fuzzy*  dengan obyektif tunggal. Model dikembangkan dalam beberapa tahapan. Pertama, mengidentifikasi variabel parameter, kendala dan fungsi obyektif. Kedua, menetapkan parameter *fuzzy* dcngan fungsi keanggotaan berbentuk kurva S dirnodifikasi. Pada tahap ini dilakukan forrnulasi model dalam bentuk program linear. Resiko kualitas yang berasal dari bahan baku direpresentasikan dalam bentuk persen Jumlah cacat. Ketiga, melakukan pengujian model menggunakan data yang diadopsi dari Sebuah perusahaan perkebunan yang mempunyai sistem PIR. Hasil yang diperoleh menunjukkan bahwa model mempunyai kemampuan untuk mengakomodir preferensi pengambil keputusan. Penelitian sistem rantai pasok agroindustri CPO masih sangat jarang dilakukan. Produksinya menggunakan tipe *make to stock* dan prosesnya bertipe kontinu. Hal yang menarik dari sistem produksi CPO adalah ketergantungannya terhadap hasil panen TBS yang bervariasi dari waktu ke waktu, Situasi masalah perencanaan produksi

agroindustri CPO menjadi sangat menarik pada saat dikaji dalam kerangka sistem rantai pasok.

Menurut Manurung, A., (1994), "Sidik Faktor dan Sidik Lintas Beberapa Peubah Pada Proses Pengolahan Minyak Sawit". Sidik faktor dan sidik lintas telah diterapkan untuk menelaah beberapa peubah pada proses pengolahan minyak sawit. Sidik faktor memiliki kemampuan untuk menyesderhanakan peubah dan sidik lintas mempunyai kemampuan untuk mengantisipasi pengaruh langsung dan tidak langsung dari satu peubah terhadap peubah lainnya sehingga pekerjaan akan menjadi lebih efisien. Melalui sidik faktor 58 peubah pengolahan minyak sawit dapat disederhanakan menjadi sebelas peubanh dominan yang terdiri dari produksi minyak sawit (peubah tak bebas) dan sepuluh peubah yang mempengaruhi produksi minyak sawit (peubah bebas). Melalui sidik lintas hanya satu peubah yang mempunyai pengaruh langsung yang besar terhadap produksi minyak sawit yaitu kapasitas pabrik sebenarnya dan pengaruh langsung dari sembilan peubah lainnya yaitu rerata keluaran per jam rebusan, rerata isi tiap rebusan, jumlah screw press yang dipakai, jumlah jam operasi screw press, jumlah TBS diolah per bulan, persentase minyak dalam tandan kosong kering, persentase minyak pada bak dekantasi, persentase total minyak pada lumpur buangan pabrik, dan persentase minyak dalam ampas press kering sering ditiadakan oleh pengaruh tidak langsungnya melalui kapasitas sebenarnya. Oleh karena itu interpretasi terhadap peubah ini tidak dapat dilakukan secara parsial tetapi haruslah secara serentak.

Menurut Wahyuni., (2006), "*Potensi dan Prospek Produksi Minyak Sawit Mentah Kalimantan Timur*". Industri pengolahan minyak sawit hanya mengolah TBS, dimana jumlah minyak sawit yang dihasilkan dipengaruhi oleh bahan baku TBS yang dihasilkan perkebunan kelapa sawit. Kemampuan perusahaan perkebunan untuk mengolah minyak sawit tergantng jumlah TBS dan kapasitas pabrik yang akan diolah menjadi minyak sawit. Semakin besar TBS yang mampu diolah yang akhirnya dapat meningkatkan produksi minyak sawit yang dihasilkan. Oleh sebab itu perusahaan berusaha meningkatkan kapasitas pengolahannya untuk mengantisipasi tingginya permintaan minyak sawit dengan mendirikan pabrik pengolahan yang baru dengan kapasitas yang lebih besar, dengan asumsi produksi TBS mendukung. Kalimantan timur memiliki potensi untuk memproduksi minyak sawit, karena memiliki areal penanaman kelapa sawit dan tanaman kelapa sawit yang dapat menghasilkan TBS untuk diolah menjadi minyak sawit. Kalimantan timur memiliki prospek untuk memproduksi minyak sawit. Hal ini dapat dilihat melalui banyaknya permintaan akan minyak sawit dari dalam dan luar negeri.

Bahan acuan diatas sangat membantu proses berjalannya penelitian ini, karena peneliti mengambil program yang telah dibuat oleh peneliti sebelumnya. Yang membedakan penelitian ini dari penelitian sebelumnya adalah pada studi kasusnya. Pada penelitian kali ini peneliti membahas tentang Proses Produksi Kelapa Sawit dimana variabel-variabelnya adalah CPO, TBS dan Waktu.

## **BAB III**

## **LANDASAN TEORI**

#### **3.1** *Eigen Value* **dan** *Eigen Vektor*

*Eigen value* adalah spesial nilai yang berupa nilai skalar yang berhubungan dengan persamaan sistem linier (contoh persamaan matriks) yang mana seringkali dikenal sebagai akar karakteristik,nilai karakteristik, ataupun akar tersembunyi. Penentuan nilai *eigen value* tidak dapat dipisahkan dengan *eigen vektor* karena dengan ini sebuah *eigen value* dapat dikembalikan lagi ke matriks asal dengan menggunakan *eigen vektor*. (Mardiyanto, 2010)

#### **3.2** *Principal Component Analysis*

*Principal Componen Analysis* bermula dari tulisan Karl Pearson pada tahun 1901 untuk peubah non-stokastik.Analisisini kemudian ditetapkan menjadi peubah stokastik oleh Harold Hotelling pada tahun 1933. Analisis ini merupakan analisis tertua. Perhitungan dalam analisis ini pada waktu tersebut merupakan pekerjaan yang sukar walaupun hanya menggunakan beberapa peubah. Analisis ini baru berkembang penggunaannya setelah tersedianya fasilitas komputasi elektronik. Satu buku yang khusus membahas *Principal Componen Analysis* telah ditulis oleh Jolliffe 1986.

*Principal Component Analysis* adalah teknik yang digunakan untuk menyederhanakan suatu data, dengan cara mentransformasi data secara linier sehingga terbentuk [sistem koordinat](http://id.wikipedia.org/w/index.php?title=Sistem_koordinat&action=edit&redlink=1) baru dengan *[varians](http://id.wikipedia.org/wiki/Varians)* maksimum. *Principal Component Analysis* dapat digunakan untuk mereduksi dimensi suatu data tanpa mengurangi karakteristik data tersebut secara signifikan (Johnson & Wichern, 1998). *Principal Component Analysis* juga sering digunakan untuk menghindari masalah [multikolinearitas](http://id.wikipedia.org/wiki/Multikolinearitas) antar peubah bebas dalam [model regresi berganda](http://id.wikipedia.org/wiki/Regresi) (Iriawan& Astuti, 2006).

Secara teknis, *Principal Component Analysis* merupakan suatu teknik mereduksi dimensi dari suatu kumpulan data yang mengubah suatu matriks data/asli menjadi suatu set kombinasi linier yang lebih sedikit akan tetapi menyerap sebagian besar jumlah *varian* dari data awal (Jolliffe, 2002). Tujuan utamanya adalah menjelaskan sebanyak mungkin jumlah *varian* data asli dengan sedikit mungkin komponen utama yang disebut faktor.

Secara aljabar, *principal component* adalah kombinasi linear-kombinasi linear tertentu dari *p* variabel random *x1, x2, …, xp*. Secara geometris kombinasikombinasi linear ini merupakan sistem koordinat baru yang didapat dari merotasikan sistem semula dengan *x1, x2, …, xp* sebagai sumbu koordinat. Sumbu baru merupakan arah variabilitas maksimum dan memberikan struktur kovariansi yang lebih sederhana. *Principal component* pada matriks kovariansi dari *x1, x2, …, xp*. *Principal component* tidak dibutuhkan anggapan distribusi normal multivariat. Akan tetapi, prinsip yang diturunkan dari populasi normal multivariat mempunyai interpretasi yang berguna dalam denstitas konstan *elipsoida*. Inferensi dapat dibuat dari komponen sampel bila populasi normal multivariat. (Kartiko, 1988).

#### **3.3 Pengertian Analisis Regresi**

Analisis regresi adalah suatu analisis statistik yang memanfaatkan hubungan antara dua variabel atau lebih. Variabel yang digunakan terdiri dari variabel respon atau dependen (*Y*) dan variabel prediktor atau independen (*X*). Dalam praktek kerap kali kita ingin melihat ketergantungan suatu variabel *Y* pada satu atau lebih variabel *X*. Jika analisis regresi dilakukan untuk satu variabel dependen dan satu variabel independen dinamakan regresi sederhana. Sering juga dijumpai studi tentang hubungan antara satu variabel dependen dengan beberapa (≥2) variabel independen. Regresi semacam ini dinamakan regresi berganda.

#### **3.4 Regresi Linear Sederhana**

Analisis regresi sederhana merupakan hubungan antara dua variabel yaitu variabel bebas (*independent variable*) dan variabel tak bebas (*dependent variable*). Regresi linier sederhana merupakan suatu prosedur untuk mendapatkan hubungan matematis dalam bentuk persamaan antara variabel tak bebas dengan variabel bebas tunggal. Dalam regresi linier sederhana hanya ada satu variabel bebas *X* yang dihubungkan dengan satu variabel tak bebas *Y*. Analisis Regresi Linear Sederhana digunakan untuk mengukur pengaruh antara satu variabel prediktor (variabel bebas) terhadap variabel terikat.

Model regresi linier sederhana dapat dinyatakan dengan model berikut :

$$
Y_t = \beta_0 + \beta_1 X_i + \varepsilon_i
$$
 \nuntuk  $i = 1, 2, \dots, n$  \n...(3.1)

dengan :

$$
Y_t
$$
 : variable l respon

- $\beta_1$ : parameter model
- $X_i$ : variabel prediktor
- $\varepsilon_i$  : residual model

#### **3.5 Regresi Linear Berganda**

 Analisis regresi berganda merupakan pengembangan lebih lanjut dari analisis regresi sederhana. Regresi liner berganda adalah analisis regresi yang menjelaskan hubungan antara peubah respon dengan faktor-faktor yang menjelaskan yang mempengaruhi lebih dari satu prediktor. Tujuan analisis regresi linier berganda adalah Untuk mengukur besarnya pengaruh variabel bebas terhadap variabel respon dan memprediksi variabel respon dengan menggunakan variabel prediktor (variabel bebas).

Analisis regresi didasarkan pada analisis hubungan antara variabel dependen dan independen. Hubungan ini dapat dirumuskan kedalam bentuk hubungan fungsional dimana nilai variabel dependen dapat diramalkan berdasarkan nilai variabel independen yang telah diketahui :

$$
Y = f(X_1, X_2, \dots, X_n) \tag{3.2}
$$

dengan :

Y adalah variabel dependen

 $X_1, X_2, \ldots, X_n$  adalah variabel independen (*Algafari 1997*)
#### **3.5.1 Model Umum Regresi Berganda**

Analisis regresi digunakan untuk membuat perkiraan nilai suatu variabel dengan menggunakan satu atau beberapa variabel lain yang berhubungan dengan veriabel tersebut. Dalam analisis regresi untuk mengetahui hubungan antara variabel yang satu dengan variabel yang lain menggunakan suatu persamaan estimasi. Persamaan estimasi adalah suatu formula matematis yang menunjukan hubungan keterikatan antara satu atau beberapa variabel yang nilainya sudah diketahui dengan satu variabel yang nilainya belum diketahui. Berikut adalah formula umum regresi berganda (*Algafari 1997*) :

$$
\hat{Y} = a + b_1 X_1 + b_2 X_2 + \dots + b_k X_k \tag{3.3}
$$

dengan :

a : Intercept (titik potong kurva terhadap sumbu Y)  $b_1, b_2, ..., b_k$  : Slope (kemiringan kurva linear)

长っいいちじゅう

#### **3.5.2 Asumsi-asumsi Dalam Regresi Berganda**

Model regresi berganda yang diperoleh merupakan model regresi yang menghasilkan estimator tak bias yang terbaik. Kondisis ini akan dipenuhi jika dipenuhi asumsi sebagai berikut :

#### **1. Non Multikolinieritas**

Non multikolonieritas artinya antara variabel independen yang satu dengan yang lain dalam model regresi tidak saling berhubungan secara sempurna atau mendekati sempurna.

Untuk mendeteksi atau mengetahui adanya gejala multikolonieritas dalam suatu model regresi linear berganda dapat digunakan dengan dua cara, yaitu :

- 1. Besaran koefesien korelasi antar variabel bebas. Pedoman suatu model regresi yang bebas multikolonieritas adalah koefesien korelasi antara variabel bebas haruslah lemah (dibawah 1), karena jika korelasi kuat maka terdapat multikolonieritas (*Iriawan& Astuti*, 2006).
- 2. Besaran *Variance Inflation Factor* (VIF). Untuk menunjukan adanya multikolonieritas ganda dapat dipakai satu VIF atau lebih, namun dalam praktek biasanya jika nilai VIF lebih dari 5 atau 10, menunjukan bahwa terjadi moltikolonieritas. VIF dapat dihitung dengan rumus berikut :

$$
VIF = \frac{1}{1 - R^2} \tag{3.4}
$$

Dengan  $R^2$  adalah koefisien determinasi.

Setelah diketahui adanya gejala multikolonieritas, maka cara untuk menanggulanginya adalah sebagai berikut :

- 1. Memperbesar ukuran sampel.
- 2. Memasukan persamaan-persamaan kedalam model.
- 3. Membuang variabel yang mengakibatkan bias spesifik.
- 4. Analisis regresi gulud (*Ridge Regresion*).

5. Analisis regresi komponen utama (*Principal Component Regression*)

#### **2. Normalitas**

Distribusi variabel dependen untuk berbagai nilai dari variabel independen tertentu semua berdistribusi normal. Sifat kenormalan ini dapat diuji dengan melihat tampilan grafik normal plot dapat disimpulkan bahwa grafik normal plot terlihat terlihat titik-titik menyebar disekitar garis diagonal, serta menyebar agak menjauh dari garis diagonal. Grafik ini menunjukan bahwa model regresinya menyalahi asumsi normalitas. Pada prinsipnya normalitas dapat dideteksi dengan melihat penyebaran titik-titik pada sumbu diagonal dari grafik.

#### **3. Homoskedastisitas**

Pada model regresi linear berganda, tidak boleh terjadi ketidaksamaan varians dari residual dari suatu pengamatan ke pengamatan lainnya. Jika varians dari residual dari suatu pengamatan lainnya tetap, maka disebut homoskedastisitas. Jika varians berbeda, maka disebut heteroskedastisitas. Model regresi yang baik adalah tidak terjadi heterokedastisitas. Homoskedastisitas dapat diartikan varians independen adalah konstan atau sama untuk setiap nilai semua pengamatan. Dari plot yang diperoleh pada paket program Minitab maupun SPSS tersebut dapat diketahui ada atau tidaknya homoskedastisitas (Supranto, 1986).

Jika terjadi heteroskedastisitas data harus ditransformasi terlebih dahulu, ini bertentangan dengan salah satu asumsi dasar regresi berganda, yaitu bahwa varians residual sama untuk semua pengamatan (homoskedastisitas). Kalau asumsi ini tidak berlaku lagi maka estimasi koefisien tetap akan tidak berbias

tetapi varians estimasi koefisiennya tidak minimal lagi. Jadi bisa dikatakan bahwa estimasi koefisien menjadi kurang akurat bila terjadi heteroskedastisitas.

## **4. Non Autokorelasi**

Model regresi yang baik adalah regresi yang bebas dari autokorelasi. Untuk menguji ada tidaknya autokorelasi bisa dilakukan dengan menggunakan uji *Durbin-Watson* dengan menggunakan bantuan *software* Minitab maupun SPSS, yang dilambangkan dengan *d*, pengujiannya sebagai berikut :

- *Ho* : Tidak ada autokorelasi
	- *H<sup>1</sup>* : Ada autokorelasi
- Tingkat signifikasi (α)
- Daerah penolakan : - *Ho* diterima jika *d* > *d<sup>u</sup>*
	- *Ho* ditolak jika *d* < *d<sup>L</sup>*
- Statistik uji :

$$
d = \frac{\sum (e_n - e_{n-1})^2}{\sum e_n^2}
$$

dengan :  $\varepsilon_n$  adalah galat pada observasi ke *n* 

Adanya autokorelasi bertentangan dengan salah satu asumsi dasar regresi berganda, yaitu tidak ada korelasi diantara *error* atau galat acaknya. Kalau asumsi ini tidak berlaku lagi berarti ada korelasi diantara *error* atau galat acaknya, maka estimasi koefisienya akan tetap tidak terbias tetapi variansi dari koefisien tersebut tidak minimal lagi.

#### **3.6 Pendeteksian Amatan yang Berpengaruh**

Kenyataan bahwa suatu amatan merupakan pencilan jelas tidak baik, namun itu tidak berarti bahwa amatan itu berpengaruh besar dalam pendugaan koefesien regresi. Misalnya kita melihat bahwa terdapat satu amatan yang merupakan pencilan. Kenyatan bahwa amatan ini menyendiri terpisah, menimbulkan pikiran bahwa ia akan berpengaruh besar pada posisi garis regresi disekitar titik tersebut. Amatan ini mungkin saja mempunyai sisaan yang besar, namun mungkin pula tidak, bergantung pada model yang digunakan dan data lainnya. Dalam situasi yang pendugaan terhadap parametenya sangat bergantung pada sejumlah kecil amatan, kesulitan mungkin saja timbul. Salah satu cara mengatasi masalah ini adalah dengan memeriksa apakah pembuangan satu atau dua amatan kritis mengubah secara berarti persamaan regresinya serta kesimpulan-kesimpulannya. Bila demikian halnya, maka kesimpulan-kesimpulan itu berarti tidak kokoh dan oleh karenanya lebih banyak data yang diperlukan.

#### **3.6.1 Pengembangan Rumus**

Misalkan kita memiliki model yang dapat dituliskan dalam bentuk

$$
Y = X\beta + \varepsilon
$$

Dimana *Y* ialah vektor amatan berukuran *n x 1, X* sebagai matriks peubah bebas berukuran *n x p, β* sebagai vektor parameter yang harus diduga berukuran *p*   $x \hat{i}$  dan  $\varepsilon$  sebagai vektor galat berurukuran *n x 1* dan  $E(\varepsilon) = 0$ ,  $V(\varepsilon) = I\sigma^2$ . Karena  $E(\varepsilon) = 0$ , ada cara lain untuk menuliskan model tersebut yaitu  $E(Y) = X\beta$ . Dengan demikian jumlah kuadrat galatnya adalah

$$
\varepsilon' \varepsilon = (Y - X\beta)'(Y - X\beta)
$$
  
\n
$$
= Y'Y - \beta'X'Y - Y'X\beta + \beta'X'X\beta
$$
  
\n
$$
= Y'Y - 2\beta'X'Y + \beta'X'X\beta
$$
  
\n
$$
\frac{\partial \varepsilon \iota \varepsilon}{\partial \beta} = 0 \Longrightarrow -2X'Y + 2\beta'X'X = 0
$$
  
\n
$$
\Longrightarrow 2\beta'X'X = 2X'Y
$$
  
\n
$$
\Longrightarrow (X'X)\beta = X'Y
$$
  
\n
$$
\Longrightarrow \beta = (X'X)^{-1}X'Y
$$

Nilai dugaan kuadrat terkecil bagi β adalah β yang bila di subtitusikan ke dalam persamaan di atas akan meminimumkan  $\varepsilon' \varepsilon$ . Nilai dugaan ini dapat diperoleh melalui pendiferensialan persamaan diatas terhadap *β* dan kemudian menyamakan dengan nol persamaan matriks yang dihasilkan, sekaligus pada saat yang sama mengganti *β* dengan *β*. Pendiferensialan  $\varepsilon$ 'ε terhadap vektor *β* ekuivalen dengan pendiferensilan  $\varepsilon' \varepsilon$  terhadap masing-masing unsur vektor  $\beta$ secara terpisah, dan menyusun turunan yang dihasilkan dalam bentuk matriks. Dengan rumus residual (*Ri*) :

$$
R = Ri = Y - Y = Y - X \beta
$$
  
=  $Y - X(X'X)^{-1} X'Y$   
=  $I - X X'X^{-1}X' Y$ 

Matriks ragam bagi Y ialah misalkan  $X_0$  suatu nilai tertentu peubah *X*. Ramalan bagi nilai tengah populasi *Y* untuk nilai *X* ini adalah

$$
Y_0 = b_o + b_1 X_0
$$

Selanjutnya kita definisikan vektor  $X_0$  yaitu

$$
X'_0 = (1, X_0).
$$

Dengan demikian kita dapat menuliskan

$$
Y_0 = 1, X_0 \quad \begin{array}{c} b_0 \\ b_1 \end{array} = X'_0 b = b' X_0.
$$

Karena  $Y_0$  merupakan kombinasi linear peubah-peubah acak  $b_0$  dan  $b_1$ , maka

$$
V(Y_0) = V \, b_0 + 2X_0 \, cov \, b_0, b_1 + X_0^2 V \, b_1 \, .
$$

Besaran diatas dapat dinyatakan dalam notasi matriks sebagai

$$
V Y_0 = 1, X_0 \frac{V(b_0 \cos(v_0, b_1))}{\cos(v_0, b_1)} \frac{1}{V(b_1)} \frac{1}{X_0}
$$
  
\n
$$
= X_0(X'X)^{-1}\sigma^2 X_0'
$$
...(3.5)  
\n
$$
= X_0(X'X)^{-1}X_0'\sigma^2
$$
  
\nDan matriks ragam R adalah  
\n
$$
V R = I - X X'X^{-1}X' I\sigma^2 (I - X X'X^{-1}X')'
$$
  
\n
$$
= I - X X'X^{-1}X' - X X'X^{-1}X' + (X X'X^{-1}X'')X X'X^{-1}X' \sigma^2 ... (3.6)
$$

 $= I - X(X'X)^{-1}X')\sigma^2$ 长式小样式形名

Akhirnya teori normal interval kepercayaan bersama (1 - *α*) x 100% untuk semua vektor *β\** yang memenuhi persamaan

$$
\frac{\beta^* - \beta' X' X (\beta * - \beta)}{\beta^* - \beta' X' X (\beta * - \beta)} \le p s^2 F(p, n - p, 1 - \alpha)
$$
  

$$
\frac{\beta^* - \beta' X' X (\beta * - \beta)}{p s^2} \le F(p, n - p, 1 - \alpha) \qquad \qquad \dots (3.7)
$$

Dalam hal ini  $s^2 = R'R/(n - p)$  dan F  $(p, n - p, 1 - \alpha)$  merupakan  $1 - \alpha$  peluang data berdistribusi F dengan *p* dan *n* adalah derajat bebas.

Untuk menentukan tingkat pengaruh pada data ke-*i* pada perkiraan  $\beta$ , langkah pertama yang dilakukan ialah dengan menghitung kuadrat terkecil  $\beta$ dengan data yang dihapus. Jadi,  $β_{(-i)}$  mencari nilai kuadrat terkecil dari *β* dengan data ke-*i* yang dihapus. Jadi, ukuran nilai kritis dari masing-masing data dirumuskan menjadi

$$
Di \cong \frac{\beta_{-i} - \beta \ X'X(\beta_{-i} - \beta)}{ps^2} \qquad i = 1, 2, ..., n \qquad ...(3.8)
$$

Dalam hal ini *X* berukuran  $n \times p$ ,  $\beta$  adalah penduga kuadrat terkecil biasa, dan  $\beta_{(-i)}$  adalah penduga kuadrat terkecil setelah titik data ke-*i* dikeluarkan. *Di* yang besar menandakan bahwa amatan ke-*i* berpengaruh. *Di* merupakan persamaan yang mengukur jarak antara  $\beta_{(-i)}$  dan  $\beta$  dalam tingkat signifikansi secara deskriptif.

Selanjutnya *Di* dibandingkan dengan F  $(p, n - p, 1 - \alpha)$  untuk  $\alpha$  yang ditentukan untuk mendapatkan wilayah kepercayaan bersama. Umpamanya kita anggap bahwa  $Di \approx F$  p,  $n - p$ , 0.5, kemudian dari hasil perhitungan jarak *Di* dengan pengurangan observasi ke-*i* ternyata mengubah estimasi kuadrat terkecil untuk ke daerah kepercayaan sebesar 50%, maka hal ini menandakan bahwa observasi ke-*i* berpengaruh dalam persamaan regresi. Jika hasil perhitungan *Di* dengan pengurangan observasi ke-*i* tidak menunjukkan perubahan pada daerah kepercayaan maka hal ini menunjukkan bahwa observasi ke-*i* tidak berpengaruh dalam penentuan penduga kuadrat terkecil  $\beta$ .

Pada permukaannya, terlihat kekuatan sifat kesukaan pengukuran ini akan dialihkan oleh perhitungan untuk menentukan regresi *n +* 1. Akan mudah dipahami lagi jika :

$$
\beta - \beta_{(-i)} = (X'_{(-i)}X_{(-i)})^{-1}x_i Y_i - x_i'\beta \qquad \qquad \dots (3.9)
$$

Dimana  $X_{(-i)}$  bisa diperoleh nilainya dengan mengurangi baris ke-i,  $x_i'$  adalah variabel vektor variabel independent ke-*j* dengan observasi ke-*i* dan  $Y_i$  merupakan hasil pengamatan ke-*i* dan juga,  $v_i = x_i'(X'X)^{-1}x_i$  dan menganggap  $0 \le v_i \le 1$ , dan  $X_{(-i)}$  memiliki pangkat tertingggi *p*,

$$
(X'_{(-i)}X_{(-i)})^{-1} = (X'X)^{-1} + (X'X)^{-1}x_ix_i' X'X^{-1}/(1-v_i),
$$
  
Dari situ, kemudian

Dari situ, kemudian

$$
\frac{(X'X)^{-1}x_i}{1-v_i} = (X'_{(-i)}X_{(-i)})^{-1}x_i
$$
...(3.10)

Subtitusi persamaan (3.9) kedalam persamaan (3.10) menghasilkan

$$
\beta - \beta_{(-i)} = \frac{(X'X)^{-1}x_i}{1 - v_i} Y_i - x_i' \beta
$$

16

Maka menjadi

$$
Di = \frac{Y_i - x_i \sqrt{\beta}}{s - 1 - v_i} \sum_{p(1-v_i)}^{2} \frac{v_i}{p(1-v_i)} \tag{3.11}
$$

Perlu diperhatikan bahwa nilai *Di* bergantung pada faktor yang terkait dengan data secara keseluruhan yaitu jumlah parameter *p, studentized residual* ke-*i*,

$$
t_i = \frac{Y_i - x_i'\beta}{s \ \overline{1 - v_i}}
$$

Dan perbandingan nilai variansi prediksi ke-*i*,  $V(Y_i) = x_i(X'X)^{-1}x_i\sigma^2 = v_i\sigma^2$ (lihat persamaan 3.5), dengan variansi residual ke-*i*,  $V(R_i) = \sigma^2(1 - v_i)$  (lihat persamaan 3.6). Maka *Di* bisa dituliskan secara sederhana sebagai berikut :

$$
D_i = \frac{t_i^2 V(Y_i)}{p V(R_i)}
$$
...(3.12)

Dapat dilihat bahwa faktor pertama dalam persamaan (3.12) adalah sisaan yang "distudentkan", artinya sisaan yang dibagi oleh galat bakunya, sedangkan faktor yang kedua adalah nisbah (ragam nilai ramalan ke-*i*)/(ragam sisaan ke-*i*). akan besar bila faktor pertama atau faktor kedua besar, dan kedua faktor itu mengukur dua ciri yang berbeda untuk setiap titik data.

Secara jelas,  $t_i^2$  adalah suatu rumus (ukuran) menyangkut derajad dimana observasi point ke*-i* dapat dianggap sebagai *outlier* dari model yang diasumsikan. Kemudian, secara mudah dapat didemonstrasikan bahwa jika kehadiran yang mungkin dari sebuah *outlier*, kemudian nilai maksimum  $t_i^2$  adalah fungsi monotonik dari teori normal *likelihood ratio test* dari hipotesa bahwa θ = 0.

Perbandingan  $V(Y_i)/V(R_i)$  mengukur *relative sensitivity* dari estimasi  $\beta$ , ke nilai potensial *outlying* pada tiap titik data. Ada juga fungsi-fungsi monotonik dari  $v_i$  yang merupakan jumlah yang digunakan untuk mengembangkan kriteria desain *robust* (misalnya, *intensitive* pada *outlier*). Sebuah nilai besar dari perbandingan menunjukkan bahwa nilai yang dimaksud mempunyai peranan penting dalam determinasi *β*. Dua rumus kombinasi dalam persamaan (3.12) yang digunakan untuk menghasilkan sebuah pengukuran pengaruh secara menyeluruh terhadap semua point mempunyai nilai kuadrat terkecil. Kehati-hatian ketika menggunakan persamaan  $D_i$  dari hasil  $\beta_{(-i)}$  pada dasarnya tidak jelas pada kasus yang menonjol, yaitu ketika menggunakan  $V(R_i) = 0$  ketika  $X_{(-i)}$  bernilai lebih kecil dari pada *p*.

Kembali ke contoh yang diberikan di dalam pendahuluan, dapat dilihat bahwa setiap poin mempunyai pengaruh yang sama pada pengurangan nilai karena pada tiap-tiap masalah,  $pD_i = 9.0$ . untuk melanjutkan contoh tersebut, kita umpamakan  $p = 3$  dan  $n - p = 24$ , selanjutnya  $D_i = 3.0$  dan pemindahan salah satu dari empat elemen ini bisa menggeser nilai estimasi β ke daerah kepercayaan 95%  $\beta$ . Akan tetapi, pemeriksaan tiap-tiap elemen menunjukkan bahwa alasan besarnya pergeseran sebenarnya berbeda. Dua titik (3, 0.5) dan (5.196, 0.75) bisa saja berada diluar kurva karena mengandung *outlier* pada variabel bebasnya.

Dalam setiap analisis, sebagai informasi tambahan mungkin diperoleh dari pengujian  $t_i$ , dan  $V(Y_i)/V(R_i)$  secara terpisah. Hasil yang terdiri dari tiga kolom  $t_i$ ,  $V(Y_i)/V(R_i)$  dan  $D_i$  nampaknya menjadi pilihan yang diinginkan dalam program *multiple regression.* 

#### **3.6.2 Perluasan**

Dengan mudah dilihat bahwa  $D_i$  merupakan invarian dibawah perubahan skala. Jika skala masing-masing variabel dipikirkan untuk menjadi suatu pertimbangan penting itu mungkin lebih diinginkan untuk menghitung akar panjang dari  $(\beta_{(-i)} - \beta)$ , sehingga dengan mudah ditunjukkan bahwa :

$$
\frac{(\beta_{(-i)} - \beta)'(\beta_{(-i)} - \beta)}{ps^2} = \frac{t_i^2 x_i'(X'X)^{-2}x_i}{p(1 - v_i)}
$$

Rumus yang tertera telah dikembangkan dalam perkiraan yang lengkap bahwa *β* adalah parameter yang menarik. Hal tersebut tidak selalu menjadi persoalan. Jika yang menarik adalah *q*, kombinasi-kombinasi yang berhubungan secara bebas dari elemen-elemen *β*, bisa lebih mudah untuk menghitung keterkaitan masing-masing poin data yang dimiliki dalam menentukan kuadrat terkecil dari kombinasi-kombinasi seperti ini. Misal A menunjukkan sebuah *q x p*  pangkat *q* matriks dan misal  $\psi = A\beta$  menunjukkan kombinasi-kombinasi yang menarik. Ukuran secara umum dari poin ke-*i* dapat di definisikansebagai berikut :

$$
D_i \, A = \frac{\psi_{(-i)} - \psi \, 'B^{-1}(\psi_{(-i)} - \psi)}{qs^2}
$$

dengan

$$
B = A(X'X)^{-1}A' \text{ dan } \psi_{-i} = A\beta_{(-i)}
$$
  
Karena

$$
\psi - \psi_{(-i)} = A(\beta - \beta_{-i})
$$

Menunjukkan bahwa

$$
D_i \ A = \frac{t_i^2 x_i r X' - 1 A' B^{-1} A X' X^{-1} x_i}{q(1 - v_i)} \qquad \qquad \dots (3.13)
$$

Untuk menjabarkan tingkatan deskriptif dari nilai signifikansi dalam ukuran secara umum, seharusnya, dapat dibandingkan dengan probabilitas dari distribusi F dengan *q* dan *n – p* adalah derajat bebas.

Jika  $q = 1$ , dan A diubah menjadi *1 x p* vektor z', memberikan nilai pasti maka dari persamaan (3.23) secara mudah dapat dilihat :

$$
D_i z' = p D_i \rho^2 (x_i' \beta z' \beta) \tag{3.14}
$$

Dimana  $D_i = D_i$  I dan  $\rho$  ... menunjukkan hubunan koefisien. Jika *z'* merupakan nilai variabel bebas dan  $D_i$ ' menentukan jarak antara nilai rata-rata *Y* pada *z* dengan menggunakan data ke-*i*  $(z^r\beta)$  dan nilai pada **z** tanpa data ke-*i*  $(z^r\beta_{(-i)})$ . Perhatikan juga bahwa ketika *z'* diubah menjadi kedalam bentuk (0,..., 1, 0, ...., 0),  $D_i$  (*z*) menentukan besarnya jarak antara  $\beta$  dan  $\beta_{(-i)}$ .

Nilai maksimum  $D_i(z^*)$  untuk nilai *i* yang konstan bisa diperoleh dengan menganggap  $z' = x'_i$ ,

$$
D_i \, z' \leq D_i(x_i') = p D_i \quad \boxed{\text{SLAM}}
$$

Untuk semua nilai *z* yang ada. Jadi ketika nilai prediksi rata-rata *β* merupakan parameter menarik, persamaan (3.14) tidak perlu digunakan. Jika  $D_i(x_i')$  menunjukkan perbedaan yang boleh di abaikan antara  $x_i \beta$  dan  $x_i' \beta_{(-i)}$ 

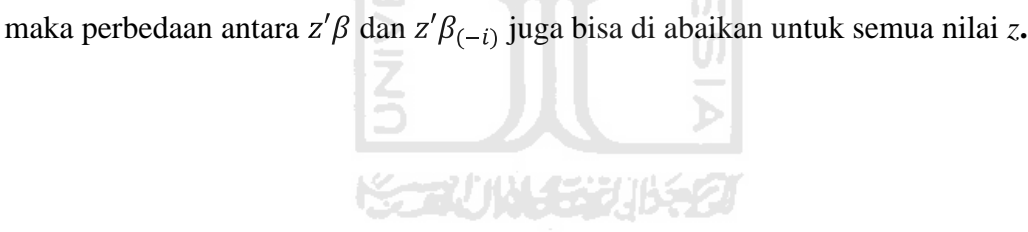

## **BAB IV**

# **METODOLOGI PENELITIAN**

## **4.1 Tempat dan Waktu Penelitian**

Penelitian ini dilakukan di PT. GRAHACIPTA BANGKO JAYA yang terletak di desa Karanganyar, Kecamatan Bangko, Kabupaten Merangin, Propinsi Jambi. Penelitian dilakukan dari tanggal 31 Januari sampai dengan 23 Februari 2011.

## **4.2 Objek Penelitian**

Objek penelitian ini adalah data CPO, TBS dan Waktu, yang didapatkan dari pengolahan minyak kelapa sawit.

## **4.3 Variabel Penelitian**

Variabel yang digunakan adalah

*a.* CPO

Merupakan hasil olahan daging buah kelapa sawit melalui proses perebusan TBS, perontokan, dan pengepresan. CPO ini diperoleh dari bagian mesokrap buah kelapa sawit yang telah mengalami beberapa proses.

*b.* TBS

Jumlah buah yang akan diolah oleh perusahaan yang masih dalam bentuk glondongan tandan buah.

c. Waktu

Lamanya proses pengolahan buah kelapa sawit dimulai dari perebusan sampai menjadi CPO atau minyak mentah.

#### **4.3.1 Buah Kelapa Sawit**

Tanaman kelapa sawit secara umum waktu tumbuhnya rata-rata 20-25 tahun. Pada tiga tahun pertama disebut sebagai kelapa sawit muda, hal ini dikarenakan kelapa sawit tersebut belum menghasilkan buah. Kelapa sawit mulai berbuah pada usia empat sampai enam tahun. Dan pada usia tujuh sampai sepuluh tahun disebut sebagai periode matang *(the mature periode).* Dimana pada periode tersebut mulai menghasilkan buah tandan segar *(Fresh Fruit Bunch).* Tanaman kelapa sawit pada usia sebelas sampai dua puluh tahun mulai mengalami pwnurunan produksi buah tandan segar.

**ISLAM** 

Dan terkadang pada usia 20-25 tahun tanaman kelapa sawit akan mati. Semua komponen buah sawit dapat dimanfaatkan secara maksimal. Buah sawit memiliki daging dan biji sawit (*kernel*), dimana daging sawit dapat diolah menjadi CPO *(crude palm oil)* sedangkan buah sawit diolah menjadi PK *(kernel palm)* . Minyak sawit dapat dipergunakan untuk bahan makanan dan industri melalui proses penyulingan, penjernihan dan penghilang bau. Disamping itu CPO dapat diuraikan untuk produksi minyak sawit padat (*RBD stearin*) dan untuk produksi minyak sawit cair (*RBD Olein*). RBD Olein terutama dipergunakan untuk pembuatan minyak goreng. Sedangkan *RBD Stearin* terutama dipergunakan untuk pembuatan margarin, disamping untuk bahan baku industri sabun dan detergen.

Pemisahan CPO dan PK dapat menghasilkan *oleokimia* dasar yang terdiri dari asam lemak dan gliserol. Buah juga disebut *fractus*, secara anatomi buah kelapa sawit terdiri dari dua bagian utama yaitu bagian pertama adalah *perikaprium* yang terdiri dari *epikaprium* dan *mesokaprium*, sedangkan yang kedua adalah biji, yang terdiri dari *endokaprium*, *endosperm* dan lembaga atau embrio. *Epikaprium* adalah kulit buah yang keras an licin, sedangkan mesokaprium yaitu daging buah yang berserabut dan mengandung minyak dengan rendemen paling tinggi. Endokaprium merupakan tempurung berwarna hitam dan keras. *Endosperm* atau disebut juga kernel merupakan penghasil minyak inti sawit, sedangkan lembaga atau embrio merupakan bakal tanaman.

# **4.3.2 Pemanenan Kelapa Sawit**

Dalam proses pemasakan buah kelapa sawit dapat dilihat dari perubahan warna kulit buahnya. Buah akan berubah menjadi merah jingga ketika dimasak. Pada saat buah masak, kandungan minyak pada daging buah telah maksimal jika terlalu matang, buah kelapa sawit akan lepas dan jatuh dari tangkai tandannya. Buah yang jatuh tersebut akan memberondol (lepas dari janjang).

Komposisi fraksi tandan yang biasanya ditentukan dipabrik sangat dipengaruhi perlakuan sejak awal panen. Faktor penting yang cukup berpengaruh adalah kematangan buah dan tingkat kecepatan pengangkutan buah kepabrik.

Dalam hal ini, pengetahuan mengenai derajat kematangan buah mempunyai arti penting sebab jumlah dan mutu minyak yang akan ditentukan oleh faktor ini. Berdasarkan hal tersebut diatas, ada beberapa tingkat atau fraksi dari TBS yang dipanen. Fraksi-fraksi TBS tersebut sangat mempengaruhi mutu panen, termasuk kualitas minyak sawit yang dihasilkan. Dikenal ada 5 (lima) fraksi TBS (tabel 1). Berdasarkan fraksi TBS tersebut, derajat kematangan yang baik adalah jika tandan-tandan yang dipanen berada pada fraksi 1, 2, dan 3.

| Fraksi         | <b>Jumlah Brodolan</b>                                                                                                    | <b>Tingkat Kematangan</b> |
|----------------|----------------------------------------------------------------------------------------------------|---------------------------|
| $00\,$         | Tidak ada, buah berwarna hitam                                                                                                    | <b>Sangat Mentah</b>      |
| $\Omega$       | 1 - 12,5% buah luar membrondol                                                                                                    | Mentah                    |
| 1              | 12,5% - 25% buah luar membrondol                                                                                                    | <b>Kurang Matang</b>      |
| $\overline{2}$ | 25% - 50% buah luar membrondol<br><u>and a common the set of the set of the set of the set of the set of the set of the set of the set of the set of </u> | Matang I                  |
| 3              | 50% - 75% buah luar membrondol                                                                                                    | Matang II                 |
| 4              | 75% - 100% buah luar membrondol                                                                                                    | Lewat Matang              |
| 5              | Buah dalam juga membrondol, ada buah<br>yang busuk                                                                                                    | Sangat Matang             |

Tabel 1. Fraksi Tandan Buah Segar

Proses pemanenan kelapa sawit meliputi pekerjaan memotong tantan buah masak, memungut brondolan, dan mengangkutnya dari pohon ketempat pengumpulan hasil (TPH) kemudian dibawa kepabrik. Waktu pemanenan buah sangat mempengaruhi jumlah dan mutu minyak yang dihasilkan, panen yang tepat mempunyai sasaran untuk mencapai kandungan minyak yang optimal, pemanenan pada keadaan buah lewat matang akan meningkatkan asam lemak bebas (ALB) atau *free fatty acid* (FFA). Hal ini akan merugikan, sebab pada buah yang terlalu masak sebagian kandungan minyaknya berubah menjadi ALB sehingga akan menurunkan mutu minyak. Selain itu, buah yang terlalu matang lebih mudah terserang hama penyakit. Sebaliknya pemanenan pada buah yang mentah akan menurunkan kandungan minyak walaupun ALB-nya rendah.

# **4.3.3 Pengolahan Kelapa Sawit**

a. Penimbangan TBS

TBS yang telah dikirim kepabrik akan mengalami beberapa tahapan sebelum diolah. Tahapan pertama adalah TBS yang dikirim ditimbang terlebih dahulu guna mengetahui berat TBS yang masuk ke pabrik dan yang akan diolah.

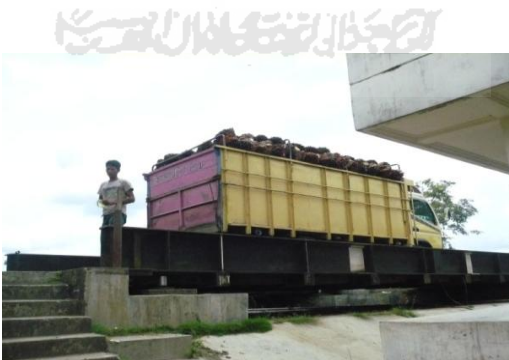

Gambar 3*. Penimbangan TBS* 

*b. Sortasi* 

Setelah TBS ditimbang kemudian TBS dibawa ke sortasi yang berfungsi untuk menyeleksi buah yang layak diterima di PKS. Proses ini dilaksanakan di areal *Loading Ramp.* TBS dikelompokkan berdasarkan fraksi guna mengetahui mutu buah.

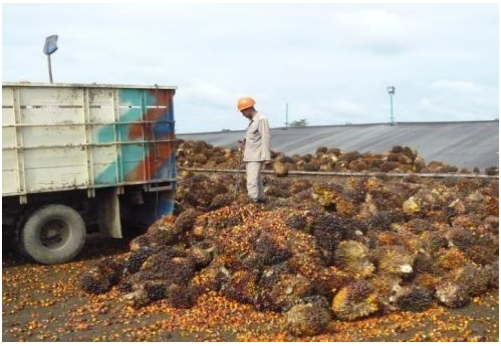

Gambar 4. *Sortasi* 

A N.A

 $\mathbb{R}^2$ 

# *c. Loading Ramp*

Buah yang telah ditimbang dan diketahui mutunya kemudian diturunkan di *loading ramp.* Kemudian buah dijatuhkan ke lori melalui pintu hidrolik, kapasitas lori 2.5 ton. Setelah lori diisi, kemudian lori ditarik dengan menggunakan capstand menuju *transfer carry* yang berfungsi untuk memdahkan lori menuju kestasiun perebusan.

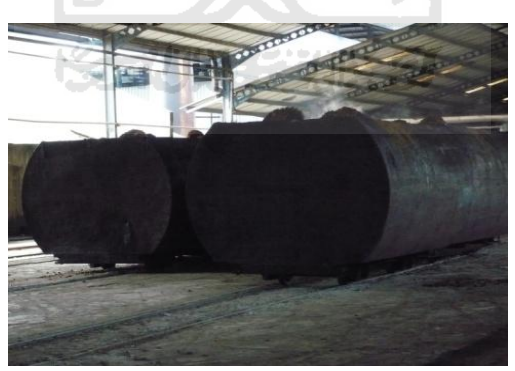

Gambar 5*. Loading Ramp*

#### *d. Sterilizer* (perebusan)

TBS yang sudah diisikan kedalam lori kemudian direbus dalam *sterilizer.*  Perebusan dicapai dengan memasukkan uap kedalam tandan buah dalam rebusan, buah direbus biasanya pada tekanan uap 2.5-3.5 kg/cm² selama 40-70 menit.

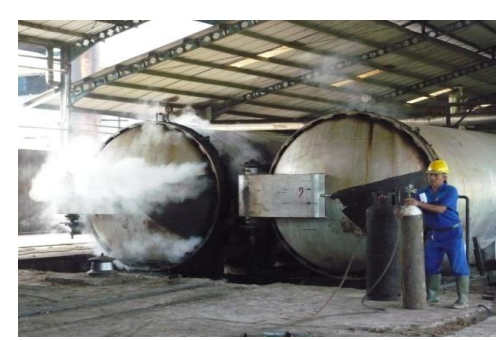

Gambar 6. *Mesin Sterilizer* 

*e. Tipller* 

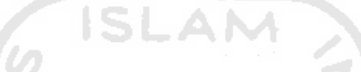

Alat untuk menuangkan tandan buah segar (TBS) yang telah direbus/dimasak dari mesin *sterilizer.* 

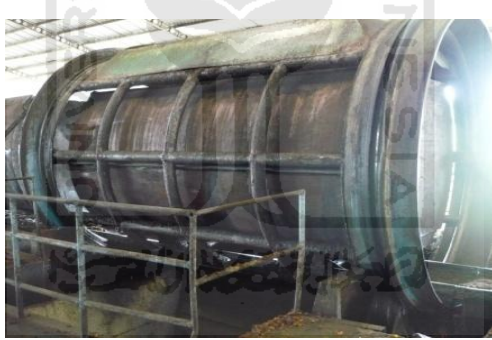

Gambar 7*. Tipller*

*f. Bunch Screper* 

Alat untuk membawa tandan buah segar (TBS) yang matang ke *Threser*  (penebahan buah)*.* 

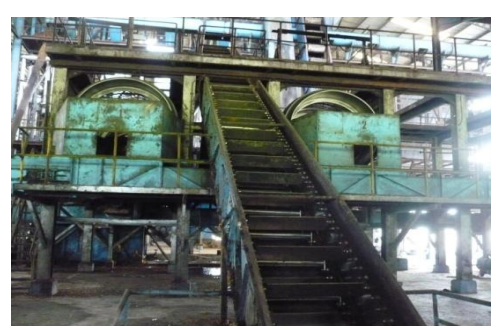

Gambar 8*. Bunch Scraper* 

- *g.* Stasiun Penebahan
	- *Thresehrs* (penebahan buah)

Alat untuk memipil buah, menghasilkan brondolan dan tandan kosong yang sering disingkat "tankos". Tandan yang telah dituang ke auto fedeer (berfungsi untuk mengatur agar buah tidak jatuh sekaligus kedalam *thresser*) dimasukkan kedalam *thresser machine.* Pada thresser inilah proses pemisahan dengan membanting tandan buah dalam drum berputar dengan kecepatan 23-25 rpm.

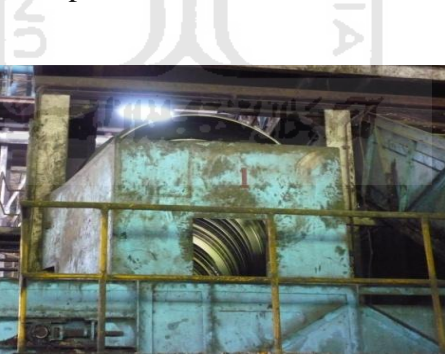

Gambar 9*. Mesin Thresehrs* 

*Fruit Elevator* 

Buah yang lepas dari tandan akan masuk ke *fruit conveyor* melalui kisi-kisi pada *thresser* yang akan membawa buah ke fruit elevator yang berfungsi mendistribusikan buah lepas (brondolan) ditiap unit *digester* yang melalui *distribusing conveyo*r. Sedangkan tandan yang buahnya telah

brondol (tandan kosong) dibawa ketempat pembakaran tandan kosong *incenerator* dengan menggunakan *empty bunch conveyor*.

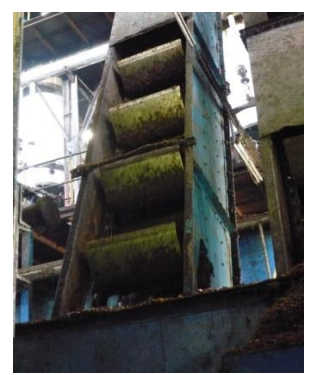

Gambar 10*. Fruit Elevator* 

*Incenerator* 

Alat untuk membakar tandan kosong yang brondolanya telah terpisah/diambil agar bisa dimanfaatkan lagi menjadi pupuk pohon kelapa sawit.

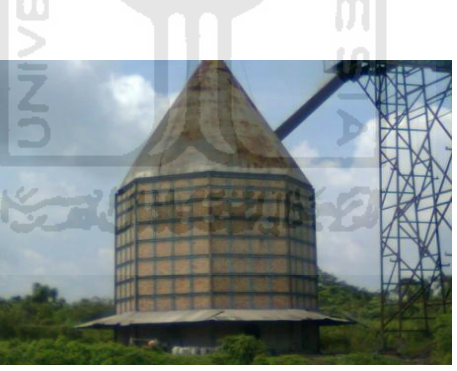

Gambar 11*. Incenerator* 

- *h.* Stasiun Pengepresan
	- *Digester*

Alat yang dilengkapi dengan pisau pencincang untuk merajang buah sehingga lebih mudah dikempa. Alat ini dilengkapi dengan termometer. Buah yang masuk kedalam *digester* yang disebut sebagai masa diaduk sedemikian rupa oleh pisau-pisau pengaduk dengan waktu sekitar 30 menit sehingga sebagian besar daging buah sudah terlepas dari biji. Suhu masa harus dipertahankan diatas 90°.

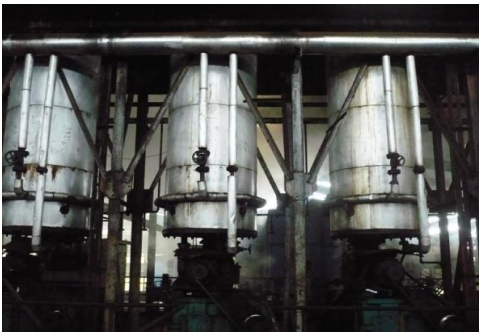

Gambar 12*. Digester* 

 $\mathsf{L}\Delta\mathsf{N}\mathsf{A}$ 

 $\leq$ 

*Screw Press* 

Alat ekstrasi minyak dengan sistem tekan. *Screw press* satu tahap yaitu masa hanya dikempa sekali dan disebut "*Single Pressing*" sedangkan pengempaan dua tahap yaitu adonan masuk kedalam *screw press* dua kali disebut "*Double Pressing*". Masa yang keluar dari digester dipress pada tekanan 40-50 bar dengan menggunakan air pengencer *screw press* bersuhu diatas 90° (90°-95°C) sebanyak 15-20% TBS yang berguna untuk menurunkan viscositas (kekentalan) minyak.

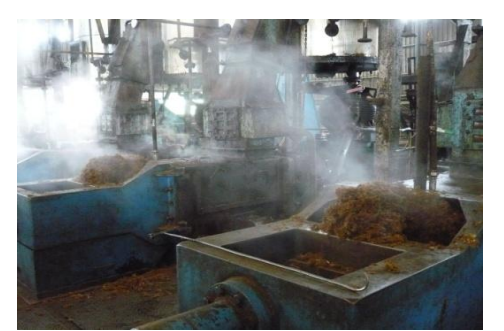

*Gambar 13. Screw Press*

*Butter Tank* 

Alat untuk menampung minyak kotor, minyak yg masih mengandung lumpur, ampas, dan air.

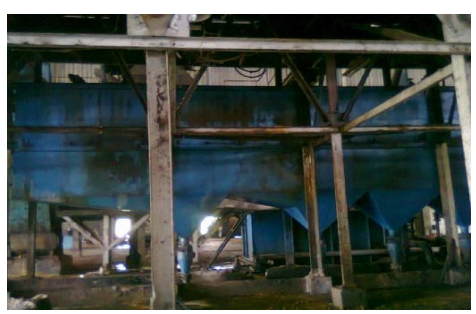

*Gambar 14. Butter Tank* 

*Vibrating Screen* 

*Crude oil* yang sudah diencerkan dialirkan ke *vibrating screen* untuk memisahkan beberapa bahan asing seperti pasir, serabut dan bahan-bahan lain yang masih mengandung minyak dan masih dikembalikan ke *digester*.

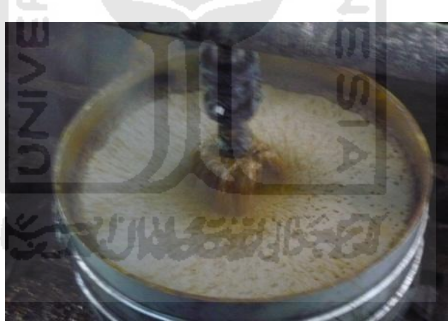

*Gambar 15*. *Vibrating Screen* 

*Clarifier Tank* 

Mengendapkan *sludge* yang terkandung dalam *crude oil*. Temperatur minyak dalam clarifier tank harus dipertahankan 90°-95°C. Minyak yang berada pada lapisan atas dikutip dengan bantuan skimmer ke *pure oil tank*  sedangkan sludge yang masih mengandung minyak dialirkan ke *sludge tank*.

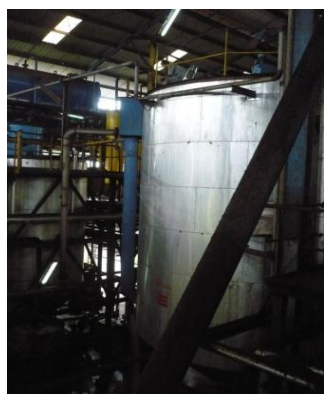

*Gambar 16. Clarifier Tank*

- *i.* Stasiun klarifikasi
	- *Continous Settling Tank (*CST)

CST ini berfungsi untuk memisahkan *sludge* yang masih terkandung dalam minyak dengan prinsip pengendapan sehingga dibutuhkan waktu yan relatif lama dan ketenangan yang cukup.

*Oil Tank* 

*Oil Tank* adalah tangki yang berfungsi untuk menampung minyak hasil pemisahan *pada continuous settling tank* selain itu *oil tank* juga berfungsi untuk memanaskan minyak sampai suhu diatas 90°C dan mengurangi kadar air minyak dengan mengendapkannya.

*Sludge Tank* 

*Sludge tank* berfungsi untuk menampung sludge dari CST yang masih mengandung minyak untuk dipisahkan minyaknya dialirkan ke *sand cyclone* dimana pasir halus akan terpisah dengan adanya gaya sentrifugal. Pasir halus yang dapat terpisah akan di blow down secara berkala dan otomatis.

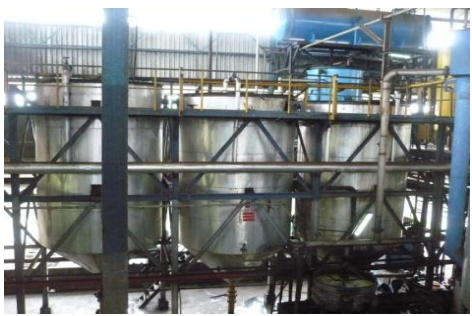

*Gambar 17. Sludge Tank dan Oil Tank* 

*Vacuum Dryer*

Minyak yang telah melewati OPF dialirkan ke *vacuum dryer* yang bertujuan untuk menghilangkan kadar air yang ada. Untuk itu minyak dialirkan ke tabung hampa udara yang bertekanan minimal 1 bar dengan menyemburkannya melalui nozzle sehingga terbentuk uap air yang dihisap oleh hampa yang terjadi pada tabung ejector.

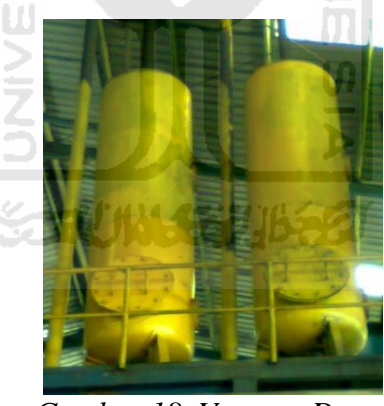

*Gambar 18. Vacuum Dryer* 

*Tangki Timbun* 

Minyak yang telah keluar dari *vacuum dryer* sebagai minyak produksi dari pabrik ditampung pada tangki timbun dengan suhu 40-45°C. Kemudian mengambil sampel CPO pada minyak produksi yang kemudian dibawa kelaboratorium untuk dianalisa kadar asam lemak bebas, kadar air dan kadar kotorannya.

#### *j. Cake breaker conveyer*

 Ampas press yang masih bercampur biji dan berbentuk gumpalangumpalan, dipecah dan dibawa untuk dipisah antara ampas dan biji. Alat ini terdiri dari pedal-pedal yang diikat pada poros yang berputar. Kemiringan pedal diatur sehingga pemecah gumpalan-gumpalan terjadi dengan sempurna dan penguapan air dapat berlangsung dengan lancar.

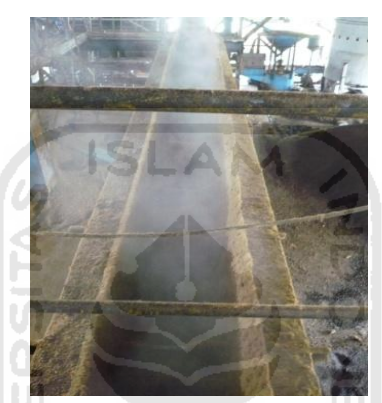

*Gambar 19. Cake Breaker Conveyer* 

#### *k. Depericarper*

 Depericarper adalah alat untuk memisahkan ampas dan biji, serta membersihkan biji dari sisa-sisa serabut yan masih melekat pada biji. Alat ini terdiri dari kolom pemisah (*separating column*) dan drum pemolis (*polishing drum*). Ampas dan biji dari konveyor pemecah ampas kelapa (*cake breaker conveyor*) masuk kedalam kolom isapan blower. Sistem pemisahan terjadi oleh isapan blower. Ampas kering (berat jenis kecil) terpisah kedalam siklon ampas (*fibre cyclone*), dan melalui air lock masuk kedalam konveyor bahan bakar, sedangkan biji yang berat jenisnya lebih besar jatuh kebawah dan diihantar oleh konveyor kedalam drum pemolis.

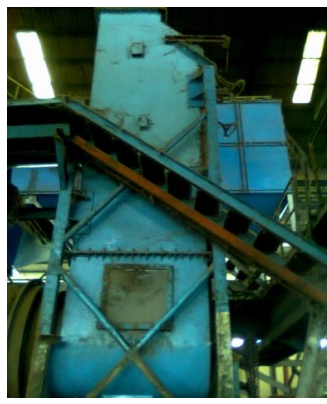

*Gambar 20. Depericarper* 

## *l. Nut Silo*

 Alat untuk memeram biji sawit sebelum dipecah. Alat ini dilengkapi dengan alat pemanas dan pencatat suhu yang terdiri dari tiga tingkat (atas, tengah, dan bawah).

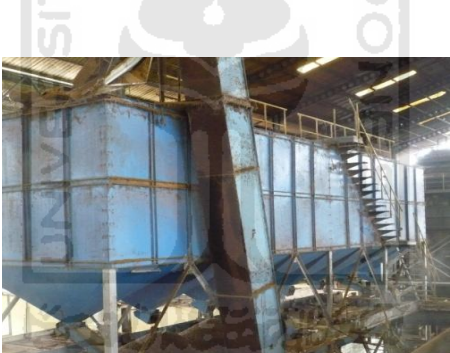

*Gambar 21. Nut Silo* 

# *m. Ripple Mill*

 Alat pemecah biji dengan cara digiling dan akan menghasilkan campuran kernel dan cangkang.

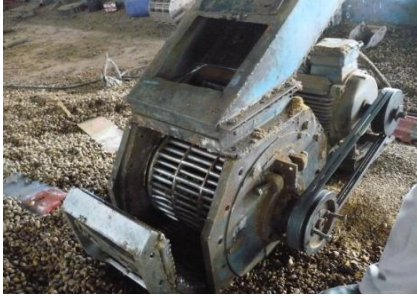

*Gambar 22. Ripple Mill* 

#### *n. Claybath*

 Alat pemisah kernel dan cangkang dengan menggunakan larutan tanah liat dengan berat jenis 1.13 sebagai media.

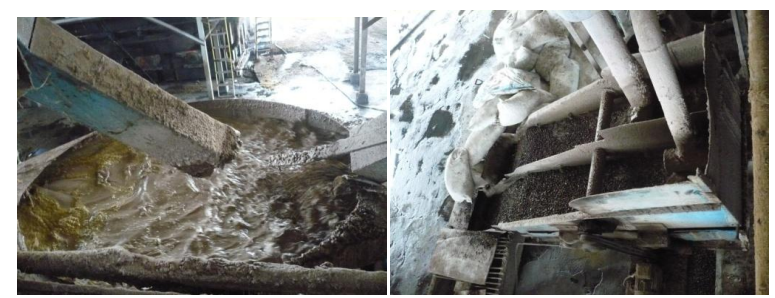

*Gambar 23. Claybath* 

A N

## *o. Kernel Dryer*

 Alat untuk mengeringkan kernel sawit yang telah dipisah dari cangkang. Kernel dipisahkan dari cangkang dengan cara basah atau cara kering. Alat ini dilengkapi dengan alat pemanas dan termometer pada tiga tingkat (atas, tengah dan bawah).

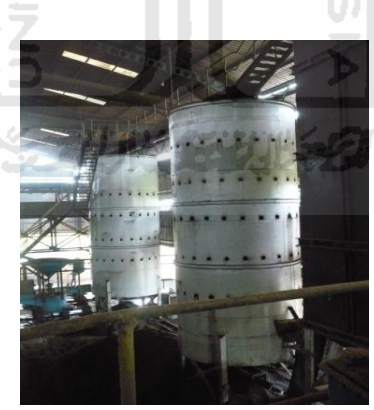

*Gambar 24. Kernel Dryer* 

## *p. Kernel Storage*

 Alat untuk tempat penampungan produksi kernel, fungsi dari Kernel ini adalah untuk tempat penyimpanan inti produksi sebelum dikirim keluar untuk dijual. *Kernel Storage* pada umumnya berupa *bulk silo* yang seharusnya dilengkapi dengan fan agar uap yang masih terkandung dalam inti dapat

keluar dan tidak menyebabkan kondisi dalam *Storage* lembab yang pada akhirnya menimbulkan jamur kelapa sawit.

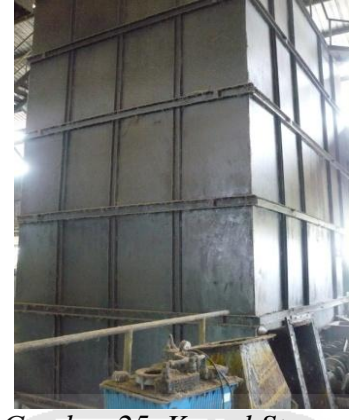

*Gambar 25. Kernel Storage* 

## **4.4 Metode Pengumpulan Data**

Penelitian dilakukan dengan dua metode, yaitu :

1. Observasi

Penelitian melihat secara langsung proses pengolahan pengujian kualitas dari hasil pengolahan minyak sawit dibagian laboratorium di PT. GRAHACIPTA BANGKO JAYA.

m

2. Wawancara

Mengajukan pertanyaan kepada pihak perusahaan dimana mereka akan memberikan penjelasan tentang observasi yang dilakukan.

# **BAB V**

# **ANALISIS DATA DAN PEMBAHASAN**

#### **5.1 Data**

Data yang digunakan dalam penelitian ini adalah data produksi kelapa sawit pada tahun 2010. Data tersebut diperoleh melalui bagian produksi "PT. GRAHACIPTA BANGKO JAYA" Merangin-Jambi.

Permasalahan yang akan diselesaikan adalah menentukan model untuk mencari hubungan antara TBS, dan Waktu terhadap CPO. Untuk mencari model yang sesuai dilakukan dengan analisis regresi. Setelah itu dilakukan analisis menggunakan program macro tujuanya untuk mengetahui bulan apa yang paling mempengaruhi model. m

Perhitungan untuk mencari model atau persamaan matematis serta penyajian ilustrasi dari setiap pendekatan diselesaikan menggunakan *software* SPSS 16.0 dan *software* MINITAB 14. Berikut data yang diperoleh dari penelitian dengan variabel TBS yang dinyatakan dalam satuan Ton dan Waktu yang dinyatakan dalam satuan Jam dan CPO yang dinyatakan dalam satuan Ton.

| <b>Bulan</b> | <b>CPO</b> | <b>TBS</b> | <b>WAKTU</b> |
|--------------|------------|------------|--------------|
| Januari      | 87850,8    | 427648,2   | 10,00        |
| Februari     | 93198,0    | 458324,3   | 10,09        |
| Maret        | 91464,3    | 449762,2   | 12,00        |
| April        | 37690,8    | 179658,3   | 4,08         |
| Mei          | 68851,7    | 337893,5   | 8,07         |
| Juni         | 73582,7    | 397712,9   | 10,08        |
| Juli         | 68490,6    | 353447,8   | 9,01         |
| Agustus      | 72073,2    | 366116,4   | 9,00         |

Tabel 2. Data *Produksi Kelapa Sawit* Tahun 2010

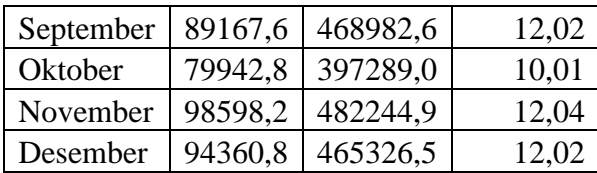

#### **5.2 Uji Multikolinearitas**

Untuk mengetahui terjadinya multikolinearitas dalam model regresi linear berganda dapat dilakukan dengan cara yaitu :

Tabel 3. *Output nilai VIF*

The regression equation is CPO =  $1222 + 0,261$  TBS - 2528 WAKTU Predictor Coef SE Coef T P VIF Constant 1222 4024 0,30 0,768 TBS 0,26118 0,04460 5,86 0,000 20,6 WAKTU -2528 1745 -1,45 0,181 20,6  $S = 2749,35$  R-Sq = 97,8% R-Sq(adj) = 97,4% - 17

Dari **Tabel 3** di atas terlihat bahwa nilai VIF untuk masing-masing variabel independent adalah sama, yaitu nilai VIF (20.6) > 10, artinya bahwa model tersebut tidak baik sehingga tidak memenuhi asumsi karena terdapat multikoliniearitas antar variabel dependent. Salah satu alat untuk menyelesaikan masalah multikolonieritas adalah dengan menggunakan metode *Principal Component Analysis* (PCA). Oleh karena itu sebelum dianalisis regresi lebih lanjut terlebih dahulu data dianalisis menggunakan analisis principal component (PCA).

#### **5.3** *Analisis Principal Component* **(PCA)**

Setelah dilakukan uji multikolinearitas pada regresi berganda diketahui bahwa model tersebut tidak baik sehingga tidak memenuhi asumsi karena terdapat multikoliniearitas antar variabel dependent. Maka dari itu terlebih dahulu data dianalisis menggunakan metode *Principal Component Analysis* (PCA). Kemudian kedua variabel penelitian perlu direduksi dengan metode *Principal Component Analysis* untuk memudahkan pemberian skor kepada masing-masing *bulan*, selain itu juga menghilangkan multikolinearitas antar variabel penelitian. Reduksi variabel dengan *Principal Component Analysis* disajikan pada **gambar 26**.

Total Variance Explained

|           | Initial Eigenvalues |               | Extraction Sums of Squared Loadings |       |               |              |
|-----------|---------------------|---------------|-------------------------------------|-------|---------------|--------------|
| Component | Total               | % of Variance | Cumulative %                        | Total | % of Variance | Cumulative % |
|           | 1.975               | 98.769        | 98.769                              | 1.975 | 98.769        | 98.769       |
|           | .025                | 1.231         | 100.000                             |       |               |              |

Extraction Method: Principal Component Analysis.

# Gambar 26. *Output Principal Component Analysis*

Berdasarkan **Gambar 26**, *Total Varian PCA* untuk kolom *initial eigen value* menunjukan *eigen value* untuk setiap faktor, yang pada awalnya terdiri dari 2 variabel. Kemudian pada proses selanjutnya dipilih faktor yang mempunyai nilai *eigen value* minimal sebesar 1 karena dapat menerangkan semua komponen kriteria variabel, dari output diatas terdapat satu buah nilai *eigen value* yang nilainya lebih dari satu sehingga memberikan hasil bahwa jumlah faktor yang terbentuk adalah satu buah.

*Eigen value* merupakan jumlah *varian* yang dijelaskan oleh setiap faktor. Faktor dengan *varians* lebih kecil dari satu tidak akan menjadi lebih baik dari satu variabel asli (awal). Berdasarkan gambar 26, dari 2 variabel asli diekstrak menjadi 1 faktor. *Varians* faktor adalah 98.769% artinya faktor memberikan sumbangan varian sebesar 98.769% terhadap total variansi atau variabel asli.

Presentase *varian* yang merupakan sumbangan suatu faktor diperoleh dengan membagi *eigen value* dengan banyaknya faktor dan mengalikannya dengan 100% sehingga total dari *principal component* yang terbentuk adalah 98.769%. Jadi bisa disimpulkan bahwa dari kedua variabel penelitian bisa direduksi menjadi 1 faktor, dimana faktor baru ini dapat menjelaskan 98.769% dari total variansi kedua variabel sebelumnya. Variabel baru yang terbentuk nantinya disimbolkan dengan *PC1.* 

Variabel baru yaitu *PC<sup>1</sup>* mempunyai skor komponen matriks koefisien yang disajikan pada Gambar 27.

**Component Score Coefficient Matrix** 

Extraction Method: Principal Component Analysis. Component Scores.

Berdasarkan skor komponen matriks koefisien yang disajikan pada **Gambar 27**, diperoleh nilai *principal component* sebagai berikut:

*PC*<sup>1</sup> = 0.503 + 0.503 …………………………...…….......…………(5.1)

Berdasarkan persamaan 5.1, diperoleh nilai *PC<sup>1</sup>* untuk masing-masing *bulan* dalam satu tahun yang disajikan pada tabel 4.

Gambar 27. *Skor Komponen Matriks Koefisien* 

| <b>Bulan</b> | PС         |
|--------------|------------|
| Januari      | 0,12994    |
| Februari     | 0,52317    |
| Maret        | 0,72895    |
| April        | $-2,56429$ |
| Mei          | $-0,70926$ |
| Juni         | 0,13811    |
| Juli         | $-0,52303$ |
| Agustus      | $-0,47078$ |
| September    | 0,89035    |
| Oktober      | $-0,02788$ |
| November     | 1,0162     |
| Desember     | 0,86853    |

Tabel 4. Data Bulanan berdasarkan nilai *PC<sup>1</sup>* pada variabel x

Setelah diperoleh nilai variabel X (PC) berdasarkan nilai *PC1*, langkah selanjutnya adalah data dianalisis menggunakan metode regresi linear berganda.

# **5.4 Analisis Regresi Berganda**

Analisis regresi berganda merupakan pengembangan lebih lanjut dari analisis regresi sederhana. Regresi liner berganda adalah analisis regresi yang menjelaskan hubungan antara peubah respon (variabel dependent) dengan faktorfaktor yang menjelaskan yang mempengaruhi lebih dari satu prediktor (variabel independent). Analisis Regresi Linear Sederhana digunakan untuk mengukur pengaruh antara satu variabel prediktor (variabel bebas) terhadap variabel terikat.

Tabel 5. Data Produksi Kelapa Sawit Perbulan

| <b>Bulan</b> | CPO(Y)  | PC(X)      |
|--------------|---------|------------|
| Januari      | 87850,8 | 0,12994    |
| Februari     | 93198,0 | 0,52317    |
| Maret        | 91464,3 | 0,72895    |
| April        | 37690,8 | $-2,56429$ |
| Mei          | 68851,7 | $-0,70926$ |

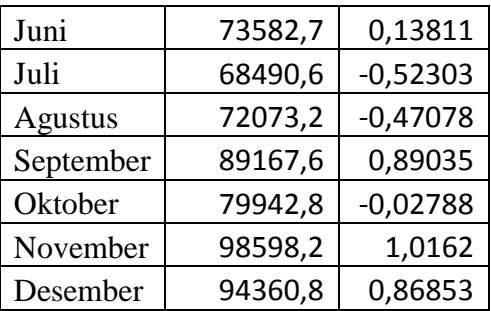

Data produksi kelapa sawit perbulan pada **Tabel 5** merupakan data CPO dan PC, variabel CPO adalah variabel *Y* dan Variabel PC adalah variabel *X* dimana variabel PC mewakili dari variabel TBS dan waktu. Yang sebelumnya dianalisis dengan menggunakan metode *Principal Component Analysis* sehingga mengahasilkan nilai PC (variabel *X*). Selanjutnya data produksi kelapa sawit perbulan pada Tabel 5 akan dianalisis menggunakan metode regresi berganda, berikut ini merupakan analisinya :

## **5.5 Estimasi Model Regresi Berganda**

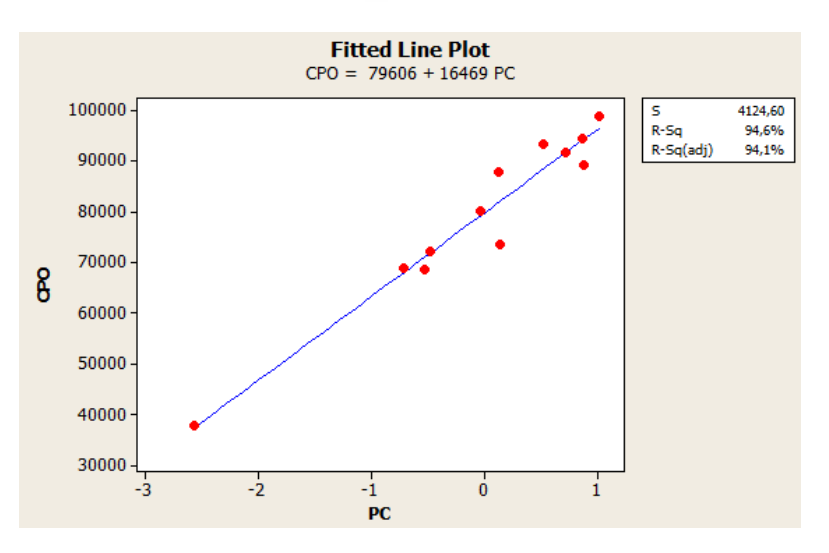

Dari hasil ploting data yang dilakukan, didapatkan grafik sebagai berikut :

Gambar 28*. Scatter Plot* PC (x) terhadap CPO (y)
Dari **Gambar 28** dapat diidentifikasi bahwa plot *X* terhadap *Y*, ada indikasi hubungan liniear antara variabel dependen (CPO) dengan variabel independen (PC).

Kemudian data produksi kelapa sawit dianalisis menggunakan regresi berganda, setelah dianalisis maka diperoleh *otuput* regresinya sebagai berikut :

> The regression equation is CPO = 79606 + 16469 PC Predictor Coef SE Coef T P Constant 79606 1191 66,86 0,000 PC 16469 1244 13,24 0,000  $S = 4124,60$   $R-Sq = 94,6%$   $R-Sq(adj) = 94,1%$ Analysis of Variance Source DF SS MS F P Regression 1 2982274708 2982274708 175,30 0,000 Residual Error 10 170123470 17012347 Total 11 3152398178 Durbin-Watson statistic = 1,30904

Dari **Tabel 6** didapatkan persamaan regresi sebagai berikut : Y = 79606 + 16469 PC, dimana Y = hasil CPO dan PC mewakili nilai dari variabel  $X_1, X_2$ adalah jumlah TBS dan WAKTU pada proses produksi kelapa sawit. Besarnya koefisien determinasi  $R^2$  atau R square adalah sebesar 0,946. Atau dapat diartikan bahwa 94,6% hasil CPO disebabkan oleh PC. Sedangkan sisanya 5,4% dijelaskan oleh variabel lain diluar variabel penelitian.

Koefesien regresi digunakan untuk menentukan model dari analisis regresi, sedangkan pengujiannya digunakan uji *overall* dan uji parsial.

Tabel 6*. Output the regression equation*

#### **1. Uji Overall**

Pengujian overall ini dilakukan untuk mengetahui apakah variabel independen dapat berpengaruh terhadap variabel dependen, adapun pengujiannya sebagai berikut :

- $Ho: b_0 = b_1 = 0$ : variabel independen tidak mempengaruhi variabel dependen  $H_1: b_0 \neq b_1 \neq 0$ : variabel independen mempengaruhi variabel dependen
- Tingkat signifikansi  $(\alpha) = 0.05$
- Daerah penolakan :
- Jika nilai probabilitas  $< \alpha$  maka *Ho* ditolak
- Jika nilai probabilitas  $\geq \alpha$  maka *Ho* diterima
- Berdasarkan nilai probabilitas dari Tabel 6 diperoleh nilai probabilitas = 0.00  $\bullet$ < 0.05 maka *Ho* ditolak, yang artinya variabel independen mempengaruhi variabel dependen atau dengan kata lain variabel PC mempengaruhi hasil CPO. **KS-2014-15-3016-62**

#### **2. Uji Parsial**

Pengujian ini digunakan untuk menguji parameter regresi yang digunakan dalam model secara sendiri-sendiri atau terpisah. Untuk menguji setiap variabel dapat dilihat *output* pada **Tabel 6**.

Adapun pengujianya adalah sebagai berikut:

- a) Untuk mengetahui apakah variabel konstanta signifikan terhadap model
- Hipotesis:

 $Ho: \beta_0 = 0$  artinya konstanta tidak signifikan terhadap model  $H_1$ :  $\beta_0 \neq 0$  artinya konstanta signifikan terhadap model

- Tingkat signifikansi  $(\alpha) = 0.05$
- Daerah penolakan :
- Jika nilai probabilitas  $< \alpha$  maka *Ho* ditolak
- Jika nilai probabilitas  $\geq \alpha$  maka *Ho* diterima
- Kesimpulan

Karena nilai probabilitas = 0.000 < 0.05, maka *Ho* ditolak. Sehingga dapat disimpulkan bahwa variabel konstant signifikan terhadap model.

- b) Untuk mengetahui apakah variabel PC signifikan terhadap model
- Hipotesis

 $Ho: \beta_1 = 0$  artinya variabel PC tidak berpengaruh terhadap model

- $H_1$ :  $\beta_1 \neq 0$  artinya variabel PC berpengaruh terhadap model
- Tingkat signifikansi  $\overline{(\alpha)} = 0.05$
- Daerah penolakan :
	- Jika nilai probabilitas  $< \alpha$  maka *Ho* ditolak
	- Jika nilai probabilitas  $>\alpha$  maka *Ho* diterima
- Kesimpulan

Karena nilai probabilitas = 0.000 < 0.05 maka *Ho* ditolak. Sehingga dapat disimpulkan bahwa variabel PC signifikan terhadap model.

Sehingga dari hasil analisis di atas yang telah signifikan, diperoleh persamaan

regresinya adalah : **Y = 79606 + 16469 PC +** <sup>ɛ</sup>

#### **Asumsi-asumsi dalam Regresi**

**1. Uji Normalitas** 

Berikut ini merupakan plot normalitas pada uji normalitas :

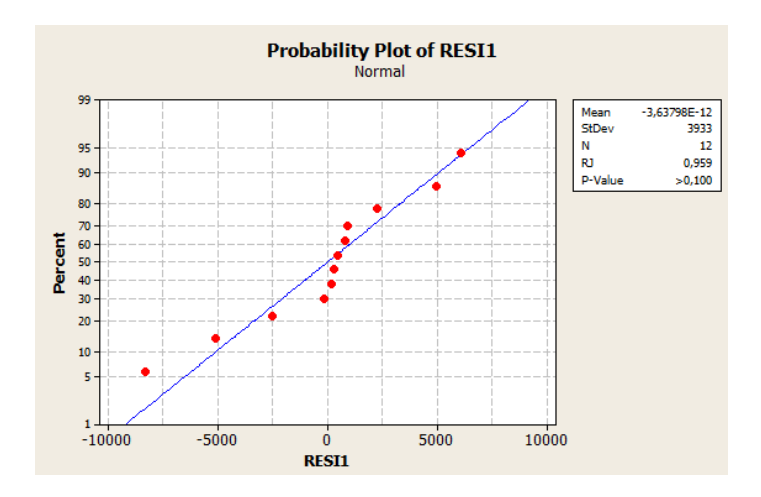

Gambar 29*. Plot Normalitas*

Dari grafik normal *probability plot of RESI1* dapat disimpulkan bahwa P-P plot data menyebar disekeliling garis plot data cenderung linear antara Y dan X, maka bisa dikatakan bahwa data berdistribusi normal.

#### **2. Uji Homoskedastisitas**

Pengujian homoskedastisitas dilakukan dengan melihat grafik *residual versus the fitted values* untuk mengetahui apakah dalam model regresi ketidaksamaan varians dari residual pengamatan ke pengamatan lain.

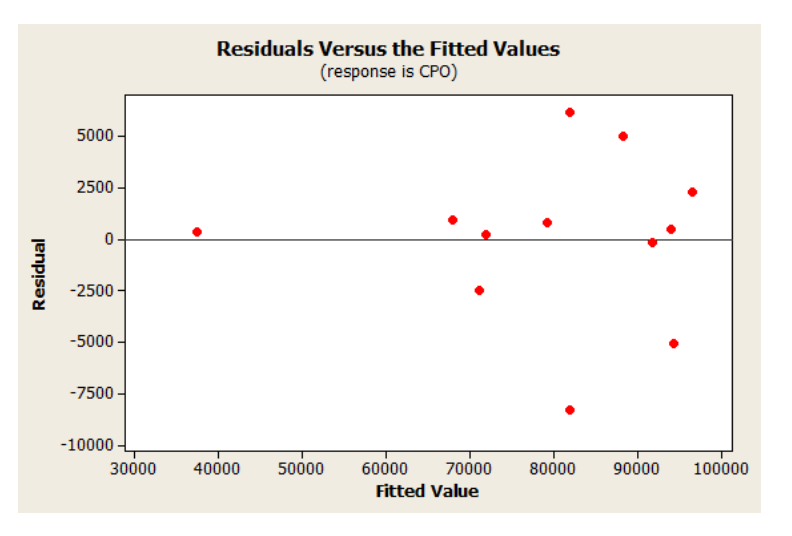

Gambar 30. *Plot Homoskedastisitas*

Dari **Gambar 30** terlihat bahwa penyebaran residual adalah tidak teratur. Hal tersebut dapat dilihat pada plot yang terpencar dan tidak membentuk pola tertentu, serta titik-titiknya berada disekitar nol. Dengan demikian, kesimpulan yang bisa diambil adalah bahwa tidak terjadi gejala heterokedastisitas atau persamaan regresi memenuhi asumsi homoskedastisitas yang dapat diartikan bahwa variansi dari residual konstan.

#### **3. Autokorelasi**

Untuk mengetahui ada tidaknya autokorelasi dalam model regresi linear berganda dapat dilihat dengan nilai *Durbin-Watson* pada **Tabel 6** adalah 1.309.

**ISLAM** 

Uji hipotesis untuk uji asumsi autokorelasi **Hipotesis** 

*H<sup>0</sup>* : tidak terdapat autokorelasi positif maupun negatif.

- $H_1$ : terdapat autokorelasi positif maupun negatif.
- Tingkat signifikansi : 5% (dengan  $d_u = 1.309$ )
- Daerah kritis :

tolak  $H_0$  jika  $d_u > d > 4$ - $d_u$ 

Statistik uji

nilai *d<sup>u</sup>* = 1.023 < *d*= 1.309 < 4-*du*= 2.977

Keputusan :

gagal tolak *H<sup>0</sup>* karena 1.023 < 1.309 < 2.977

Kesimpulan :

Karena gagal tolak *H0*. Maka kesimpulannya tidak terdapat autokorelasi positif maupun negatif.

Setelah data produksi kelapa sawit perbulan pada Tabel 4 dianalisis menggunakan regresi linear berganda diperoleh model (persamaan) regresinya yaitu *Y* = 79606 + 16469 PC +  $\varepsilon$ , selanjutnya data produksi kelapa sawit dianalisis lagi menggunakan program macro MINITAB yang bertujuan untuk mengetahui bulan keberapa yang paling berpengaruh terhadap model regresi.

## **5.6 Pendeteksian Amatan yang Berpengaruh**

Setelah Program Macro dieksekusi dengan bantuan *software* MINITAB, maka didapat hasil keluaran program yang berupa laporan. Laporan yang dihasilkan berisi informasi mulai dari nilai kuadrat terkecil  $\beta$  sampai nilai  $R_i/s$ ,  $t_i$ ,  $V(Y_i)/V(R_i)$  dan pengukuran jarak pendeteksian pengamatan yang berpengaruh  $D_i$ . Berikut *output* yang dihasilkan dari proses eksekusi paket program macro berdasarkan data diatas :

6 ISLAM

#### PENENTUAN PENGAMATAN YANG BERPENGARUH DALAM REGRESI LINEAR

#### **Data Display**

Besar Sampel : n= 12.000 Jumlah Variabel X: p= 1,00000

#### **Data Display**

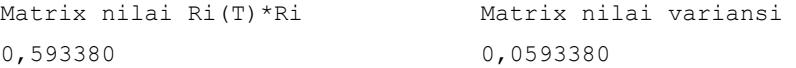

#### MENGHITUNG NILAI PENDUGA KUADRAT TERKECIL, BETA.

#### **Data Display**

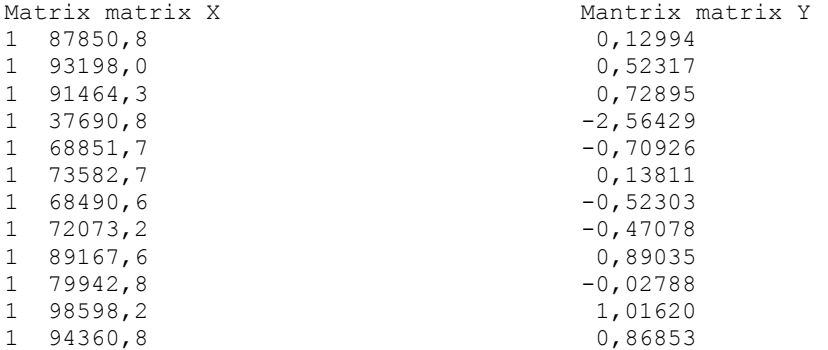

#### MENGHITUNG NILAI Vi

#### **Data Display**

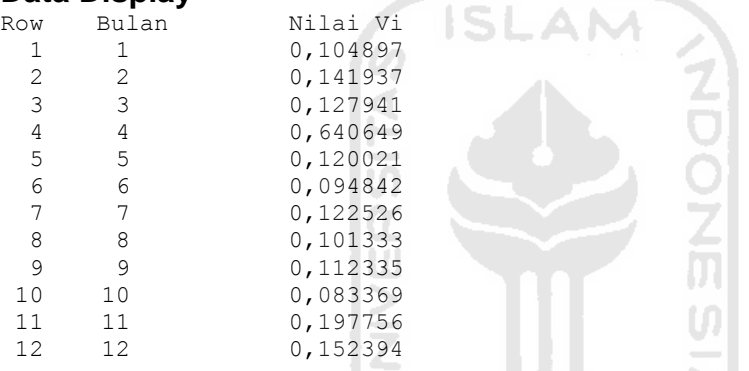

#### TABEL PENDETEKSIAN PENGAMATAN YANG BERPENGARUH PADA REGRESI LINEAR ドラゴリドレイジシルチン

#### **Data Display**

| Row | Bulan | Nilai Ri/s | Nilai  ti   | Nilai $V(Y_i)/V(R_i)$ | Nilai Di |
|-----|-------|------------|-------------|-----------------------|----------|
|     |       | $-1,41083$ | $-1,49121$  | 0,11719               | 0,13030  |
| 2   | 2     | $-1,05750$ | $-1,14161$  | 0,16542               | 0,10779  |
| 3   | 3     | 0,19610    | 0,21000     | 0,14671               | 0,00323  |
| 4   | 4     | $-0,64269$ | $-1,07212$  | 1,78279               | 1,02460  |
| 5   | 5     | $-0,37564$ | $-0,40044$  | 0,13639               | 0,01094  |
| 6   | 6     | 1,98734    | 2,08886     | 0,10478               | 0,22859  |
| 7   |       | 0,47402    | 0,50604     | 0,13964               | 0,01788  |
| 8   | 8     | $-0,15631$ | $-0,16489$  | 0,11276               | 0,00153  |
| 9   | 9     | 1,40028    | 1,48624     | 0,12655               | 0,13977  |
| 10  | 10    | $-0,19389$ | $-0, 20251$ | 0,09095               | 0,00187  |
| 11  | 11    | $-0,30696$ | $-0,34271$  | 0,24650               | 0,01448  |
| 12  | 12.   | 0,08607    | 0,09349     | 0,17979               | 0,00079  |
|     |       |            |             |                       |          |

Gambar 31. *Output Program Penentuan Amatan yang Berpengaruh*

dibawah ini yang berisi nilai  $R_i/s$ ,  $t_i$ ,  $V(Y_i) / V(R_i)$  dan  $D_i$ .

| Observasi      |            |            |                 |         |
|----------------|------------|------------|-----------------|---------|
| (Bulan)        | $R_i/s$    | t:         | $V(Y_i)/V(R_i)$ | D.      |
|                | $-1,41083$ | $-1,49121$ | 0,11719         | 0,13030 |
| $\overline{2}$ | $-1,05750$ | $-1,14161$ | 0,16542         | 0,10779 |
| 3              | 0,19610    | 0,21000    | 0,14671         | 0,00323 |
| 4              | $-0,64269$ | $-1,07212$ | 1,78279         | 1,02460 |
| 5              | $-0,37564$ | $-0,40044$ | 0,13639         | 0,01094 |
| 6              | 1,98734    | 2,08886    | 0,10478         | 0,22859 |
| 7              | 0,47402    | 0,50604    | 0,13964         | 0,01788 |
| 8              | $-0,15631$ | $-0,16489$ | 0,11276         | 0,00153 |
| 9              | 1,40028    | 1,48624    | 0,12655         | 0,13977 |
| 10             | $-0,19389$ | $-0,20251$ | 0,09095         | 0,00187 |
| 11             | $-0,30696$ | $-0,34271$ | 0,24650         | 0,01448 |
| 12             | 0,08607    | 0,09349    | 0,17979         | 0,00079 |

Tabel 7. Hasil Pendeteksian Pengamatan Yang Berpengaruh Berdasarkan Data Produksi Kelapa Sawit Bulanan.

Berdasarkan Tabel 7 diatas dapat dilihat bahwa dari ke 12 bulan, bulan April memiliki nilai  $D_i$  yang besar yaitu sebesar 1,02460. Berdasarkan teori diatas,  $D_i$  yang besar menandakan bahwa amatan ke-*i* berpengaruh dalam pendugaan koefisien regresi. Penentuan  $D_i$  maksimal juga dapat di identifikasi berdasarkan nilai  $|t_i|$  dan  $V(Y_i)/V(R_i)$ .  $D_i$  akan besar bila nilai  $|t_i|$  dan  $V(Y_i)/I$  $V(R_i)$  besar (maksimal).

Observasi yang memiliki nilai standarized residual  $(t_i)$  terbesar adalah observasi ke-9 sebesar 1,48624. Namun, efek dari ini pada  $\beta$  relatif tidak penting dibandingkan efek pada observasi ke-4. Dari observasi ke-4, diperoleh nilai  $t_i$ sebesar -1,07212 yang menandakan bahwa observasi data ke-4 dapat dianggap sebagai *outlier* (penyimpangan) dari model yang diasumsikan.

Tabel 7 juga menunjukkan nilai perbandingan  $V(Y_i)/V(R_i)$ . Observasi yang menunjukkan nilai perbandingan  $V(Y_i)/V(R_i)$  terbesar adalah oservasi ke-4 sebesar 1,78279. Nilai ini merupakan nilai yang mengukur relative sensitivity dari perkiraan  $\beta$ . Jadi dapat disimpulkan bahwa identifikasi titik dengan nilai |t<sub>i</sub>| maksimal dan  $V(Y_i)/V(R_i)$  (atau nilai  $v_i$  maksimal) berada tidak jauh dari observasi ke-4. Observasi ke-4 adalah bulan April, dari data yang diperoleh pada bulan April memiliki hasil tandan buah segar yang paling sedikit dibandingkan dengan bulan-bulan lainya sehingga berpengaruh terhadap hasil crude palm oil. Menurut informasi yang diperoleh ini disebabkan karena pada bulan April tahun 2010 perusahan mengalami perubahan manajemen dimana pada bulan tersebut perusahan mengalami masalah.

Setelah mengetahui bulan produksi apa yang mempengaruhi model, yaitu bulan April maka langkah selanjutnya mensubtitusikan model dengan nilai *principal komponen* (*PC*1) sebagai berikut:

$$
Y = 79606 + 16469 \text{ PC1}
$$
  
\n
$$
Y = 79606 + 16469 \text{ } (0.503Z_1 + 0.503Z_2)
$$
  
\n
$$
Y = 79606 + 16469 \text{ } 0.503 \text{ } \frac{x_1 - 398701}{84287} + 0.503 \text{ } \frac{x_2 - 10.183}{2.154}
$$
  
\n
$$
Y = 1258.78 + 0.098282X_1 + 3845.82X_2
$$

dengan :

 *Y* adalah hasil produksi crude palm oil

1 *x* adalah tandan buah segar

 $x_2$ adalah lama waktu proses pengolahan kelapa sawit

Model regresi tersebut dapat dituliskan sebagai berikut :

 $CP0 = 1258.78 + 0.098282 TBS + 3845.82 \text{ waktu perbulan}$ 

#### **5.7 Estimasi Model Regresi Berganda**

Regresi liner berganda adalah analisis regresi yang menjelaskan hubungan antara peubah respon (variabel dependent) dengan faktor-faktor yang menjelaskan yang mempengaruhi lebih dari satu prediktor (variabel independent). Analisis Regresi Linear Sederhana digunakan untuk mengukur pengaruh antara satu variabel prediktor (variabel bebas) terhadap variabel terikat. Data harian produksi kelapa sawit terlampir pada Lampiran 1, selanjutnya dianalisis menggunakan analisis regresi berganda sebagai berikut :

Dari hasil ploting data yang dilakukan, didapatkan grafik sebagai berikut :

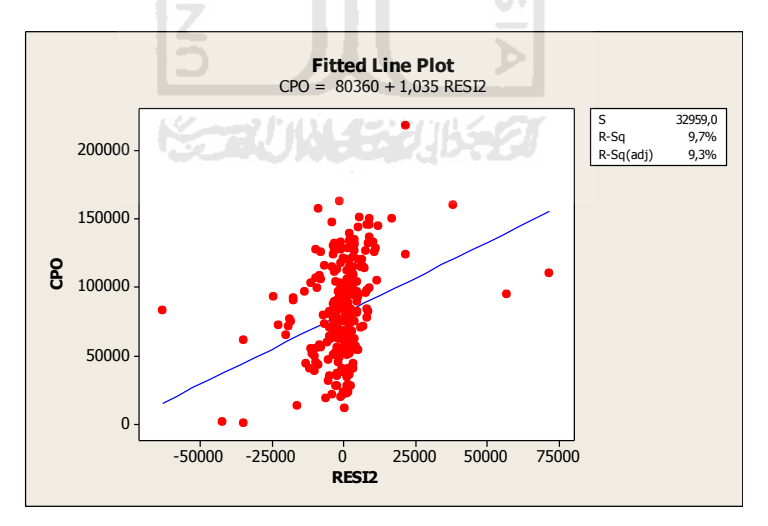

Gambar 32*. Scatter Plot* PC (x) terhadap CPO (y)

Dari **Gambar 32** dapat diidentifikasi bahwa plot *X* terhadap *Y*, ada indikasi hubungan liniear antara variabel dependen (CPO) dengan variabel independen (PC). Kemudian data produksi kelapa sawit dianalisis menggunakan regresi berganda, setelah dianalisis maka diperoleh *otuput* regresinya sebagai berikut :

#### Tabel 8*. Output the regression equation*

The regression equation is  $CPO = -334 + 0,150 TBS + 2040 WAKTU$ Predictor Coef SE Coef T P VIF Constant -334 1709 -0,20 0,845 TBS 0,15016 0,01156 12,99 0,000 8,8 WAKTU 2040,1 458,2 4,45 0,000 8,8  $S = 10442, 6$  R-Sq = 91,0% R-Sq(adj) = 90,9% Analysis of Variance Source DF SS MS F P Regression 2 2,84479E+11 1,42239E+11 1304,38 0,000 Residual Error 259 28243363705 109047736 Total 261 3, 12722E+11 Durbin-Watson statistic = 2,18429

Dari **Tabel 8** didapatkan persamaan regresi sebagai berikut : **Y = -334 + 0,150TBS** + 2040WAKTU, dimana Y = hasil CPO dan variabel  $X_1$ ,  $X_2$  adalah jumlah TBS dan WAKTU pada proses produksi kelapa sawit. Besarnya koefisien determinasi R<sup>2</sup> atau *R square* adalah sebesar 0,91. Atau dapat diartikan bahwa 91,0% hasil CPO disebabkan oleh PC. Sedangkan sisanya 9,0% dijelaskan oleh variabel lain diluar variabel penelitian.

#### Tabel 9 *Output the regression equation*

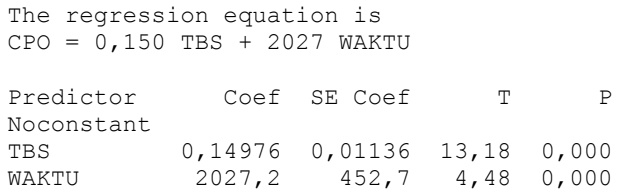

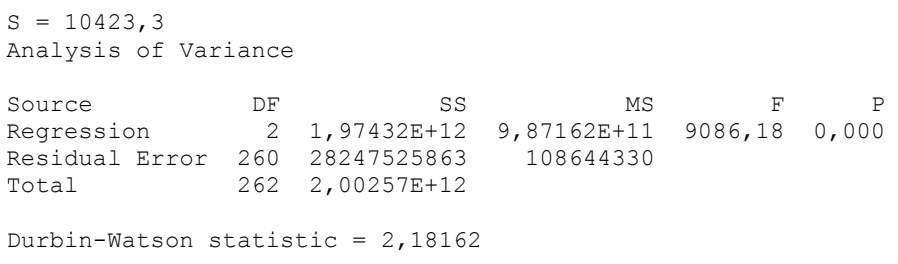

Setelah dilakukan analisis ulang dengan menghilangkan *constant,* dari **Tabel 9** didapatkan persamaan regresi sebagai berikut : **Y = 0,150TBS + 2027WAKTU,** dimana Y = hasil CPO dan variabel  $X_1$ ,  $X_2$  adalah jumlah TBS dan WAKTU pada proses produksi kelapa sawit.

#### **Asumsi-asumsi dalam Regresi**

#### **4. Uji Normalitas**

Berikut ini merupakan plot normalitas pada uji normalitas :

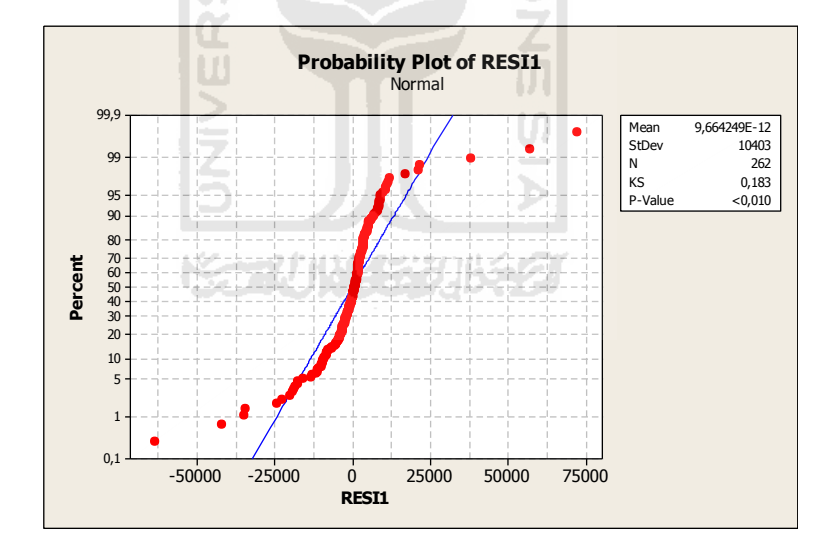

Gambar 33*. Plot Normalitas*

Dari grafik normal *probability plot of RESI1* dapat disimpulkan bahwa P-P plot data menyebar disekeliling garis plot data cenderung linear antara Y dan X, maka bisa dikatakan bahwa data berdistribusi normal.

#### **5. Uji Homoskedastisitas**

Pengujian homoskedastisitas dilakukan dengan melihat grafik *residual versus the fitted values* untuk mengetahui apakah dalam model regresi ketidaksamaan varians dari residual pengamatan ke pengamatan lain.

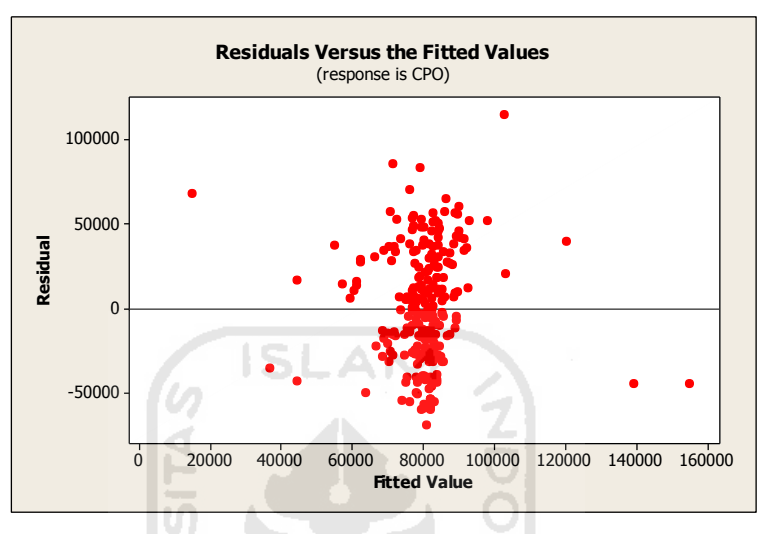

Gambar 34. *Plot Homoskedastisitas*

Dari **Gambar 34** terlihat bahwa penyebaran residual adalah tidak teratur. Hal tersebut dapat dilihat pada plot yang terpencar dan tidak membentuk pola tertentu, serta titik-titiknya berada disekitar nol. Dengan demikian, kesimpulan yang bisa diambil adalah bahwa tidak terjadi gejala heterokedastisitas atau persamaan regresi memenuhi asumsi homoskedastisitas yang dapat diartikan bahwa variansi dari residual konstan.

#### **6. Autokorelasi**

Untuk mengetahui ada tidaknya autokorelasi dalam model regresi linear berganda dapat dilihat dengan nilai *Durbin-Watson* pada **Tabel 9** adalah 2.182 Uji hipotesis untuk uji asumsi autokorelasi Hipotesis :

*H<sup>0</sup>* : tidak terdapat autokorelasi positif maupun negatif.

*H*<sub>1</sub>: terdapat autokorelasi positif maupun negatif.

- Tingkat signifikansi : 5% (dengan  $d_u = 1.693$ )
- Daerah kritis :

tolak  $H_0$  jika  $d_u > d > 4$ - $d_u$ 

Statistik uji :

nilai *d<sup>u</sup>* = 1.693 < *d*= 2.182 < 4-*du*= 2.307

- Keputusan gagal tolak *H<sup>0</sup>* karena 1.693 < 2.182 < 2.307
- Kesimpulan

Karena gagal tolak *H0*. Maka kesimpulannya tidak terdapat autokorelasi positif maupun negatif.

Setelah data produksi kelapa sawit perhari yang terlampir pada Lampiran 1 dianalisis menggunakan analisis regresi linear berganda diperoleh model regresinya yaitu :  $Y = 0,150X_1 + 2027X_2 + \varepsilon$ .

Model regresi tersebut dapat dituliskan sebagai berikut :

#### $Y = 0,150TBS + 2027WAKTU + \varepsilon$

## **BAB VI KESIMPULAN DAN SARAN**

#### **6.1 Kesimpulan**

Berdasarkan hasil dan pembahasan diperoleh kesimpulan sebagai berikut :

1. Model terbaik yang menyatakan hubungan antara hasil produksi CPO ( $Y$ ) terhadap jumlah TBS ( $X_1$ ) dan lama waktu proses produksi kelapa sawit  $(X_2)$  dengan menggunakan data harian adalah :

$$
Y = 0,150X_1 + 2027X_2 + \varepsilon
$$

Model terbaik yang menyatakan hubungan antara hasil produksi CPO ( $Y$ ) terhadap jumlah TBS  $(X_1)$  dan lama waktu proses produksi kelapa sawit  $(X_2)$  dengan menggunakan data bulanan adalah :

$$
Y = 1258.78 + 0.098282X_1 + 3845.82X_2
$$

2. Bulan yang berpengaruh terhadap model adalah bulan April, dimana pada bulan April perusahaan mengalami perubahan manajemen. Faktor ini yang menyebabkan jumlah TBS yang diperoleh pada bulan April tidak terlalu banyak sehingga berpengaruh terhadap hasil produksi CPO.

#### **6.2 Saran**

Beberapa saran yang dapat bermanfaat, yaitu :

#### 1. PT. GRAHACIPTA BANGKO JAYA

Meningkatkan hasil produksi minyak kelapa sawit (CPO) melalui pemilihan tandan buah segar (TBS) dari para petani sehingga dapat menghasilkan minyak kelapa sawit yang meningkat setiap bulannya.

**2.** Pembaca

Hasil penelitian ini dapat memberikan wawasan dan masukan bagi peneliti selanjutnya. Rekomendasi yang dapat peneliti berikan adalah pada variabel-variabel produksi minyak kelapa sawit yang peneliti lakukan diharapkan ada penambahan variabel lain, karena ada variabel lain yang dapat mempengaruhi hasil produksi minyak kelapa sawit.

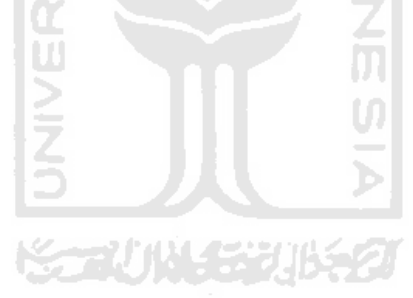

#### **DAFTAR PUSTAKA**

- Algafari. 1997. *Analisis Regresi Teori, Kasus, dan Solusi Edisi Pertama*. Yogyakarta : BPFE.
- Angkat, M. 2000. *Pengantar Pengolahan Buah Kelapa Sawit dan Pengawasan Mutu. Jambi*. PT. Perkebunan VII (PERSERO).
- Ardiansyah, B. *Analisis Manufacturing Cycle Effectiveness (MCE) Dalam Mengurangi Non Value Added Activities Program Studi FE-UNDIP.* UNDIP. Semarang. Diunduh tanggal 4 Januari 2012 dari [http://eprints.undip.ac.id/22697/1/Skripsi.pdf.](http://eprints.undip.ac.id/22697/1/Skripsi.pdf)
- Cook, R.D. 1977. *Detection of Influential Observation in Linear Regression. Technometrics,* vol. 19, No. 1, February. (2 Desember 2011)
- Djohar. S. *Membangun Keunggulan Kompetitif CPO Melalui Supply Chain Management*. Diunduh tanggal 13 Januari 2012 dari [http://journal.ipb.ac.id/index.php/jmagr/article/view/3358/2280.](http://journal.ipb.ac.id/index.php/jmagr/article/view/3358/2280)
- Draper, N.R., and Smith, H., 1966. *Applied Regression Analysis*. New York Wiley
- Ernawati., *Elastisitas dan Faktor yang Mempengaruhi Penawaran CPO (Crude Palm Oil) di Provinsi Jambi*. Diunduh tanggal 13 Januari 2012 dari [http://isjd.pdii.lipi.go.id/admin/jurnal/92Sep086368.pdf.](http://isjd.pdii.lipi.go.id/admin/jurnal/92Sep086368.pdf)
- Fauzi, Y., Y. E. Widyastuti, I. Satyawibawa, dan Hartono. R. 2004. *Kelapa Sawit: Budi Daya, Pemanfaatan, Hasil dan Limbah, Analisis Usaha dan Pemasaran*. Jakarta : Penebar Swadaya.

Hadiguna, R.A. *Model Perencanaan Pada Rantai Pasok Crude Palm Oil Dengan Mempertimbangkan Preferensi Pengambil keputusan.* [http://repository.ipb.ac.id/bitstream/handle/123456789/40402/Model%2](http://repository.ipb.ac.id/bitstream/handle/123456789/40402/Model%20Perencanaan%20Produksi%2038-49.pdf?sequence=3) [0Perencanaan%20Produksi%2038-49.pdf?sequence=3.](http://repository.ipb.ac.id/bitstream/handle/123456789/40402/Model%20Perencanaan%20Produksi%2038-49.pdf?sequence=3) (4 Januari 2012)

- Hasan, M.I. 2002. *Pokok-Pokok Materi Statistika 2 (Statistik Inferen)* Edisi Kedua. Bumi Aksara Jakarta.
- Iriawan, N. dan Astuti, S.P. 2006. *Mengolah Data Statistik dengan Mudah Menggunakan Minitab 14*. Yogyakarta : ANDI.
- Jollife, I.T. 2002. *Principal Component Analysis, Second Edition*. Springer-Verlag **ISLAM** New York, Inc.
- Johnson, R.A., and Wichern, D.W. 1998. *Applied Multivariate Statistical Analysis*. New Jersey, Prentice Hall International Inc.
- Ka-Chi Lam, Ran Tao dan Mike Chun-Kit Lam. 2010. *A material supplier selection model for property developers using Fuzzy Principal Component Analysis*. Department of Building & Construction, City University of Hong Kong, Hong Kong SAR, China.
- Kartiko, S.H. 1988. *Metode Statistika Multivariat*. Universitas Terbuka. Jakarta.
- Manurung, A. *Sidik Faktor dan Sidik Lintas Beberapa Peubah Pada Proses Pengolahan Minyak Sawit.* [http://pustaka.litbang.deptan.go.id/abstrak/k](http://pustaka.litbang.deptan.go.id/abstrak/k-sawit.pdf)[sawit.pdf.](http://pustaka.litbang.deptan.go.id/abstrak/k-sawit.pdf) (10 Januari 2012)
- Mardiyanto, R., [http://www.its.ac.id/personal/files/material/1378-ronny-elect-eng](http://www.its.ac.id/personal/files/material/1378-ronny-elect-eng%20Eigen%20Value%20dan%20Eigen%20Vector.pdf.(2) [Eigen%20Value%20dan%20Eigen%20Vector.pdf.](http://www.its.ac.id/personal/files/material/1378-ronny-elect-eng%20Eigen%20Value%20dan%20Eigen%20Vector.pdf.(2) (2 Desember 2011)
- Taufikurrahman, N. 2007. *Pendeteksian Pengamatan yang Berpengaruh pada Regresi Linear Menggunakan Program Macro Minitab*. Yogyakarta : Fakultas MIPA Universitas Islam Indonesia.
- Supranto, J. 1986. *Pengantar Probabilitas dan Statistik Induktif*. Jakarta : Erlangga
- Supriyono., *Model Simulasi untuk Optimasi Penentuan Waktu Memasak Buah Kelapa Sawit dengan Logika Fuzzy.* [http://jurnal.sttn-batan.ac.id/wp](http://jurnal.sttn-batan.ac.id/wp-content/uploads/2008/12/7_Supri_ulang119-126.pdf)[content/uploads/2008/12/7\\_Supri\\_ulang119-126.pdf.](http://jurnal.sttn-batan.ac.id/wp-content/uploads/2008/12/7_Supri_ulang119-126.pdf) (14 Januari 2012)
- Tim Penulis PS. 1997. *Kelapa Sawit: Usaha Budidaya Pemanfaatan Hasil dan Aspek Pemasaran*. Jakarta : Penebar Swadaya.
- Wahyuni., *Potensi dan Prospek Produksi Minyak Sawit Mentah Kalimantan Timur*. [http://isjd.pdii.lipi.go.id/admin/jurnal/32062933.pdf.](http://isjd.pdii.lipi.go.id/admin/jurnal/32062933.pdf) (14 Januari 2012)

# *LAMPIRAN*

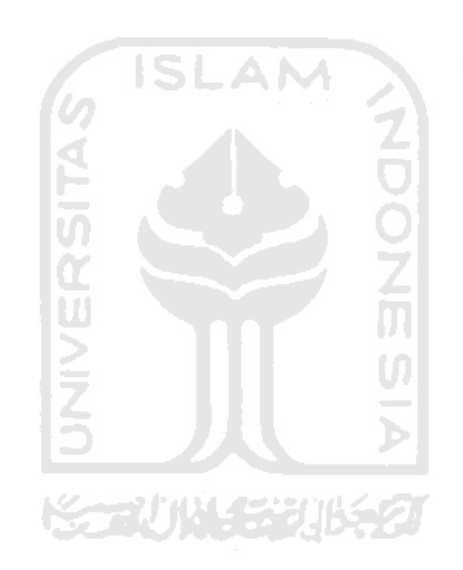

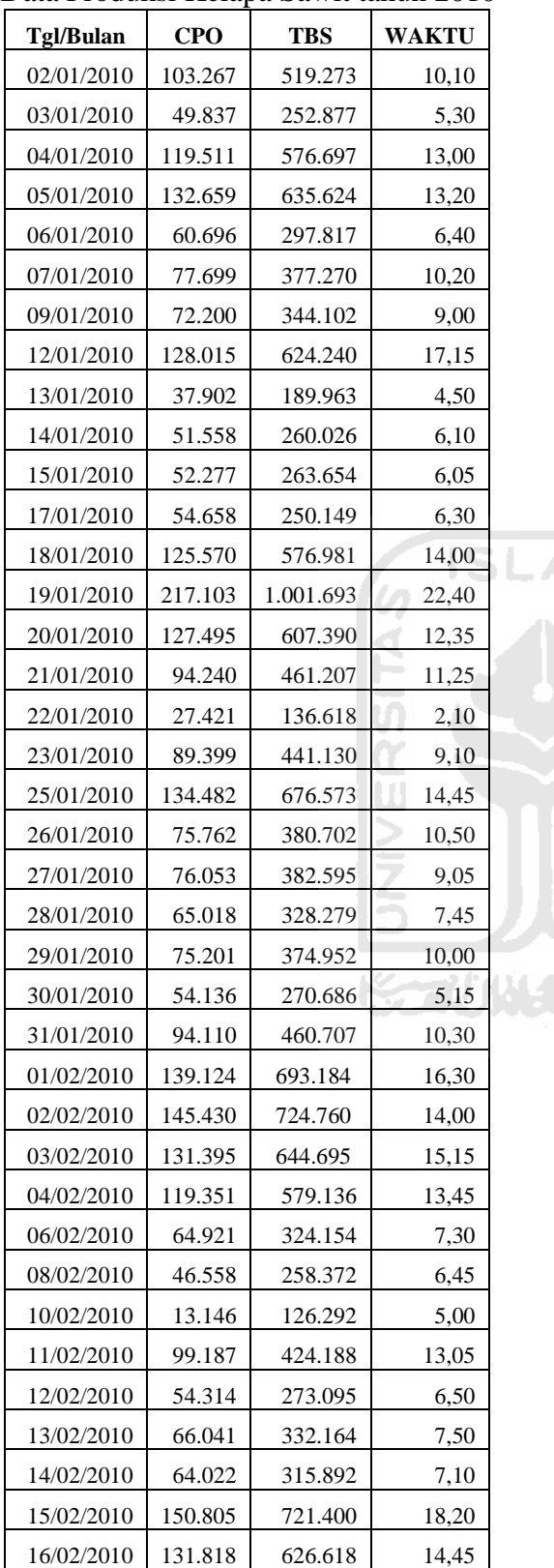

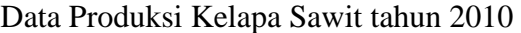

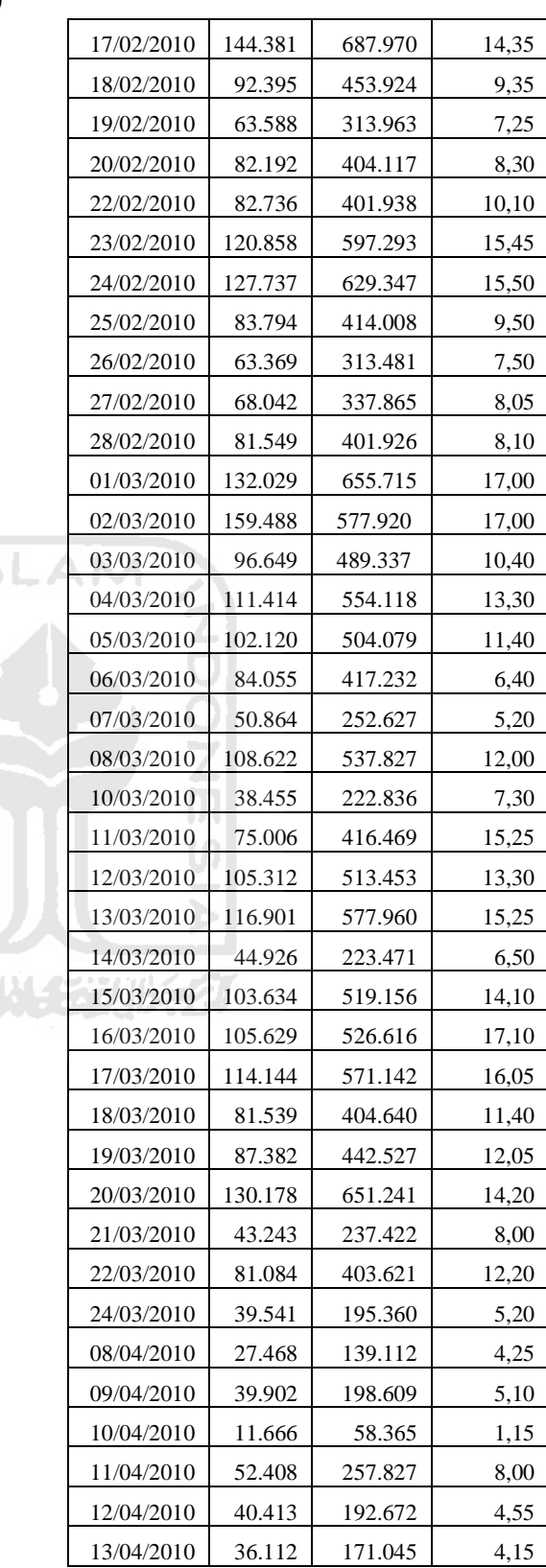

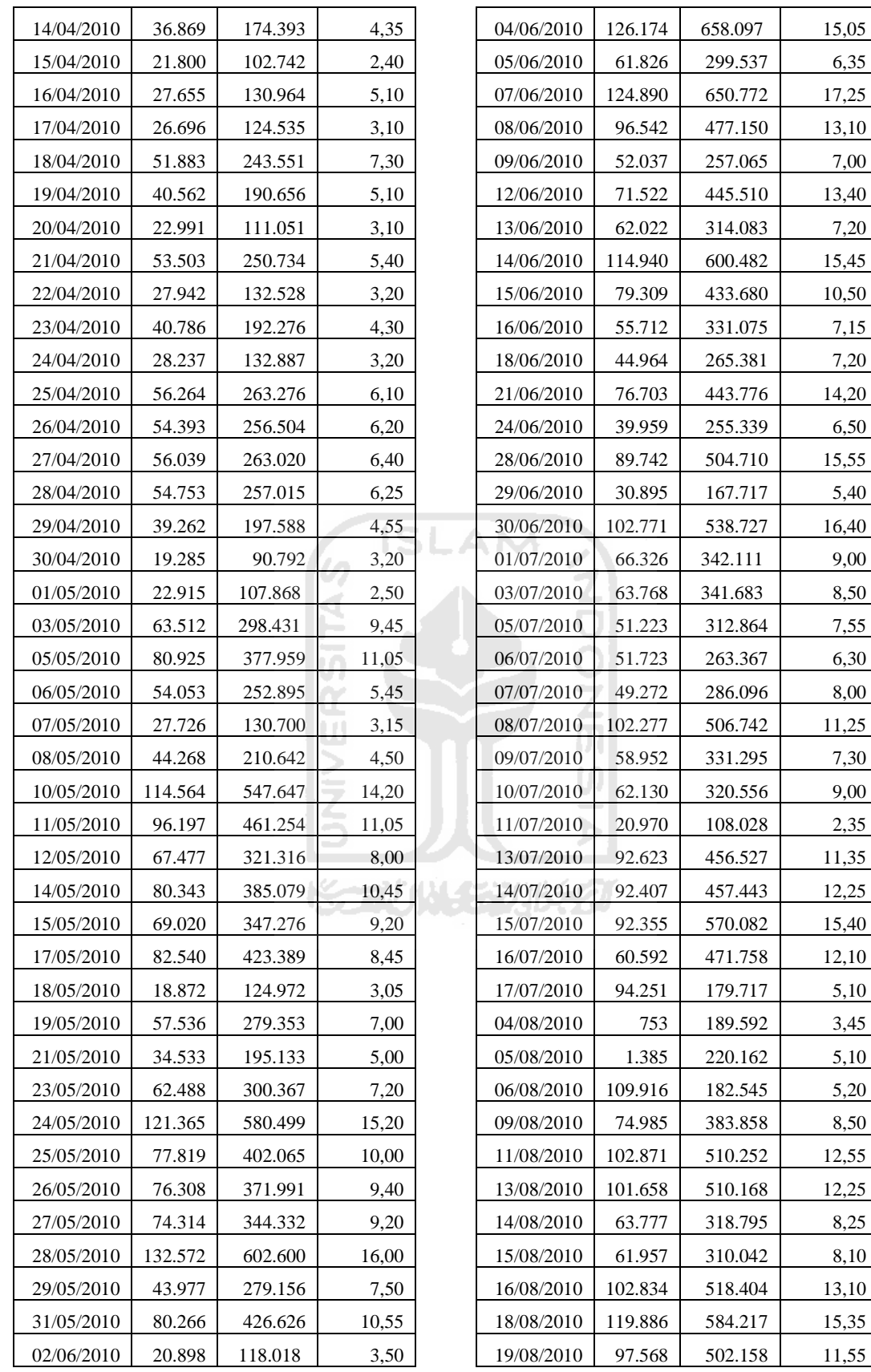

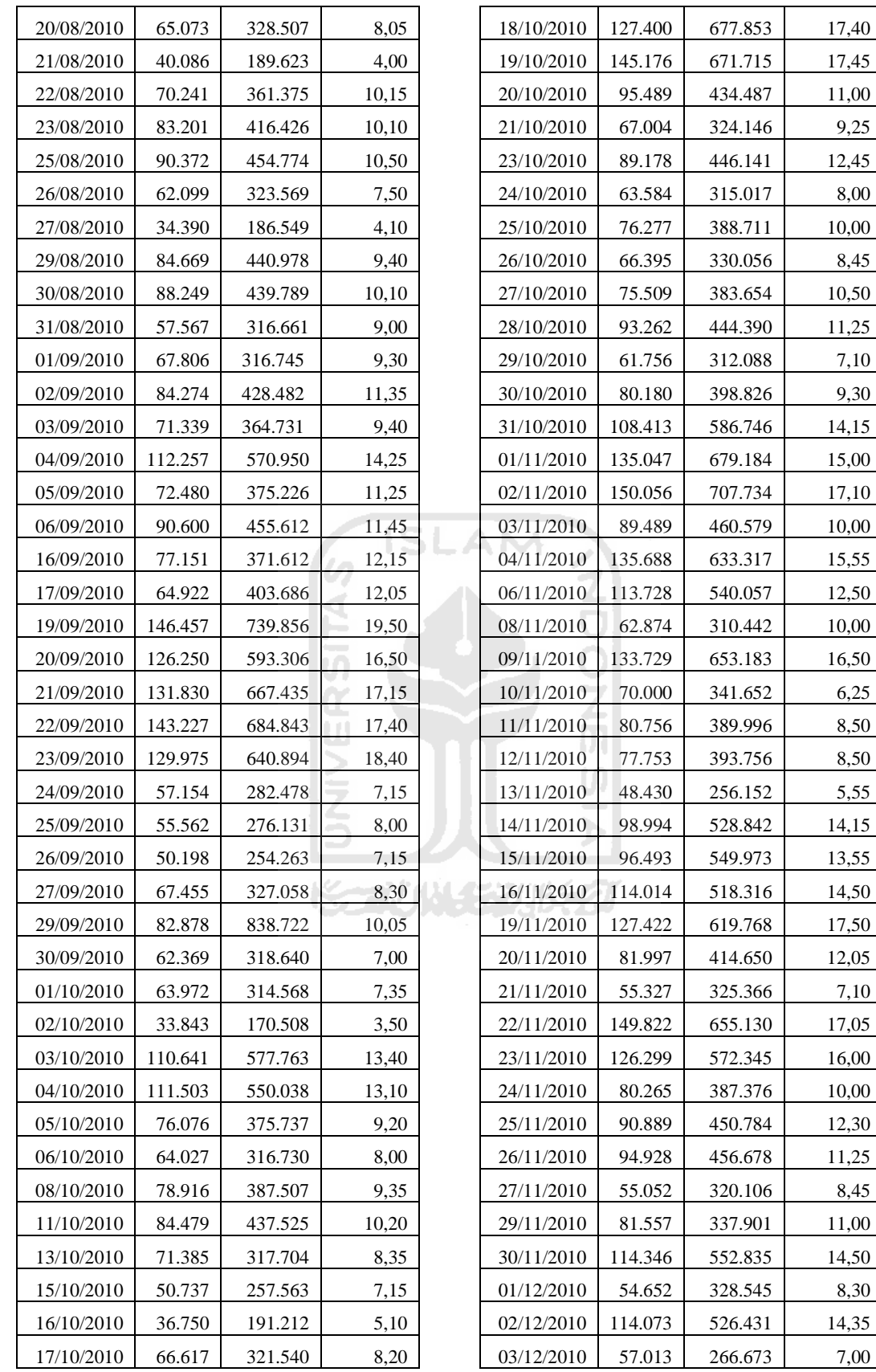

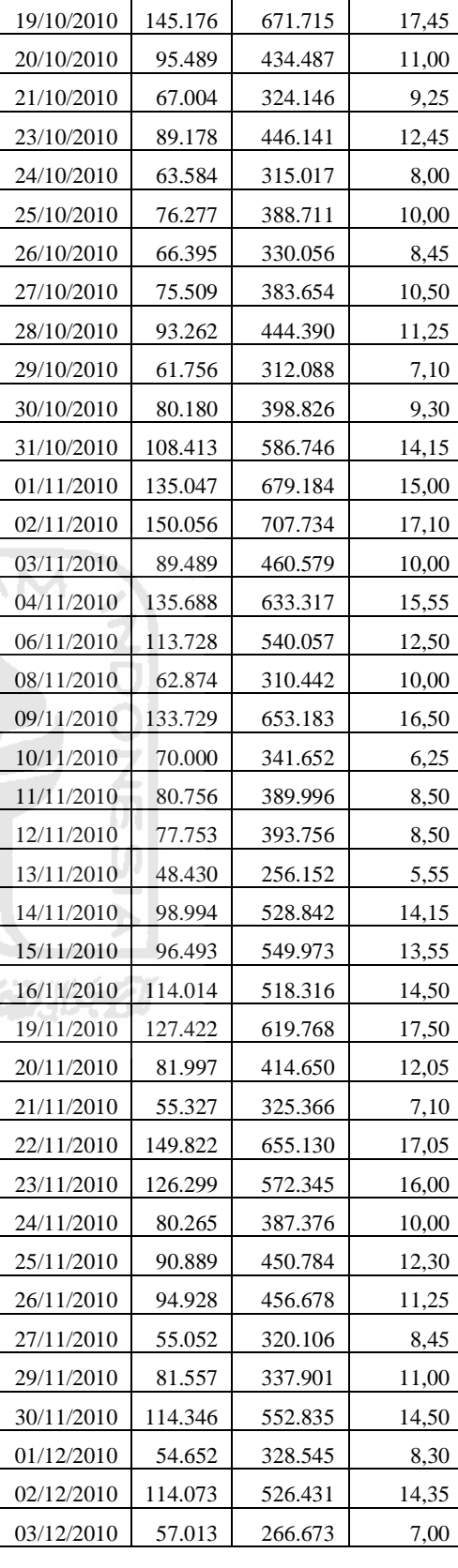

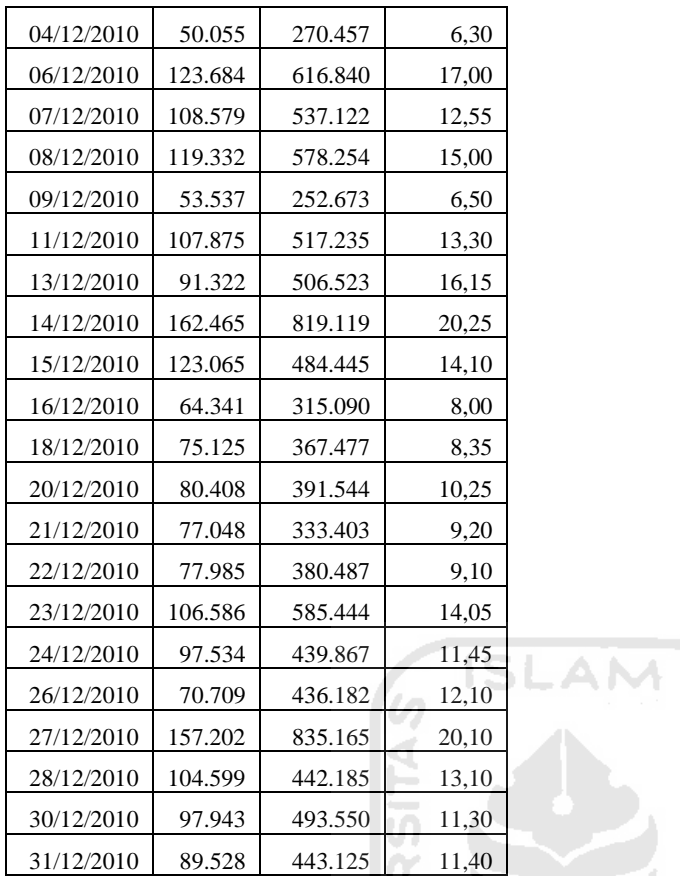

VIS BNOON

**ISSUMENTIFIC** 

*Output* Analisis Regresi Berganda untuk Uji *Multikolinearitas*

#### **Regression Analysis: CPO versus TBS; WAKTU**

The regression equation is  $CPO = 1222 + 0,261$  TBS - 2528 WAKTU Predictor Coef SE Coef T P VIF Constant 1222 4024 0,30 0,768 TBS 0,26118 0,04460 5,86 0,000 20,6 WAKTU -2528 1745 -1,45 0,181 20,6  $S = 2749,35$  R-Sq = 97,8% R-Sq(adj) = 97,4% Analysis of Variance Source DF SS MS F P Regression 2 3084367947 1542183974 204,02 0,000 Residual Error 9 68030231 7558915 Ź Total 11 3152398178 Durbin-Watson statistic = 1,09747 U)  $\alpha$  $\overline{\mathbf{u}}$ Σ<br>Σ

#### *Output Analisis Principal Component (PCA)*

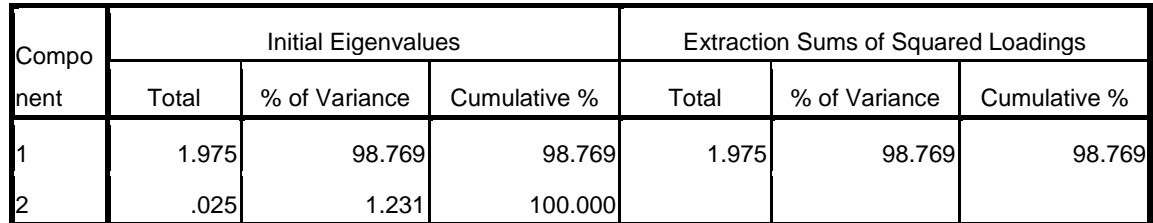

#### **Total Variance Explained**

Extraction Method: Principal Component Analysis.

## **Component Score**

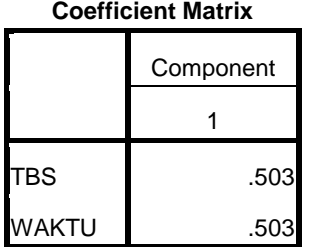

Extraction Method: Principal Component

Analysis.

Component Scores.

## **Descriptive Statistics: TBS; WAKTU**

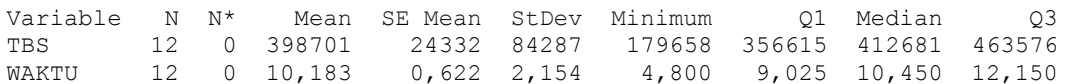

 $\frac{1}{2}$ 

*Output* Analisis Regresi Berganda untuk Data Bulanan

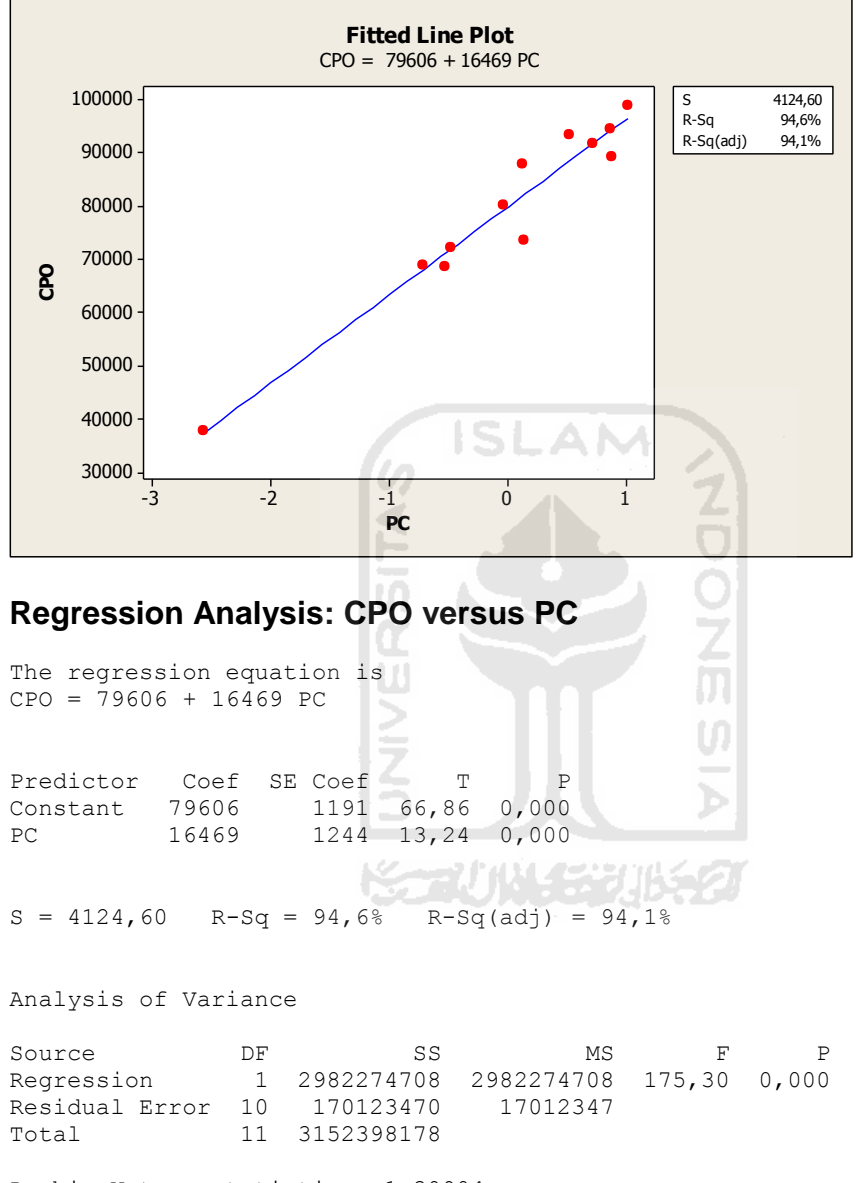

Durbin-Watson statistic = 1,30904

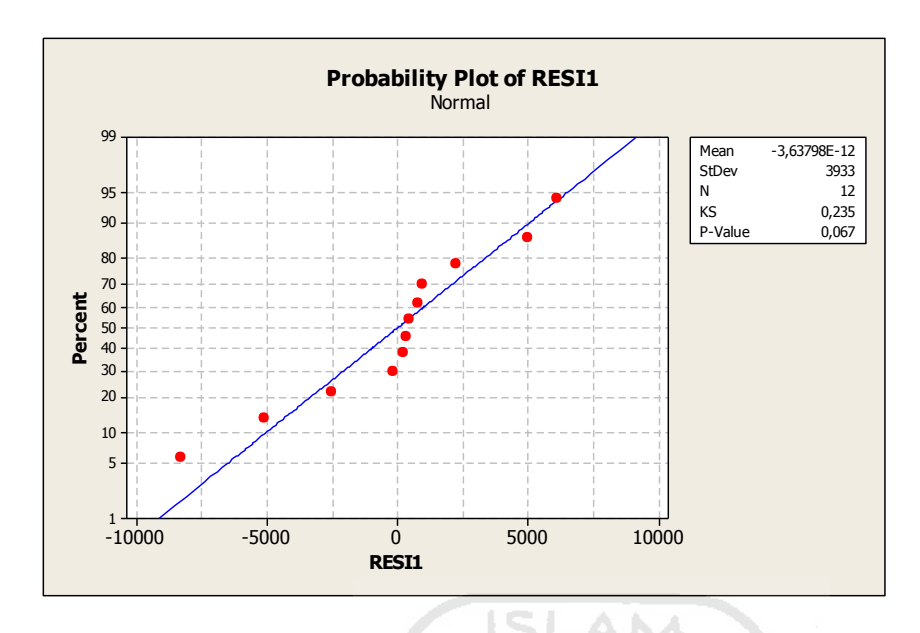

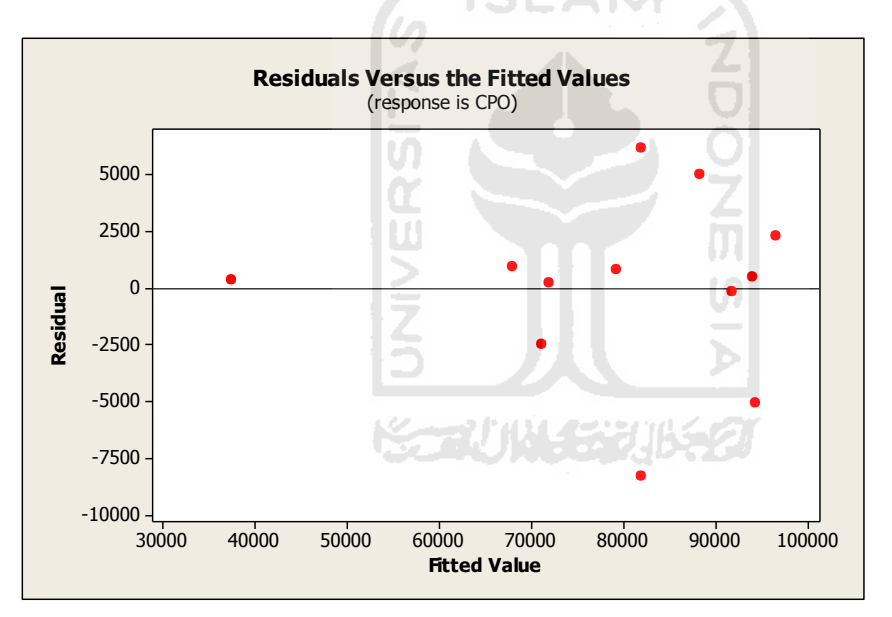

*Output* Pendeteksian Amatan yang Berpengaruh

Program Baru let  $k1 = 1$ print k1 count c2 k2 print k2 let k31=k1+1 print k31 let  $k30=1$ print k30 set ck30  $k2(1)$ end let  $k3 = k1+2$ copy ck3 m1 print m1 copy ck30-ck31 m2 print m2 trans m2 m3 print m3 multy m3 m2 m4 print m4 invert m4 m5 print m5 multy m5 m3 m6 print m6 multy m6 m1 m7 print m7 multy m2 m7 m8 print m8 subtr m8 m1 m9 print m9 trans m9 m10 print m10 multy m10 m9 m11 print m11 let  $k5 = 1/(k2-k31)$ print k5 multy m11 k5 m12 print m12 copy m12 c90 print c90 let  $c91 = SQRT$  (c90) print c91

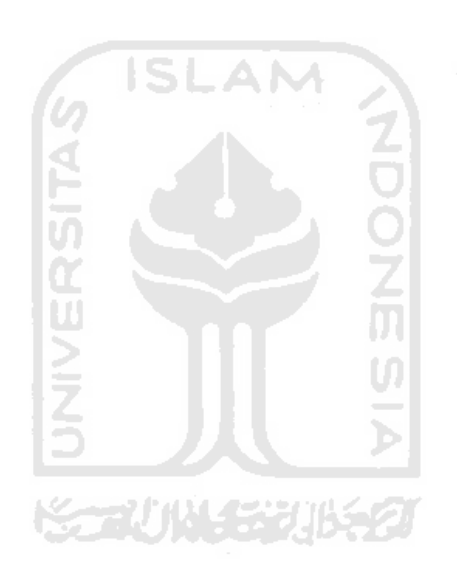

copy m9 c92 print c92 let  $c93 = c92/c91$ print c93 copy m3 c101-c112 print m3 trans m1 m13 print m13 copy m13 c201-c212 let  $k10 = 0$ print k10 let  $k11 = 100$ print k11 let  $k12 = 200$ print k12 let  $k13 = 300$ print k13 let  $k14 = 400$ print k14 let  $k16 = 500$ print k16 let  $k17 = 600$ print k17 let  $k18 = 700$ print k18 let  $k20 = k13+1$ print k20  $let k21 = k13+k2$ print k21 let  $k22 = k16+1$ print k22 let  $k23 = k16+k2$ print k23 let  $k24 = k17+1$ print k24 let  $k25 = k17+k2$ print k25 let  $k26 = k18+1$ print k26 let  $k27 = k18+k2$ print k27 EXEC 'D:\TA\_Q\_RG\PROGRAM\SUB1.TXT' K2

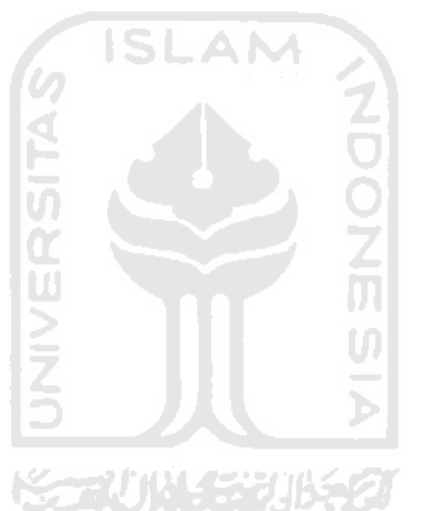

Anak Program\_2

```
let k10 = k10+1let k11 = k11+1let k13 = k13+1copy ck11 m20 
trans m20 m21 
multy m21 m5 m22 
multy m22 m20 m23 
copy m23 ck13 
let k12 = k12+1copy ck12 m24 
multy m21 m7 m25 
subtr m25 m24 m26 
let k14 = k14+1copy m26 ck14 
let k15 = (c91 * (SQRT(1-ck13)))
let c1000 = ck14/k15let k16 = k16+1copy c1000 ck16 
let c1001 = ck13 \cdot c90let c1002 = c90*(1 - ck13)let c1003 = c1001/c1002let k17 = k17+1copy c1003 ck17 
let c1004 = ((c1000**2)*c1003)/k31let k18 = k18+1copy c1004 ck18 
                              テび代
stack ck20-ck21 c299 
set c298 
1:k2 
end
stack ck24-ck25 c599
```
## stack ck26-ck27 c699

#### **Data Display**

K2 12,0000<br>K1 1,00000 1,00000

#### **Data Display**

Matrix M11 0,593380 Matrix M12 0,0593380

#### **Data Display**

Matrix M2

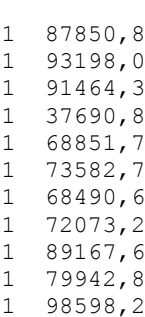

1 94360,8

Matrix M1

0,12994 0,52317 0,72895  $-2,56429$ -0,70926 0,13811 -0,52303  $-0,47078$ 0,89035  $-0,02788$ 1,01620 0,86853

Matrix M7

-4,57281 0,00006

#### **Data Display**

Matrix M9

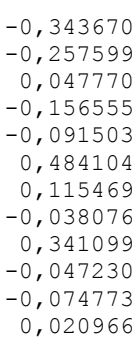

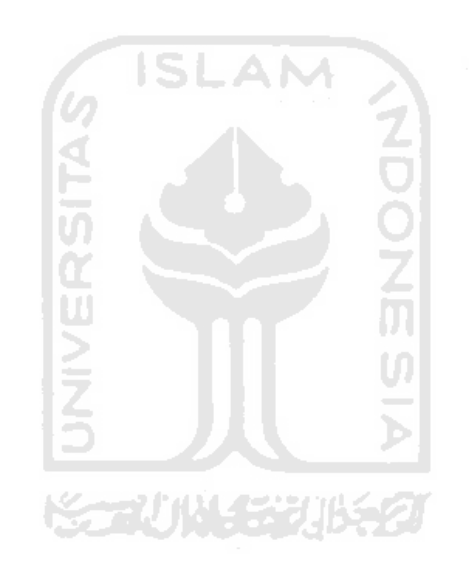

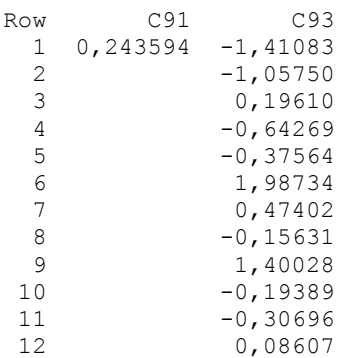

# **Data Display**

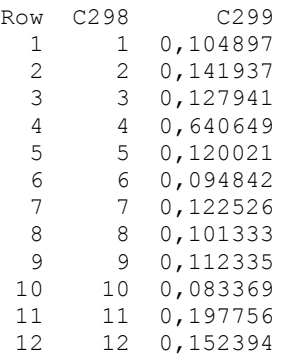

# **Data Display**

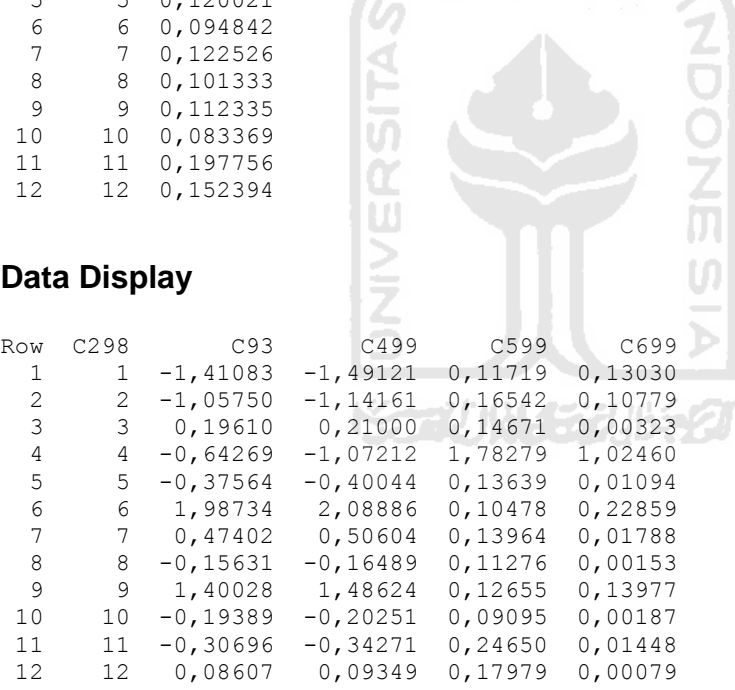

I C

 $\overline{1}$ 

ž<br>M

U)

*Output* Analisis Regresi Berganda untuk Data Harian

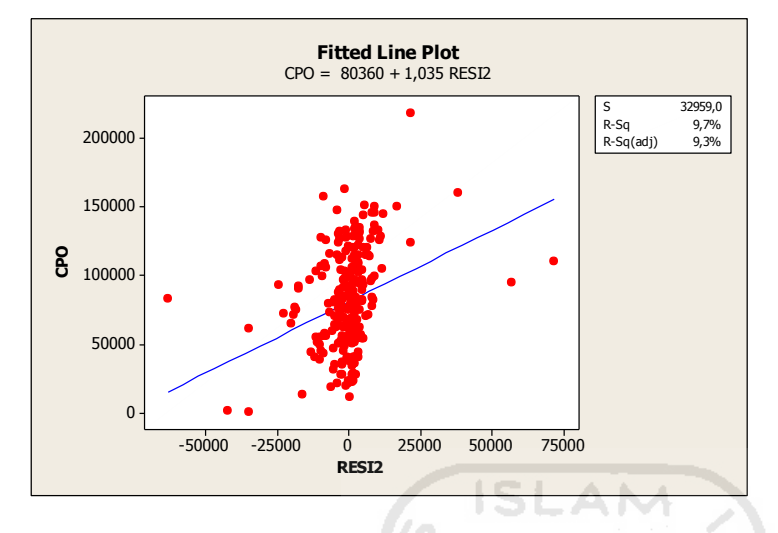

#### **Regression Analysis: CPO versus TBS; WAKTU**

The regression equation is  $CPO = - 334 + 0,150 TBS + 2040 WAKTU$ 

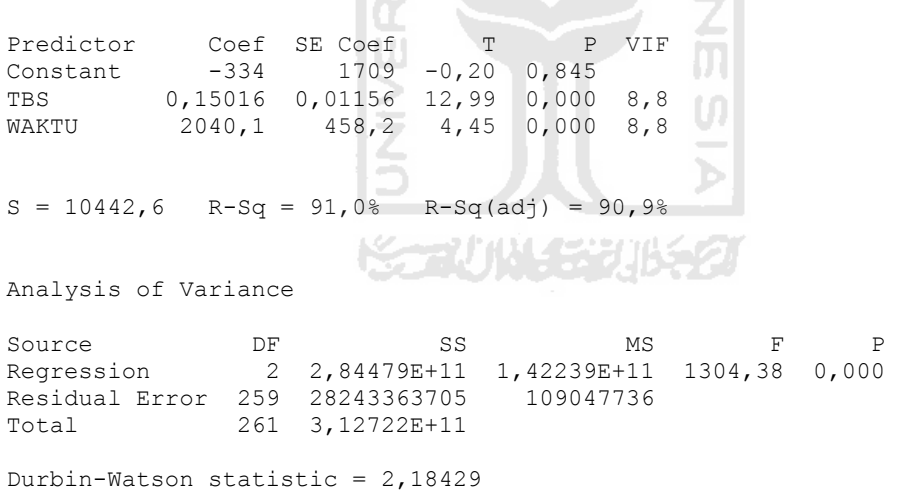

#### **Regression Analysis: CPO versus TBS; WAKTU**

The regression equation is  $CPO = 0,150 TBS + 2027 WAKTU$ 

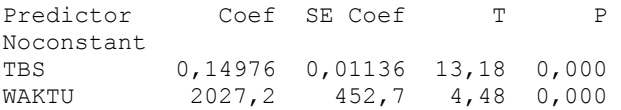

 $S = 10423, 3$ 

Analysis of Variance

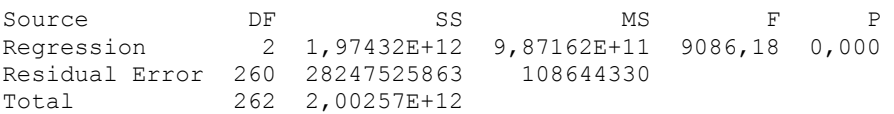

Durbin-Watson statistic = 2,18162

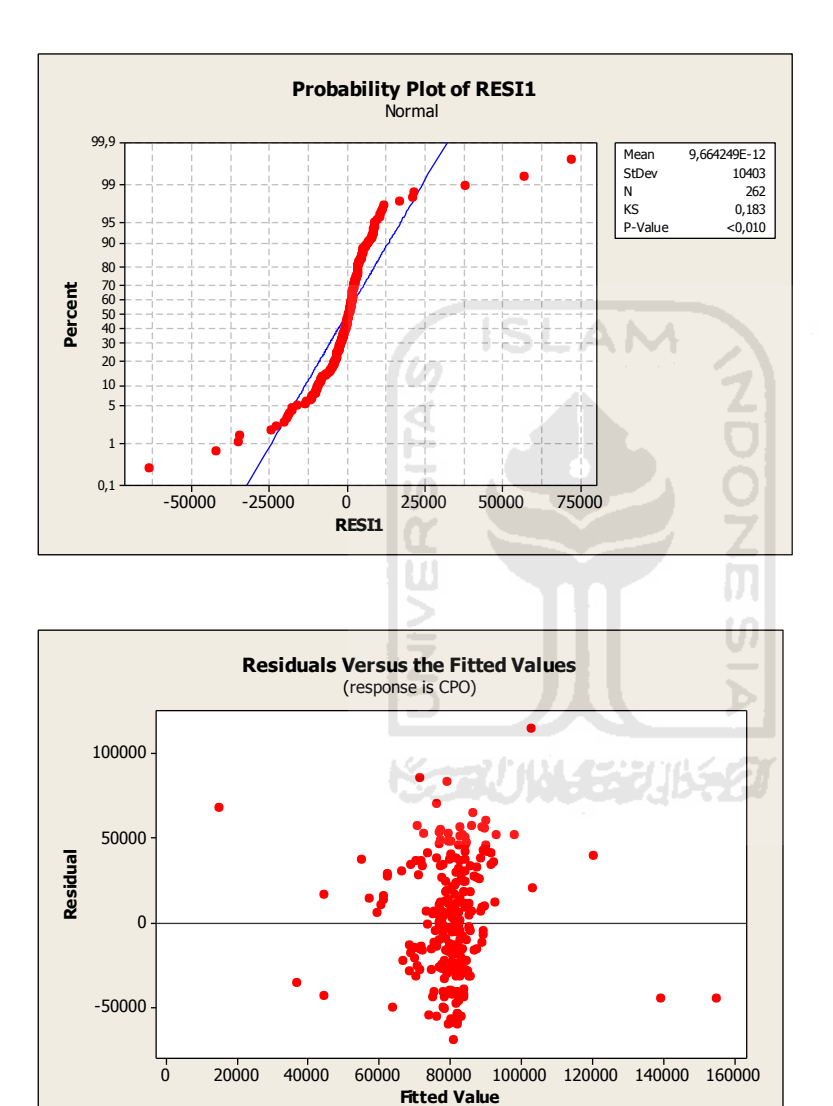